# A-PDF Image To PDF DemogPurchese from www.APIDF com to Sent by the watermark

des PKW

# »SKODA-POPULAR-OHV 1101«

Typenausführung »938« Vierzylinder l'1 Ltr. OHV

No 342/1-8.

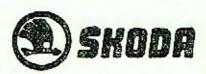

AKTIENGESELLSCHAFT FÜR AUTOMOBILINDUSTRIE

»ASIP«

WERK JUNGBUNZLAU — BÖHMEN.

#### WICHTIG!

#### Diese Ersatzteilliste gilt für:

| Motor- und | Fahrgestellnummer | 72791 | bis | 72890 | 1. | Reihe, |
|------------|-------------------|-------|-----|-------|----|--------|
| Motor- und | Fahrgestellnummer | 74669 | bis | 74968 | 2. | Reihe. |
| Motor- und | Fahrgestellnummer | 77006 | bis | 77305 | 3. | Reihe. |
| Motor- und | Fahrgestellnummer | 79698 | bis | 79997 | 4. | Reihe. |
| Motor- and | Fahrgestellnummer | 79998 | bis | 80297 | 5. | Reihe. |
| Motor- und | Fahrgestellnummer | 80298 | bis | 80597 | 6. | Reihe. |
| Motor- und | Fahrgestellnummer | 80598 | bis | 80897 | 7. | Reihe. |
| Motor- und | Fahrgestellnummer | 80898 | bis | 81197 | 8. | Reihe. |

Ersatzteile, die in der Bemerkung mit »Ksw« bezeichnet sind, gelten nur für Kübelsitzwagen mit Bereifung 5.25—18.

#### INHALT:

| Weisungen   | für | Bestellungen von   | Ersa  | atzteil  | en .   | 2     |     | 16   | 22   | 7   |       |     |          | 4, 5   |
|-------------|-----|--------------------|-------|----------|--------|-------|-----|------|------|-----|-------|-----|----------|--------|
| Wälzlagerpi |     |                    |       |          | 82 55  | 0     | 23  |      | 9    |     |       |     |          | 5      |
| Verzeichnis | der | Wälzlager          | :2    | 48       |        |       | 48  |      |      |     |       |     |          | 7      |
| Verzeichnis | der | Zahnräder          | 12    |          |        | 020   | 10  |      | 11.5 | 36  | 383   |     |          | 8, 9   |
| Gruppe M:   | a)  | Motor              |       | 2        |        |       | 23  |      | 55   |     | 1960  | 332 | 11 bis   |        |
|             | b)  | Kupplung           |       |          | 12 01  |       |     | 88   | 119  | 45  | 200   | 13  | 37 bis   | - 3    |
|             | c)  | Kühlung            | 40    | 80       |        |       | 20  | -    |      |     | -0250 | 22  | 41 bis   |        |
|             | d)  | Vergaser, Saug-    | bnt   | Auspe    | affkri | immer | ۲.  | 31   | 12   | 120 | 200   |     | 45 bis   |        |
| Gruppe K:   | a)  | Kraftstoffbehälter | und   | Leite    | inger  | ١.    | -1  | 104  | 2.0  | 20  | 200   |     | 54 bis   |        |
|             | 6)  | Auspufftopf und I  | Leitu | ngen     |        |       | 65  | 22   | 12   | 40  | 100   | 100 | 57 bis   |        |
| Grappe G:   |     | Wechselgetriebe    |       | **** *** |        |       | 407 | 1007 | 0.79 | 20  | 1140  | -   | 61 bis   | -      |
| Gruppe V:   | a)  | Vorderachse        | • 0   | • 0000   |        | 60    | 200 | 598  | 0.70 | 20  | 0.50  |     | 77 bis   | 1 (10) |
|             | c)  | Vorderfeder .      | 100   | 6370     |        |       | 300 | 100  | 102  | **  |       | •   | 82 Lis   |        |
|             | e)  | Lenkung            |       | 161      |        | - 8   | -80 | 2.7  | 0.5  | 300 | 1020  |     | 84 bis   |        |
| Gruppe H:   | a)  | Hinterachse .      | 3     |          |        | 189   | 107 | 97   | 25   | 56  | 0.00  | 804 | 91 bis   | 0.00   |
|             | b)  | Gelenkwelle .      | 37    | 19 19    |        | - 22  | (6) | ा    | 8    |     | •     |     | 99 bis   |        |
|             | c)  | Hinterfeder .      | 4     | a. 18    |        |       | 3/5 | 88   | Ť.   |     | 333   | ::  | 99, 102, | 9000   |
| Gruppe B:   | a)  | Bremsen            |       | 20       |        |       | 100 | 85   | 17   | 2.3 | Ξ.    |     | 104 bis  |        |
|             | b)  | Räder und Bereife  | ung   |          |        | ŝ     |     |      | 3    |     | 10    |     | 115 bis  | 1000   |
| Gruppe R:   |     |                    |       | 91 37    |        |       | 100 | 100  | •    | *   |       | 35  | 122 bis  |        |
|             | b)  | Fahrgestell-Abdect |       |          |        |       |     |      | 3    |     | 35    | 35  |          |        |
| Gruppe E:   | a)  | Elektrische Ausrü- | stun  | 9        |        |       | -50 |      | 3    | 50  | •     |     | 132 bis  |        |
|             | b)  |                    |       |          | -      | 100   |     |      |      |     | ं     |     | 135 bis  |        |
| Gruppe W:   | a)  | Werkzeug           |       |          | -      | 67    |     |      |      | •   | 3     | •   | 139 bis  | 17.32  |
|             |     | Sonderausrüstung   |       | AND 278  |        | 25    |     |      |      | •   |       | ċ   | 142 bis  |        |
| Gruppe A:   |     | Aufbau             | ***   |          |        | 76    | •   | 100  |      | 200 |       | *   | 145 bis  |        |
|             | 100 |                    | \$07  |          |        | ***   |     |      |      |     |       |     | 150 bis  | 152    |

#### WEISUNGEN FÜR BESTELLUNGEN VON ERSATZTEILEN

Die Bestellungen von Ersatzteilen müssen folgende Angaben enthalten:

 Genaue Adresse oder Firma des Bestellers, d. i. Vor- und Zuname, Wohnort. Post- und Eisenbahnstation.

 Wagentyp und Motornummer, welche auf der rechten Seite des Zyfinderblocks eingeprägt und auf Seite 8. bezw. 3. des Kraftfahrzeughriefes angeführt ist.

3. Genaue Benennung und Bestellnummer der Ersatzteile laut Angabe

unseres Verzeichnisses,

4, Anzahl der gewünschten Teile.

5. Versandart.

Alle Bestellungen werden auf Rechnung und Gefahr des Bestellers erledigt; in der Regel nur gegen Barbezahlung oder Nachnahme.

Wenn seitens des Bestellers eine besondere Art des Versands nicht vorgeschrieben ist, erledigen wir Bestellungen bis 20 kg Gewicht per Post und solche über 20 kg per Bahn als Eilgut.

Die Sendungen werden nur auf ausdrücklichen Wunsch des Bestellers versichert. Soil die Sendung als Expresspost, Expressgut, Eilgut oder Frachtgut mit versicherter Lieferzeit erfolgen, so muss uns dies eigens bekanntgegeben werden.

Telegraphische Bestellungen sind deutlich zu stillisieren und nachträglich schriftlich zu bestätigen, um Missverständnissen vorzubeugen.

Telegraphische und telephonische Bestellungen, welche nicht aus dem ständigen Wohnort des Bestellers erfolgt sind, wollen stefs durch schriftliche Bestellungen mit genauer Adresse ergänzt werden.

Entsendet der Besteller einen eigenen Boten um die gewünschten Bestandteile, so hat dieser unter allen Umständen eine schriftliche Bestellung vorzuzeigen.

Wenn der Besteller die genaue Benennung eines Ersatzteiles nach dem Verzeichnisse der Bestandteile nicht feststellen kann, so empfiehlt es sich, entweder der Bestellung eine Skizze beizuschliessen oder den alten Bestandteil als Muster mitzusenden.

Sollte ein Irrtum in der Erledigung der Bestellung unterlaufen sein, so reklamiere man binnen 8 Tagen nach Einlangen der Sendung.

Für verspätete Zustellung der Ware oder für Beschädigung während des Transportes übernehmen wir keine Verantwortung. Unsere Verantwortung endet, sobald wir die Ware der Post, der Eisenbahn oder der Transportgesellschaft übergeben haben.

Bestandteile, welche uns aus irgendeinem Grunde zurückgestellt werden, sind an unser Werk in Jungbunzlau, Eisenbahnstation Jungbunzlau—Lokalbahn franko einzusenden. In diesem Patle erbitten wir uns die gleichzeitige Nachricht, ob die Teile als Muster dienen sollen, oder ob sie zwecks Umtausches oder Gutschrift zurückgesendet werden.

Wird ein Bestandteil zum Umtausch zurückgeschickt, weil er nicht entspricht, empfiehlt es sich, gleichzeitig den alten Bestandteil als Muster mitzusenden. Wird während der Garantiezeit Ersatz für Bestandteile beansprucht, welche als fehlerhaft retourniert werden, so sind uns die betreffenden Bestandteile in gereinigtem Zustande franko zuzusenden und die festgestellten Mängel auf einem beigefügten Zettel oder im Begleitbrief anzuführen.

Die uns aus dem Auslande als Muster oder zur Reparatur zukommenden Bestandteile sind wegen zollfreier Abfertigung stets durch Vermittlung eines Spediteurs im Zollvormerk einzusenden. Die zurückgestellten Bestandteile werden nur dann gutgeschrieben, wenn ihre Mängel auf nachweisbare Material- oder Arbeitslehler zurückzuführen sind und wenn die Reklamation rechtzeitig erfolgte. Unsere Haftpflicht erlischt, wenn am Wagen unserer Erzeugung Bestandteile monfiert wurden, welche unser Werk weder erzeugte noch lieferte.

Die in der Preisliste angeführten Preise verstehen sich pro Stück, loco Fabrik, ohne Frachtgebühr und Verpackung, exklusive Umsatz- und Luxussteuer, soweit diese in Betracht kommen sollte.

Die in diesem Verzeichnisse angeführten Bestandteile sind nur für Wagen des Typs »SKODA POPULAR 1101« giltig.

Konstruktionsänderungen behalten wir uns vor.

Reserveteilelager in allen unseren Verkaufssteilen!

A

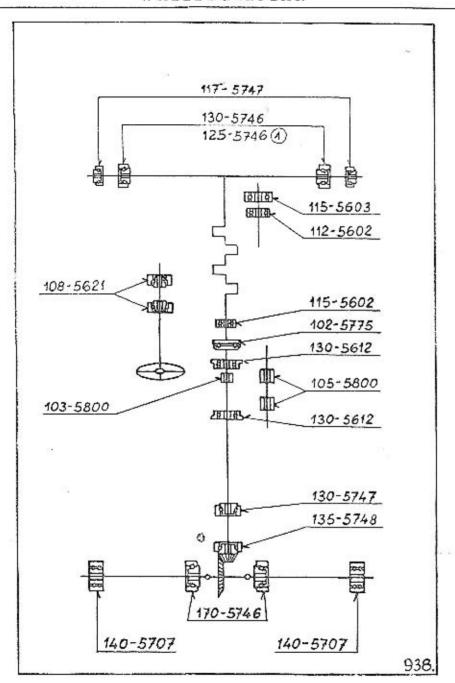

| Ersatz-<br>Teilnummer | Вепеппипу                                                               | Anza<br>je Gruj |      | Bemer-<br>kungen |
|-----------------------|-------------------------------------------------------------------------|-----------------|------|------------------|
|                       | MOTOR                                                                   |                 |      |                  |
| 115-5602              | Kugellager Ø 15/35×11 für Antriebswelle SKF Nr                          |                 |      |                  |
| 112-5602              | 6202 (im Schwungrad)<br>Kugellager Ø 12/32×10 für Wasserpumpenwelle SKF |                 |      |                  |
| 1155603               | Nr. 6201 .<br>Kugellager Ø 15/42×13 für Wasserpumpenwelle SKI           | . 1             |      |                  |
|                       | Nr. 6302 , . , ,                                                        |                 |      |                  |
|                       | KUPPLUNG                                                                |                 |      |                  |
| 102-5775              | Längskugellager Ø 35/55×16 als Ausrücklager SKI                         | ;<br>, 1        |      |                  |
| 635—5641              | Nr. 2907 .<br>Längskugellager Ø 35/53×12 als Ausrücklager SKF           |                 |      |                  |
|                       | Nr. 51107 ,                                                             | . 1             | al   | 5 4. Reihe       |
|                       | WECHSELGETRIEBE                                                         |                 |      |                  |
| 1055800               | Lagernadel »DKF« Ø 3×19.7 d. Vorgelegezahnrad-<br>blockes               | 42              |      |                  |
| 1305612               | Kugeflager Ø 30/62/68×16 d. Antriebswelle FAC                           | ì               |      |                  |
| 130-5612              | Nr. 41678<br>Kugellager Ø 30/62/68×16 d. Hauptwelle FAG Nr              | . 1             |      |                  |
| 103—5800              | 41678                                                                   | . 1             |      | 14               |
| 100-0000              | 307 0 300 0 300 0 300 0 0 0 0 0 0 0 0 0                                 |                 |      | (1)              |
|                       | LENKUNG                                                                 |                 |      |                  |
| 108—5621              | Schrägkugellager Ø 17/40×12 d. Lenkschraube SKI<br>Nr. AS 17            |                 | Ļ    | •                |
|                       | HINTERACHSE                                                             |                 |      |                  |
| 1355748               | Kegelrollenlager Ø 35/80×33 d. Antrichskegelrade                        |                 |      |                  |
| 1305747               | SKF Nr. 32307<br>Kegelrollenlager Ø 30/72×21 d. Antriebskegelrade:      | 4               |      |                  |
| 1705746               | SKF Nr. 32306<br>Kegelrollenlager Ø 70/125×26.5 d. Ausgleichgetrieber   | . 1             |      |                  |
|                       | SKF Nr. 30214                                                           | . 2             |      |                  |
|                       | RÄDER                                                                   |                 |      |                  |
| 125—5746              | Kegelroffenlager Ø 25/52×16 d. Vorderradnahe SKI                        |                 |      | 1 D. I.          |
| 130-5*46              | Nr. 30205<br>Kegdrollenlager Ø 30/62×17.5 d. Vorderradnabe SKI          | 7               | 2    | 1. Reilso        |
| 1175747               | Nr. 30206<br>Kegelrollenlager ⊭ 17/47×15 d. Vorderradnabe SKI           | ; 2             | 2 al | a 2. Reihe       |
|                       | Nr. 30303<br>Kugellager Ø 40/80×23 d. Hinterradnahe SKF Nr              | S 32            |      |                  |
| 140—5707              | 2208                                                                    | . 2             |      |                  |

Zur Kontrolle überprüfen Sie jedesmal die Dimensionsangaben in unserem Verzeichnis mit d. demontierten Wälztager.

#### VERZEICHNIS DER ZAHNRÄDER

| Ersatz-<br>Teilnummer | Вепеппипу                                                                   | je   | Anzahl<br>Gruppe | Bemer-<br>kungen |
|-----------------------|-----------------------------------------------------------------------------|------|------------------|------------------|
|                       | MOTOR                                                                       |      |                  |                  |
| 133—1221              | Kurbelwellenrad (zum Antrieb d Steuerung)<br>Zähnezahl = 19                 |      | 1                |                  |
| 1401222               | Nockenwellenrad (zum Antrieb d. Steuerung)<br>Zähnezahl = 38                | •    | 2000             |                  |
| 1761152               | Nockenwelle mit Verzahnung (zum Antrich d. (<br>pumpe u. d. Zündverteilers) | )1-  | 1                |                  |
| 1351224               | Zähnezahl = 11                                                              | ,    | 1                |                  |
|                       | Zähnezahl — 11                                                              | ,    | 1                |                  |
| 150—1227              | Ölpumpenzahnrad (treibendes Schöpfzahnrad)<br>Zähnezahl = 16                | 1.5  | 1                | 111              |
| 151—1227              | Ölpumpenzahnrad (getriebenes Schöpfzahnrad)                                 | 0.01 |                  |                  |
| 117—1022              | Zähnezahl = 16                                                              | 3    | 1                |                  |
| 126—1024              | Zähnezahl = 85                                                              |      | 1                | 1. Reihe         |
| 120 1031              | Zähnezahl = 85                                                              |      | 1 ab             | 2. Reibe         |
|                       | 4-GANG-WECHSELGETRIEBE                                                      |      |                  |                  |
| 149—1725              | Vorgelegezahnradblock                                                       |      |                  |                  |
| 141-1726              | Zähnezahl = 31, 26, 21, 15                                                  | ٠    | 1                |                  |
| 1811721               | Zähnezahl = 16, 21                                                          | -    | 1                |                  |
| 1911731               | Zübnarahl — 15                                                              |      | 1                |                  |
|                       | Schiebe-Doppelrad d. 1. u. 2. Geschwindigkeit<br>Zähnezahl = 25. 31         |      | 1                |                  |
| 147—1729              | Getrieben, Zahnrad d. 3. Geschw. im ständ, Eingr<br>Zähnezahl = 20          | iff  | 1                |                  |
| 200-1802              | Geschwindigkeitsmesser-Antriebsrad                                          | •    |                  |                  |
| 229-1802              | Zähnezahl = 5 .<br>Geschwindigkeitsmesser-Antriebsrad                       | ٠    | 1                |                  |
| 2011803               | Zähnezahl = 6<br>Geschwindigkeitsmesser-Antriebskleinrad                    | •    | 1                |                  |
| 200—1803              | Zähnezahl = 7                                                               | 0    | t                |                  |
|                       | Geschwindigkeitsmesser-Antriebskleimad<br>Zähnezahl = 12                    |      | 1                |                  |
| 229—1803              | Geschwindigkeitsmesser-Antriebsklemrad<br>Zähnezahl = 14                    |      | 1                |                  |
|                       |                                                                             |      | 1                |                  |
| 1311725               | 3-GANG-WECHSELGETRIEBE                                                      |      |                  |                  |
|                       | Vorgelegezahnradblock<br>Zähnezahl = 29, 23, 16, 12                         |      | 1                |                  |
| 1221726               | Rücklaufrad<br>Zähnezahl = 13                                               |      | 1                |                  |
| 180—1721              | Antriebswelle mit Antriebszahnrad<br>Zähnezahl = 15                         | 51   | 107              |                  |
| 190—1731              | Schieberad d. 1. Geschwind, u. d. Rücklaufes                                | •    | 1                |                  |
|                       | Zähnezahl = 28                                                              | •    | 1                |                  |

#### VERZEICHNIS DER ZAHNRÄDER

| Ersatz-<br>Teilnummer | Anza<br>Benennung je Gru                                 | 2000 | Bemer-<br>kungen |
|-----------------------|----------------------------------------------------------|------|------------------|
| 132-1729              | Getrieben, Zahnrad d. 2. Geschw. im ständ, Eingriff      |      |                  |
|                       | Zähnezahl == 2!<br>Geschwindigkeitsmesser-Antriebsrad    | ſ    |                  |
| 212-1802              | Geschwindigkeitsmesser-Antriebsrad                       |      |                  |
| 10000 10000           | Zähnezahl = 5<br>Geschwindigkeitsmesser-Antriebskleinrad | 1    |                  |
| 212-1803              | Geschwindigkeitsmesser-Antriebskleinrad                  |      |                  |
|                       | Zähnezahl = 13                                           | ĺ    |                  |
|                       | HINTERACHSE                                              |      |                  |
| 281-2011              | Antriebskegelrad                                         |      |                  |
|                       | Zähnezahi = 9 (Übersetzung 9/47)                         | [    |                  |
| 286 - 2011            | Anfriebskegelrad                                         |      |                  |
| W220 33355            | Zähnezahl = 9 (Übersetzung 9/43)                         | į.   |                  |
| 277-2013              | Tellerrad                                                |      |                  |
| 000 0010              | Zähnezahl = 47                                           | i    |                  |
| 286—2013              | Tellerrad                                                |      |                  |
| 124-2071              | Zähnezahl = 43                                           | ė.   |                  |
| :24-2011              | 22. X X X X X X X X X X X X X X X X X X                  |      |                  |
| 116-2072              | Zähnezahl == 17                                          | -    |                  |
| 2412                  | Zähnezahl = 12                                           |      |                  |

Zur Kontrolle machen wir aufmerksam, dass die oben angeführten Angaben, das sind Bestell-Nr. und Zähnezahl, auf jedem Zahnrad deutlich eingeprägt sind.

# Materialprüfung

ist eine der wichtigsten Aufgaben der Erzeugung. Modern eingerichtete Laboratorien und Prüfungsstellen dienen dazu, um für jedes Einzelteil das passendste Material auszusuchen, je nach der Beanspruchung, welcher das Teil ausgesetzt ist. Von diesen Prüfungen hängt die Sicherheit und Verlässlichkeit des Automobiles ab.

Sie riskieren Ihre Gesundheit, wenn Sie anstatt der in unseren Werken erzeugten und geprüften Originalreserveteile andere benützen, welche ohne genaue Kenntnis der Konstruktion des Wagens erzeugt wurden. Verlanget immer nur Originalbestandteile SKODA, welche mit unserer Schutzmarke bezeichnet sind.

ASAP

#### Gruppe M: a) MOTOR.

| J N      | TERGRUPPEN:                                                                                                    |        |      |            |     |                             |       |      |                   |     | Sci | te:   |
|----------|----------------------------------------------------------------------------------------------------|--------|------|------------|-----|-----------------------------|-------|------|-------------------|-----|-----|-------|
| 1.       | Zylinder-Kurbeigehäuse mit Zubehör .                                                                                                    | 121    | 107  | 3.2        |     | 98                          |       | 20.  | 20                |     | 12, | 13    |
| 2.       | Kurbelweile mit Pleuelstangen und Kolben                                                                                                    |        |      |            | 2   | ġ.                          |       | 8    | 8                 |     | 14. |       |
| 3.       | Nockenwelle mit Zubehör                                                                                                    |        |      |            |     | 100                         | 1 387 |      |                   |     | 16, |       |
| 4.       | 25.4                                                                                                    | ě.     |      |            |     |                             |       |      | 90                |     | 16, |       |
| 5.       | Ölfilzfilter                                                                                                    |        | 10   |            |     | 4                           |       |      | •                 |     | 18. |       |
| 6.       | Ölüberdruckventil                                                                                                    |        |      | 5          |     |                             |       |      | ċ                 |     | 18, |       |
| 7.       | Öleinfüllstutzen, Ölsieb und Ölmesstab                                                                                                    |        |      |            |     | -                           | .00   |      |                   |     | 18, |       |
| 8.       | Ölcinfüllstatzenkappe mit Entlüfterrohr                                                                                                    | 21     | 20   |            |     | 200                         | 155   |      | 100               |     | 18. |       |
| 9.       | Ölwanne                                                                                                    |        |      | 7          |     | •                           | 100   |      |                   |     | 20, | 1000  |
| 0.       | Maria - Maria 1 11                                                                                                    |        |      |            |     | **                          | - 60  |      | ,                 |     | 20. |       |
| ١.       | Steuergehäusedeckel                                                                                                    |        |      |            |     |                             |       |      |                   |     | 20, |       |
| 2.       | Riemenscheibe d. Kurbelwelle                                                                                                    |        |      |            | 90  |                             | 25    |      | 343               |     | 22, |       |
| 3.       | Hinterer Dichtungsdeckel d. Kurbelwelle                                                                                                    |        | 7.1  |            |     |                             |       |      |                   |     | 22, |       |
| 4.       | Kupplungsgehäuse                                                                                                    |        | •    |            |     | •                           | •     |      | •                 |     | 22, |       |
| 5.       | Schwungrad mit Anlasszahukranz                                                                                                    | 1.     | 10   |            | •   | •                           | •     | 13   | -                 |     |     |       |
| 6.       | Zylinderkoof                                                                                                    | •      | :0   |            | •   | $\mathcal{A}_{\mathcal{A}}$ |       |      | +                 |     | 22, |       |
| 7.       | Zylinderkopf                                                                                                    | IV See |      | -          | *   |                             |       |      |                   | 0.8 | 24, |       |
| 8.       | Zylinderkopfhaube                                                                                                    | Rij    | phas | oem        |     |                             | •     |      |                   | 24  | bis |       |
| 9.       | Zylinderkopfhaube<br>Zündverteiler mit Antrieb und Zubehör                                                                                                    |        | :    | 333        | *   | •                           | 50    |      | *                 |     | 24, |       |
| 0.       | Wasserpumpe, Einlauf- und Austaufstutzen                                                                                                    |        | · v: |            | ٥.  |                             |       |      | 77                | Oct | 28, |       |
| 1.       |                                                                                                    |        |      |            |     |                             |       |      |                   | 28  | bis | 51    |
|          | Fiznschdeckel, Einlauf- und Auslaufstutzen f                                                                                                    |        |      |            | en  | onni                        | e w   | asse | 1-                | 00  | 4.7 |       |
| 2.       |                                                                                                    |        | . 12 | 332        | 3   | *                           | 58    | 25   | $\mathcal{T}_{i}$ | 28  | bis | 0.000 |
| 3.       | Lichtmaschine mit Aufhängung und Riemen                                                                                                    |        |      |            | 15  |                             | 58    | 18   | *                 |     | 32, |       |
| 5.<br>4. | TO THE STATE OF THE STATE OF TH | *      | \$6  | <b>.</b> † | *   | 1                           |       |      | 22                | 32  | bis |       |
|          | Anlasser                                                                                                    |        |      | 35         | 7   | 28                          | *     | 10   | 13                |     | 32, |       |
| J.       | Abnormale Ersatzteile für Motor , ,                                                                                                    |        | 50   | 325        | 120 | 00                          | (2)   | 22   | 2.5               |     | 35, | 36    |

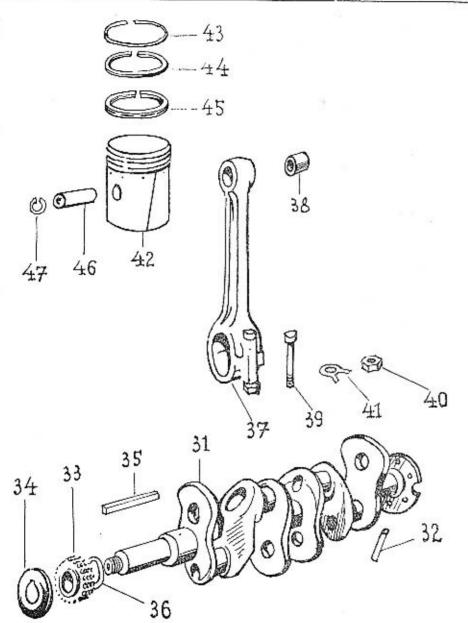

938-MA-2

| Bild-<br>Nummer | Ersatz-<br>Teilnummer | Вепелана ј                                   | Anzahl<br>e Gruppe |               |
|-----------------|-----------------------|----------------------------------------------|--------------------|---------------|
|                 |                       | Kurbelweile mit Pleueistangen und<br>Kolben. |                    |               |
| 31.             | 1457006*              | Vollst. Kurbelwelle                          | 1                  |               |
| 31.             | 1701021               | Kurbelwelle                                  | i                  |               |
| 32.             | 469-5302              | Ölschmierröhrchen                            | 4                  |               |
| 33.             | 133—1221              | Kurbelwellenrad (zum Antrieb d.              | -                  |               |
| 001             | 1100 1221             |                                              | 1                  |               |
| 34.             | 1355096               | /March lands to make a                       |                    |               |
| 35.             | 138—5173              |                                              | 1                  |               |
| 36.             | 187—5101              | Passfeder d. Kurbelwellenlagers              | 1                  |               |
| 50.             | 151—3101              | Ausgleichsring 0.2 d. Kurbelwellen-          |                    |               |
| 36.             | 100 5101              | rades                                        | (1)                |               |
| 50.             | 188—5101              | Ausgleichsring 0.5 d. Kurbelwellen-          | 90000              |               |
| ac              | 0001                  | rades                                        | (1)                |               |
| 36.             | 225-5101              | Ausgleichsring 1.0 d. Kurbelweilen-          |                    |               |
|                 | 52142 7244433         | rades                                        | (1)                |               |
| 37.             | 1537007°              | Vollständ. Pleuelstange d. 1. u. 3.          |                    |               |
| 2000            | 0.0000 NO.0000000     | Zylinders                                    | 2                  | 1. Reihe      |
| 37.             | 152-7007*             | Vollständ. Pleuelstange d. 2. u. 4.          |                    | -01000.054400 |
| 15.00           |                       | Zylinders                                    | 2                  | 1. Reihe      |
| 37.             | 186—7007°             | Vollständ. Pfeuelstange d. 1. u. 3.          |                    | .,,,,,,,,,    |
|                 |                       |                                              | 2                  | ab 2. Reihe   |
| 37.             | 1857007*              | Vollständ, Pleuelstange d. 2. u. 4.          | _                  | 15            |
|                 |                       | Zylinders , , ,                              | 2                  | ab 2. Reibe   |
| 38.             | 3885031               | Pleuelbuchse                                 | 4                  | 20 2. 100100  |
| 39.             | 216-5209              | Pleuelschraube                               | 8                  |               |
| 40.             | 1125278               | Pleuelmutter                                 | 8                  |               |
| 41.             | 111 - 5106            | Sicherungsbleeh mit Lappen                   | 8                  |               |
| 42.             | 451-1052              | Kolben (»BHB«-Leichtmetall)                  |                    |               |
| 42.             | 5011052               | Kolben (»KS«-Leichtmetall)                   | 4                  |               |
| 42.             | 526-1052              | Kolben (MAHLE-Leichtmetall)                  | 4                  | 4 10.00       |
| 43.             | 296—1202              | Kolben-Verdichtungsring (Kegelig-            | 4                  | ab 4. Reibe   |
| -21/2           | 200 1202              | TOP) ,                                       |                    |               |
| 44.             | 136—1205              |                                              | 8                  |               |
| 71,             | 1203                  | Kolben-Verdichtungsring (Ölabstreif          |                    |               |
| 45.             | 276-1204              | Nasenring)                                   | 4                  |               |
| 46.             | 121—5005              | Kolben-Ölschlitzring                         | 4                  |               |
|                 |                       | Kolbenholzen                                 | 4                  |               |
| 47.             | 018-6770              | Kolbenholzensicherungsring                   | 8                  |               |

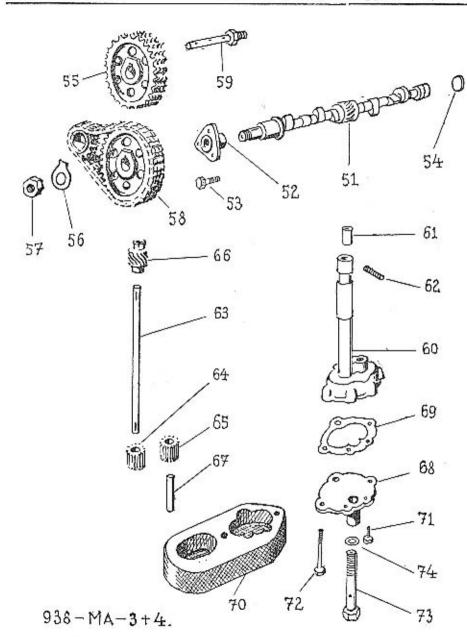

| Bild-<br>Nummer | Ersatz-<br>Teilnummer | Benennung j                                                                           | Anzahl<br>e Gruppe | Bemer-<br>kungen |
|-----------------|-----------------------|---------------------------------------------------------------------------------------|--------------------|------------------|
|                 |                       | Nockenwelle mit Zubehör.                                                              |                    |                  |
| 51.             | 110-7011*             | Vollständ. Nockenwelle                                                                | 1                  |                  |
| 51.             | 176-1152              |                                                                                       | 500                |                  |
|                 | 110-24011             | Gewindestopfen AU 2.81—M 10×1                                                         | 1/8                |                  |
| 52.             | 1065041               | Nockenwellenlager-Flanschbuchse                                                       | 1                  |                  |
| 52.             | 1137005*              | Vollständ. Nockenwellenlager                                                          | 1                  | als 4 Dulles     |
| 53,             | 389-5201              | Sechskantschraube d. Flanschbuchse                                                    | 3                  | ab 4. Reihe      |
|                 |                       | Sicherungsdraht Ø 2×220 für                                                           | 3                  |                  |
|                 |                       | Cobsorbes                                                                             | 20                 |                  |
| 54.             | 145 01001             | Schrauben                                                                             | 1                  |                  |
| 34.             | 145-24001             | Blechstöpsel AU 2,80-45 d. Nocken-                                                    |                    |                  |
|                 |                       | wellenlagers                                                                          | 1                  |                  |
| 55,             | 140—1222              | Nockenwellenrad (zum Antrieb d.                                                       |                    |                  |
|                 |                       | Steuerung)                                                                            | 10                 |                  |
|                 | 162—6352              | Passfeder 6×6×18                                                                      | 1                  |                  |
| 56.             | 1665107               | Sicherungsblech mit Lappe                                                             | i                  |                  |
| 57.             | 124-20012             | Mutter AU 2,2-M 24×2 zpm                                                              | •                  |                  |
|                 |                       | Nockenwellenrad                                                                       | 1                  |                  |
| 58.             | 117-1237              | Dreifachrollenkette                                                                   | 1                  |                  |
| 59.             | 1825370               | Schmierhohlschraube                                                                   |                    |                  |
|                 | 102 -5572             |                                                                                       | 1                  |                  |
|                 |                       | Ölpumpe.                                                                              |                    |                  |
| 60-72.          | 127-7020*             | Vollst. Ölpumpe (zusammenmont.)                                                       | 1                  |                  |
| 60-62.          | 1247016*              | Vollst. Ölpumpengehäuse                                                               | i                  | 1.5              |
| 60.             | 1491062               | Ölpumpengehäuse                                                                       | i                  |                  |
| 61.             | 453-5031              | Ölpumpen-Gehäusebuchse                                                                | 2                  |                  |
| 62.             | 1015233               | Gewindestonfen M 4 für Buchse                                                         | 1/18               |                  |
| 63.             | 135-1252              | Ölnunnen-Antriehswelle                                                                | 1,10               |                  |
| 64.             | 150-1227              | Ölpumpen-Antrichswelle<br>Ölpumpenzahnrad (treibendes)                                | i                  |                  |
| 65.             | 1511227               | Ölpumpenzahurad (treibendes)<br>Ölpumpenzahurad (getriebenes)<br>Ölpumpen-Antriebsrad | 1                  |                  |
| 66.             | 135—1224              | Ölnumon Antrichard                                                                    |                    |                  |
| _               | 197—6378              | Varbatite Via 4×04                                                                    | 1                  |                  |
|                 | 107 6256              | Kerbstift Kkr 4×24                                                                    | 2                  |                  |
| 67.             | 107—6356<br>239—5001  | Scheibenfeder Kig 3×5                                                                 |                    |                  |
| 31,0,000        | 209-0001<br>199-1079  | Zahnradwelle                                                                          | 1                  |                  |
| 68.             | 132-1073              | Ölpumpendeckel                                                                        | 1                  |                  |
| 69.             | 392—5401              | Flanschdichtung d. Deckels (Papier)                                                   |                    |                  |
| 70.             | 124-7018              | Vollst. Ölsaugkorb                                                                    | 1                  |                  |
| 71.             | 372 - 5201            | Sechskantschraube d. Deckels und                                                      |                    |                  |
|                 |                       | Saugkorbes                                                                            | 2                  |                  |
| 72.             | 393 - 5201            | Sechskantschraube d. Deckels und                                                      |                    |                  |
|                 |                       | Saugkorbes                                                                            | 2                  |                  |
| -               | _                     | Sicherungsdraht @ 0.8×250 d                                                           | 2                  |                  |
|                 |                       | Schrauben                                                                             | 2                  |                  |
| Monad           | 104-6272              | Unterlagscheibe P 6.5                                                                 | $\frac{1}{2}$      |                  |
| 73.             | 1685370               | Befestigungs-Hohlschraube d. Öl-                                                      | 4                  |                  |
|                 | 200 0070              |                                                                                       |                    |                  |
| 74.             | 1295428               | pumpe<br>Dichtungs-Unterlagscheibe                                                    | 1                  |                  |
| 1-7.            | 125-0420              | Dichtungs-Unterlagscheibe                                                             | I                  |                  |

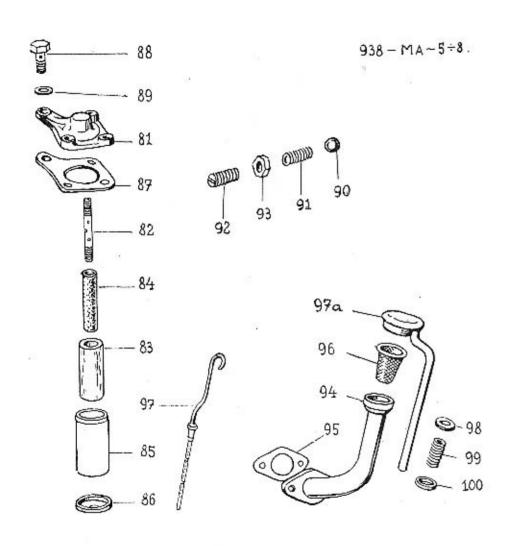

|                                                                            |                                                                                                    |                                                                                                    | -                                                  |                  |
|----------------------------------------------------------------------------|----------------------------------------------------------------------------------------------------|----------------------------------------------------------------------------------------------------|----------------------------------------------------|------------------|
| Bild-<br>Nummer                                                            | Ersatz-<br>Teilnummer                                                                                                    | Венениция                                                                                                    | Anzahl<br>je Gruppe                                | Bemer-<br>kungen |
|                                                                            | 500 N                                                                                                    | Ölfilzfilter.                                                                                                    |                                                    |                  |
| 81—86.<br>81.<br>82.<br>83.<br>84.<br>———————————————————————————————————— | 121—7019°<br>106—7048°<br>117—4364<br>103—5233<br>116—5239<br>107—5437<br>106—7043°<br>———————————————————————————————————— | Vollst, Ölfiltzfilter (zusammenmont.) Vollst, Ölfilterdeckel Ölfilterdeckel Gewindestopfen M 5 Ölfilter-Hohlspannschraube, Ölfilter-Filzeinlage, Vollst, Ölfilter-Inneurohr (gelocht) Bindedraht Ø 1×130 d. Filzeinlage Ölfilter-Mantelrohr Ölfilter-Mantelrohr Ölfilter-Bodendeckel Kronenmutter AU 2.4 M 1×1.5 flact Splint AU 2.17—2.5×25 Unterlagscheibe AU 2.15—12 Flanschdichtung d. Ölfilters Ölfilter-Hohlschraube Dichtring d. I! olfschraube (Fiber) Sechskantschraube AU 2.8 A— M 8/20 d. Filters | . 1 . 1/25 . 1 . 1 . 1 . 1 . 1 . 1 . 1 . 1 . 1 . 1 |                  |
|                                                                            | 108—20241                                                                                                    | Federring AU 2.19—8—A . Ölüberdruckventil.                                                                                                    | . 3                                                |                  |
| 90.<br>91.<br>92.<br>93.                                                   | 112—5791<br>103—5051<br>101—5225<br>114—20012<br>020—20213                                                                  | Ölübedruckvenfil-Stahlkugef Ø 3/8'<br>Ölüberdruckventil-Feder<br>Ölüberdruckventil-Stelischrauhe .<br>Mutter AU 2.2—M 14×1.5 flach<br>Splint AU 2.17—2×20                                                                                                    | . 1<br>. 1<br>. 1                                  |                  |
|                                                                            |                                                                                                    | Öleinfüllstutzen, Ölsieb und Ölmesst                                                                                                    | ab.                                                |                  |
| 94.<br>95.<br>—                                                            | 125—7041*<br>190—5419<br>018—21002                                                                                          | Vollst. Öleinfüllstutzen .<br>Flanschdichtung d. Stutzens (Kork)<br>Sechskantschraube AU 2.8 A—<br>M 8/18 d. Stutzens .                                                                                                    | . 1                                                |                  |
| 96.<br>97.                                                                 | 108—20241<br>101—7042*<br>131—7046*                                                                                         | Vollst, Ölmesstab                                                                                                    | . 2<br>. 1<br>. I                                  |                  |
|                                                                            |                                                                                                    | Öleinfüllstutzenkappe mit Entlütterro                                                                                                    | hr.                                                |                  |
| 97a.<br>98.<br>—<br>99.<br>100.                                            | 137—7032*<br>111—5123<br>113—6271<br>269—5051<br>163—5111<br>025—20215                                                      | Vollst, Öleinfüllstutzenkappe<br>Lederunterlage d. Feder<br>Unterlagscheibe Poa 16,5<br>Entlüfterrohr-Feder<br>Federteller<br>Splint AU 2.17—3×25                                                                                                    | . 1                                                |                  |

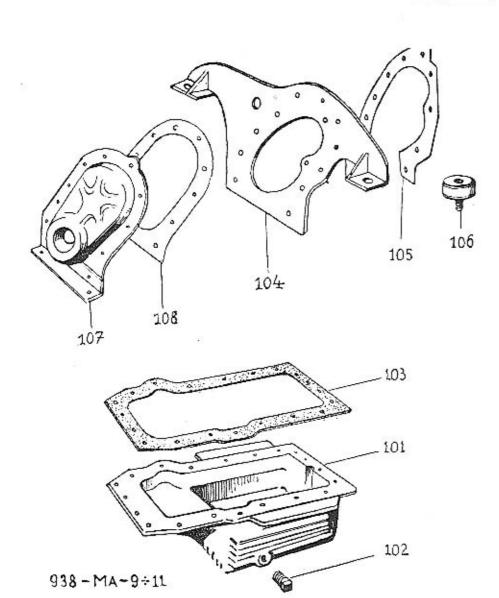

| Bild-<br>Nummer | Ersatz-<br>Teilnummer | Benennung                                                                                                    | Anzahl<br>je Gruppe | Bemer-<br>kungen |
|-----------------|-----------------------|----------------------------------------------------------------------------------------------------|---------------------|------------------|
|                 |                       | Ölwanne.                                                                                                    | - July              | a diagona        |
|                 |                       | 33,000                                                                                                    |                     |                  |
| 101.            | 1351015               | Ölwanne                                                                                                    | . 1                 |                  |
| 102.            | 105-5137              | Ölablasschraube ,                                                                                                    | i                   |                  |
| 103.            | 186-5419              | Flanschdichtung d. Ölwanne (Kork)                                                                                                    | 1                   |                  |
| -               | 022-21002             | Sechskantschraube AU 2.8 A-                                                                                                    |                     |                  |
|                 | 025-21002             | M 8/22 d. Öfwanne                                                                                                    | 16                  |                  |
|                 | 040 -21002            | Sechskantschraube AU 2.8 A—                                                                                                    | - 0                 |                  |
|                 | 108-20241             | M 8/25 d. Ölwanne                                                                                                    | 4                   |                  |
|                 | 108-20001             | Federring AU 2.19—8—A                                                                                                    | 20                  |                  |
|                 | 100-20001             | Mutter AU 2.I—M 8                                                                                                    | 4                   |                  |
|                 |                       | Vorderer Motorträger.                                                                                                    |                     |                  |
| 104.            | 1437049*              | Vollst, vorderer Motorträger                                                                                                    |                     |                  |
| 105.            | 398-5401              | Dichtung d. Motorträgers (Papier)                                                                                                    | 1                   |                  |
| -               | 022-21226             | Senkschraube AU 2.11—M 8/22                                                                                                    | 1                   |                  |
| 106.            | 129-71518             | Vollst. Gummimotorlager                                                                                                    | 2 2                 |                  |
|                 | 015-21003             | Sechskantschraube AU 2.8 A-                                                                                                    | 2                   |                  |
|                 | VIII 21000            | M 10/15 d, Lagers                                                                                                    |                     |                  |
| -               | 110-20241             | Federring AU 2.19—10—A                                                                                                    | 2<br>2<br>2<br>2    |                  |
| Manage .        | 110-20001             | Motter AU 2.1—M 10                                                                                                    | 2                   |                  |
| _               | 110-20011             | Mutter All 22 M 10 ft 1                                                                                                    | 2                   |                  |
|                 | 110-20011             | Mutter AU 2.2-M 10 flach                                                                                                    | 2                   |                  |
|                 |                       | Steuergehäusedeckel.                                                                                                    |                     |                  |
| 107.            | 111 20024             | Actual Control of the control of the control of the |                     | *                |
| 107.            | 1147027*              | Vollst, Steuergehäusedeckel                                                                                                    | 1                   |                  |
| 106.            | 3975401               | Flanschdichtung d. Deckels (Papier)                                                                                                    | 1                   |                  |
| (4)             | 018-21102             | Stiftschraube AU 2.12-M 8/18 d.                                                                                                    |                     |                  |
|                 | 000 01100             | Deckels                                                                                                    | 6                   |                  |
|                 | 022—21102             | Stiftschraube AU 2.12-M 8/22 .                                                                                                    | 2                   |                  |
| Maria.          | 015-21002             | Sechskantschraube AU 2.8 A-                                                                                                    |                     |                  |
|                 | 010 01000             | M 8/15 d. Deckels                                                                                                    | 3 2                 |                  |
|                 | 018-21002             | Sechskanischraube AU 2.8 A-M 8/18                                                                                                    | 2                   |                  |
| ***             | 108—20241             | Federring AU 2.19-8-A                                                                                                    | 13                  |                  |
| 1500            | 108-20001             | Motter AU 2.1-M 8                                                                                                    | 10                  |                  |

Gruppe M: a) Motor.

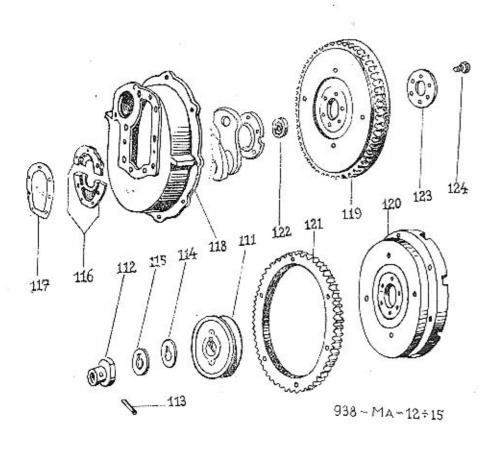

| Bild-<br>Nummer | Ersatz-<br>Teilnummer | *                                                                                                    | Anzahl      | Bemer-                     |
|-----------------|-----------------------|----------------------------------------------------------------------------------------------------|-------------|----------------------------|
| Nummer          | 1 condiminer          | Benennung                                                                                                    | je Gruppe   | kungen                     |
|                 |                       | Riemenscheibe d. Kurbelwelle.                                                                                                    |             |                            |
| 111.            | 224-1111              | Ricmenscheibe                                                                                                    |             |                            |
| 112.            | 117-1299              | Andrehkurbelkupplung                                                                                                    | t           |                            |
| 113.            | 104-5156              | Andrehkurbelstift                                                                                                    | i           |                            |
| 114.            | 1495076               | Ausgleichsring 1.0 mm                                                                                                    | 5 20 To 100 |                            |
| 114.            | 150-5076              | A consideration to the contract of the contract of the contrac | (1)         |                            |
| 115.            | 286-5101              | Ausgleichscheibe 1.0 mm                                                                                                    | (1)         |                            |
| 115.            | 287-5101              | Ausgleichscheibe 0.5 mm                                                                                                    | (1)         |                            |
|                 |                       | Hinterer Dichtungsdeckel d. Kurbelw                                                                                                    | elle.       |                            |
| 116.            | 104-7030*             | Volfst, Dichtungsdeckel d, Kurbel-                                                                                                    |             |                            |
| , (0)           | 701 1000              | welle, zweiteilig                                                                                                    | . 1         |                            |
| 117.            | 343-5401              | Flanschdichtung d. Deckels (Papier)                                                                                                    |             |                            |
|                 | 020-21002             | Sechskantschraube AU 2,8 A-M 8/20                                                                                                    |             |                            |
| <u>_</u>        | 108-20241             | Federring AU 2.19—8—A                                                                                                    | . 7.        |                            |
|                 |                       | Kupplungsgehäuse.                                                                                                    |             |                            |
| 118.            | 130-1610              | Kupplungsgehäuse                                                                                                    | . 1         |                            |
| 118.            | 136-1610              | Kupplungsgehäuse                                                                                                    |             | ab 6. Reibe                |
| 110.            | 431-6371              | Kegel-Passtift Kk 8×30 d. Gehäuses                                                                                                    |             | nir o. iteme               |
| _               | 018-21002             | Sechskantschraube AU 2.8 A—                                                                                                    | , .         | 0.60                       |
|                 | 0.0 #.002             | M 8/18 d. Gehäuses                                                                                                    | . 10        |                            |
| _               | 108-20241             | Federring AU 2.19—8—A                                                                                                    | 100         |                            |
|                 |                       | Schwungrad mit Anlasszahnkranz                                                                                                    |             |                            |
| 119.            | 117—1022              | Salarana M = 2.7 05                                                                                                    |             | 1. D. %                    |
| 120.            | 1367010°              | Schwungrad M = 3, Z = 85 :                                                                                                    |             | 1. Reihe                   |
| 120.            | 1501010               | Vollst. Schwengrad mit Anlasszahn<br>kranz $M = 3$ , $Z = 85$                                                                                                    |             | ab 2. Reihe                |
| 120.            | 137-7010°             | Vollst. Schwungrad mit Anlasszahn                                                                                                    |             | ab 2, Reine                |
| 120.            | 131-1010              | kranz $M = 2.5$ , $Z = 105$ .                                                                                                    |             | ale 6 Dalles               |
| 120.            | 174-1023              |                                                                                                    |             | ab 6. Reihe                |
| 121.            | 126—1024              | Schwingrad                                                                                                    |             | ab 2. Reihe<br>ab 2. Reihe |
| 121.            | 135—1024              |                                                                                                    |             |                            |
| 122.            | 115—5602              | Anlasszahnkranz $M = 2.5$ , $Z = 10$ ;<br>Kugellager $\emptyset = 15/35 \times 11$ für An                                                                                                    | , ,         | ab 6. Reihe                |
| 122.            | 113-3002              | triebswelle SKF Nr. 6202                                                                                                    |             |                            |
| 123.            | 117_1500              |                                                                                                    | . 1         |                            |
| 124.            | 117—1523              | Kugellagerdeckel                                                                                                    | T 70        |                            |
| 124.            | 391—5201              | Sechskantschraube d. Schwungrade                                                                                                    | 0           |                            |
|                 | 3 <del></del> 3       | Sicherungsdraht Ø 1.0×280 d.<br>Schrauben                                                                                                    | . 1         |                            |
|                 |                       |                                                                                                    |             |                            |

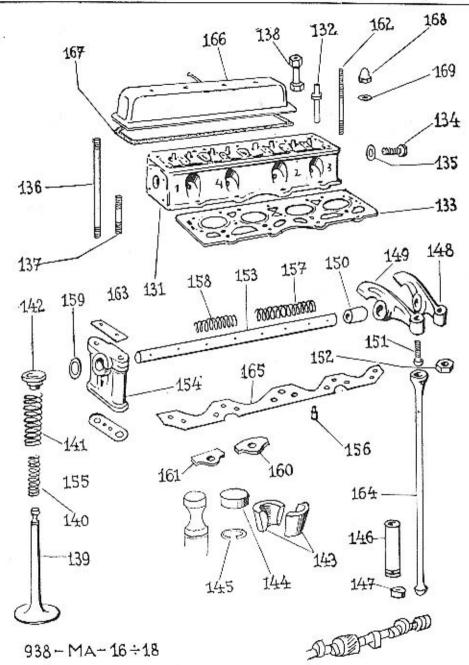

| Bild-  | Ersatz-              |                                                           | Anzahl   | Bemer-      |
|--------|----------------------|-----------------------------------------------------------|----------|-------------|
| Nummer | Teilnammer           | Benennung j                                               | e Gruppe | kungen      |
|        |                      | Zylinderkopf.                                             |          |             |
| 131.   | 172—7031 °           | Vollst, Zylinderkopf                                      | 1        |             |
| 132.   | 1151261              | Ventilführung                                             | 8        |             |
|        | 125-24001            | Ventilführung<br>Blechstöpsel AU 2.80—25                  | 7        |             |
|        | 135-24001            | Blechstöpsel AU 2.80—35                                   | í        |             |
| -      | 112-24011            | Kernstopfen AU 2,81—M 12×1.5                              | 2/10     |             |
|        | 018-21102            | Stiftschraube AU 2.12—M 8/18 d.                           | 3/10     |             |
|        | 010-27102            |                                                           |          |             |
|        | 025-21103            | Saug- u. Auspuffkrümmers                                  | 11       |             |
|        | 020-21100            | Stiftschraube AU 2.12—M 10/25                             | 02       |             |
| 133.   | 2335407              | d. Saug- u. Auspuftkrümmers                               | 4        | -           |
| 133,   | 2.555407             | Dichtung d. Zylinderkopfes (Metall-                       |          |             |
| 194    | 100 5000             | Asbest)                                                   | 1        |             |
| 134.   | 160—5370             | Hohlschraube d. Zylinderkopfes .                          | 1        |             |
| 135.   | 1095429              | Dichtring d. Hohlschraube (Fiber) .                       | 1        |             |
| 136.   | 301—5221             | Stiftschraube d. Zylinderkopfes                           | 12       |             |
| 137.   | 022-21133            | Stiftschraube AU 2.13-M 10/22 AR                          |          |             |
|        |                      | d. Zylinderkopfes                                         | 4        |             |
| 138.   | 106 - 5273           | Halsmutter d. Zylinderkopfes                              | 3        |             |
|        | 110-20001            | Mutter AU 2.1-M 10 d. Zylinder-                           | **       |             |
|        |                      | kopfes ,                                                  | 13       |             |
|        |                      |                                                           |          |             |
|        |                      | Ventile, Ventilstössel mit Stosstanger                    | l        |             |
|        |                      | und Kipphebeln.                                           |          |             |
| 139    | 131—1209             | Einlassventil                                             | 4        | 1. Reih     |
| 139.   | 142-1209             | Einlassventil                                             |          | ab 2. Reihe |
| 139.   | 129-1209             | Ausfassventil                                             |          | 1. Reih     |
| 139.   | 143-1209             |                                                           |          |             |
| 140.   | 4575051              | Auslassventil<br>Innere Ventilfeder                       |          | ah 2, Reiho |
| 141.   | 371—5051             | August Ventille to                                        | 8        |             |
| 142    | 194—5111             | Äussere Ventilfeder                                       | 8        |             |
| 143.   | 113—1355             | Ventilfederteller                                         | 8        |             |
|        |                      | Ventilkegelstück (zweiteilig)                             | 8 Pa     | ar          |
| 144.   | 102—1357             | Ventildruckstück (Kappe)                                  | 8        |             |
| 145,   | 167—5069             | Sicherungsfederring (Drahtspreng-                         |          |             |
|        | 1212 - 221221        | ring)                                                     | 8        |             |
| 146.   | 113-7012*            | Vollst. Ventilstössel                                     | 8        |             |
| 146.   | 117-1351             | Ventiletäesel                                             | -8       |             |
| 147.   | 136-5027             | Kugelpfanne d. Ventilstössels                             | 8        |             |
| 148.   | $103 - 7015^{\circ}$ | Vollst. Kipphebel d. 1., 3., 5., 7.                       |          |             |
|        |                      |                                                           | 4        |             |
| 149.   | 1047015*             | Ventils<br>Vollst, Kipphebel d. 2., 4., 6., 8.            |          |             |
|        |                      | Ventils                                                   | 4        |             |
| 150.   | 374-5031             | Ventils<br>Kipphebelbuchse                                | 8        |             |
| 151.   | 109-5023             | Kugelzapfen-Einstellschraube                              | 8        |             |
| 152.   | 215-5251             | Gegenmutter d. Einstellschraube                           | 8        |             |
| 153.   | 111-7341             | Vollst. Kipphebelachse                                    | î        |             |
| 153.   | 114-5005             | Kipphebelachse                                            |          |             |
| _      | 133-6086             |                                                           | 1        | 8.          |
|        | 3.00 -0.00           | Gewindestopfen Sty M 10×1                                 | 0.10-    |             |
| 154.   | 109-1100             | d. Kipphebelachse .<br>Kipphebelhock (mit Schmierloch)) . | 2/25     |             |
| 154.   |                      | suppresenock (mit Schmierloch))                           | 1        |             |
|        | 115—1100             | Kipphebelbock (ohne Schmierloch).                         | 3        |             |
| 155.   | 3315401              | Dichtung d. Kipphebelbockes<br>(Papier)                   |          |             |
|        |                      |                                                           |          |             |

| 5.70          |             |                                     |                  |        |
|---------------|-------------|-------------------------------------|------------------|--------|
| Bild-         | Ersatz-     | 90 Y                                | Anzahl           | Bemer- |
| Nummer        | Teilnummer  | Benennung                           | e Gruppe         | kungen |
| 156.          | 1225156     | Passtift d. Kipphebelbockes         | 1                |        |
| 157.          | 429-5051    | Mittlere Kipphebel-Abstandfeder     | 1                |        |
| 158.          | 428-5051    | Äussere Kipphebel-Abstandfeder .    | 2                |        |
| 159.          | 124-5071    | Stellring zur Kipphebelachse        | 2                |        |
| ****          | 1676378     | Kerbstift Kkr 3×24                  | 2<br>2<br>2<br>1 |        |
| 160.          | 142-5120    | Sicherungsbeilage d. Kipphebelachse | ī                |        |
| 161.          | 143-5120    | Schlitzeinlage d. Kipphebelbockes . |                  |        |
| 162.          | 280-5221    | Stiftschraube d. Kipphebelbockes u. |                  |        |
|               |             | Zylinderkopfhaube                   | 4                |        |
|               | 055-21122   | Stiftschraube AU 2.12-M 8/55 AR     |                  |        |
|               |             | d. Kipphebelbockes                  |                  |        |
| 163.          | 172-5109    | Sicherungsblech                     | 4                |        |
| <del></del> - | 108-20001   | Mutter AU 2.1-M 8                   | 8                |        |
| 164.          | 125-1160    | Stosstange                          | 8                |        |
| 165.          | 154-5120    | Sicherungs- u. Führungsblech d.     |                  |        |
|               |             | Stosstangen                         |                  |        |
|               |             | Zylinderkopfhaube.                  |                  |        |
| 166.          | 1087065*    | Vollst, Zylinderkopfhaube           | 1                |        |
| 167.          | 175-5419    | Flanschdichtung d. Zylinderkopf-    | *                |        |
|               |             | haube (Kork)                        | 1                |        |
| 168.          | 108 - 20051 | Hutmutter AU 2.6 A-M 8 d.           | -                |        |
|               |             | Zylinderkopfhaube                   | 4                |        |
| 169.          | 136-5422    | Dichtring d. Hutmutter (Fiber)      |                  |        |

### Hüten Sie Ihre Gesundheit.

Benützen Sie bei allen Reparaturen Ihres Wagens ausschliesslich Originalersatzteile, welche Ihnen eine weitere unverminderte Zuverlässigkeit und Sicherheit des Betriebes garantieren. Bei diesen entfällt die Möglichkeit eines langweiligen und mühsamen Anpassens, sie passen genau und sind aus dem gleichen sorgfältig gewählten und vollkommen geprüften Material erzeugt wie Ihr ganzer Wagen, sowie ein jedes Automobil der Marke SKODA.

ASAP

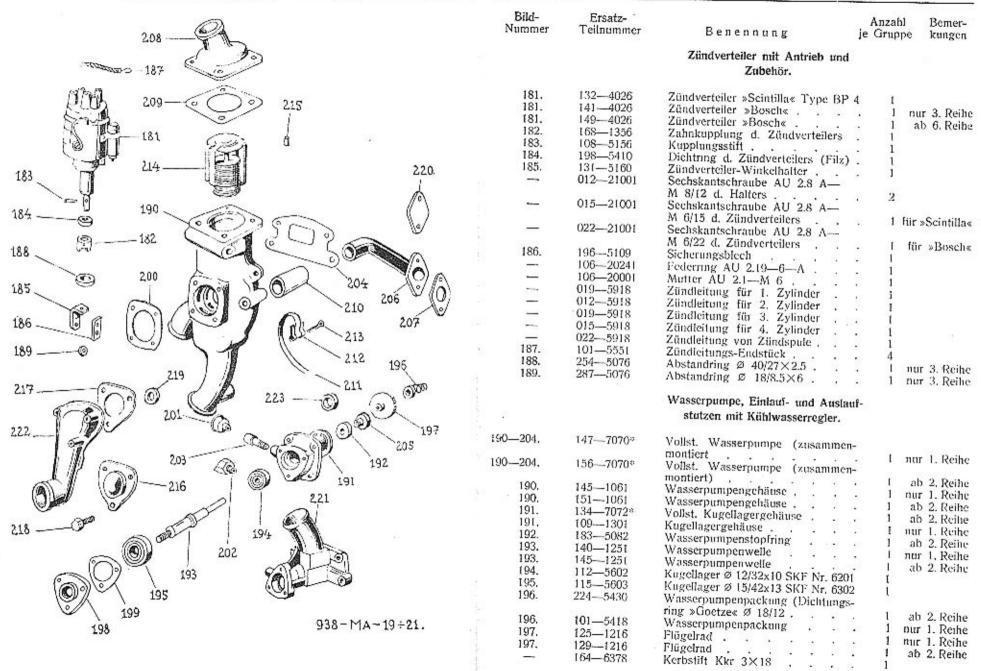

Gruppe M: a) Motor.

Bemerkungen

Anzahl je Gruppe

3

3

| -                 | 0 =                               |                                                                                                    |                     |                                | -                |                       |                                                                        | 11                  |
|-------------------|-----------------------------------|----------------------------------------------------------------------------------------------------|---------------------|--------------------------------|------------------|-----------------------|------------------------------------------------------------------------|---------------------|
| Bild-<br>Nummer   | Ersatz-<br>Teilnummer             | Вепеппипд                                                                                                    | Anzahl<br>je Gruppe | Bemer-<br>kungen               | Bild-<br>Nummer  | Ersatz-<br>Teilnummer | Вепеппипд                                                              | A<br>je (           |
| 198.<br>199.<br>— | 114—1363<br>385—5401<br>015—21001 | Kugellagergehäusedeckel<br>Flanschdichtung d. Deckels (Papier)<br>Sechskantschraube AU 2,8 A—<br>M 6/15 d. Deckels | ) 1                 | substantia in di ser disea con |                  |                       | Flanschdeckel, Einlauf- und /<br>stutzen für Kraftwagen ohne<br>pumpe. | Auslauf-<br>Wasser- |
|                   | 10620241                          | Federring AU 2.19—6—A                                                                                              | . 3                 |                                | 214              | 044 5054              |                                                                        |                     |
| 200.              | 307-5404                          | Flanschdichtung d. Koellagerge                                                                                     |                     |                                | 216.             | 341—5351              | Flanschdeckel                                                          |                     |
|                   |                                   | häuse (Klinger)                                                                                                    |                     |                                | 217.             | 2405404               | Flanschdichtung d. Deckels                                             |                     |
| -                 | 015-21101                         | Stiftschraube AU 2.12-M 6/15                                                                                       |                     |                                | 210              | 200 5001              | (Klinger)                                                              |                     |
|                   |                                   | d. Kugellagergehäuses                                                                                              | . 4                 |                                | 218.             | 389—5201              | Sechskantschraube d. Decke                                             | ds                  |
|                   | 106-20241                         | Federring AU 2.19-6-A                                                                                              | . 4                 | i                              |                  | 1026096               | Sechskant-Verschlusschraube                                            | : Sel               |
| 201.              | 105 - 5385                        | Schmierbüchse                                                                                                    | 1                   |                                | 210              | 100 6100              | 14×12                                                                  |                     |
| 202.              | 133-5365                          | Schraubstutzen für Schmierbechse                                                                                   | . 1                 | nur 1. Reihe                   | 219.             | 1685422               | Dichtring d. Verschlusschrat                                           | ibe                 |
| 203.              | 1865365                           | Schraubstutzen für Schmierbüchse                                                                                   | . I                 |                                | 222              | 0.10                  | (Klinger)                                                              | 0.00                |
| 200.              | 219-5118                          | Ausgleichs-Flanschplatte                                                                                           | . (1)               | nur 2. Reihe                   | 220.             | 343—5351              | Planschdeckel                                                          | (A) (A)             |
| 204.              | 305-5404                          | Flanschdichtung d. Wasserpumpe                                                                                     | 2                   |                                | 207.             | 1785404               | Flanschdichtung d. Deckels                                             |                     |
|                   |                                   | (Klinger)                                                                                                    | . 2                 |                                |                  | 015 01000             | (Klinger)                                                              | 0 20 20             |
|                   | 022-21002                         | Sechskantschraube AU 2,8 A—                                                                                        |                     |                                | <del>200</del> 3 | 015-21002             | Sechskantschraube AU 2.8 /                                             | 1                   |
|                   | ACCUSA DESIGNATION                | M 8/22 d. Wasserpumpe                                                                                              | . 3                 |                                | 221.             | 110-1301              | M 8/15 d. Deckels                                                      | 2 6                 |
| 200               | 058-21002                         | Sechskantschraube AU 2.8 A-                                                                                        |                     |                                | 221.             | 110-1301              | Kugellagergehäuse mit Ausl                                             | ลแร-                |
|                   |                                   | M 8/58 d. Wasserpumpe                                                                                              | . 1                 | į.                             |                  | 025-21002             | stutzen ,                                                              |                     |
| -                 | 10820241                          | Federring AU 2.15-8-A                                                                                              | . 4                 |                                | -                | 025-21002             | Sechskantschraube AU 2.8 A                                             | <u></u>             |
| 205.              | 151 - 5416                        | Dichtring d. Wasserpumpe (Metall                                                                                   |                     |                                |                  | 028-21002             | M 8/25 d. Kugeliagergehäust                                            | 2S                  |
|                   |                                   | Gummi)                                                                                                    | . 1                 |                                | _                | 0262100Z              | Sechskantschraube AU 2.8 A                                             |                     |
| 206.              | 1201266                           | Einlaufstutzen                                                                                                    | . 1                 | ab 2. Reihe                    | 193.             | 103-1257              | M 8/28 d. Kugellagergehäuse                                            | 2S                  |
| 207.              | 178 - 5404                        | Flanschdichtung d. Stutzens                                                                                        |                     |                                | 222.             | 129—7034*             | Lüfterwelle                                                            | 9 9                 |
|                   |                                   | (Klinger)                                                                                                    | . 1                 |                                | 217.             | 240-5404              | Vollst. Einlaufstutzen                                                 | 20                  |
| *****             | 018-21002                         | Sechskantschraube AU 2.8 A-                                                                                        |                     |                                | 211.             | 240-3404              | Flanschdichtung d. Stutzens                                            |                     |
|                   |                                   | M 8/18 d. Statzens                                                                                                 |                     |                                | 223.             | 135-5416              | (Klinger)                                                              | N. 10               |
| Parent.           | 108-20241                         | Federring AU 2.19-8-A                                                                                              |                     |                                |                  | 042-21002             | Dichtring d. Stutzens (Gome                                            | nı)                 |
| 208.              | 125-1267                          | Auslaufstutzen                                                                                                    | . 1                 | ab 2. Reihe                    | _                | 042-21002             | Sechskantschraube AU 2.8 A                                             |                     |
| 209.              | 306—5404                          | Flanschdichtung d. Stutzens                                                                                        |                     |                                |                  | 050-21002             | M 8/ 42 d. Stutzens                                                    |                     |
|                   | POUR PROFIL                       | (Klinger)                                                                                                    |                     |                                | _                | 030-21002             | Sechskantschraube AU 2.8 A                                             | <del>, —</del>      |
| 206.              | 118-1266                          | Einlaufstutzen                                                                                                    |                     | nur 1. Reihe                   |                  | 060-21002             | M 8/50 d. Stutzens                                                     | £ \$1 55            |
| 208.              | 123—1267                          | Auslaufstutzen                                                                                                    | , 1                 | nur 1. Reihe                   | 72.00            | 000-21002             | M 8/60 d, Stutzens                                                     | This                |
| -                 | 015-21001                         | Sechskantschraube AU 2.8 A-                                                                                        | 179                 |                                |                  | 10820241              | Federring AU 2.19—8—A                                                  |                     |
|                   |                                   | M 6/15 d. Stutzens                                                                                                 | , 4                 |                                | - W              | 100 20241             | redefing AO 2.18-8-A .                                                 | 9 0                 |
| -                 | 10620241                          | Federring AU 2.19-6-A                                                                                              | . 4                 | 1                              |                  |                       |                                                                        |                     |
| 210.              | 1605312                           | Verbindungsschlauch                                                                                                |                     |                                |                  |                       |                                                                        |                     |
| 211-213.          | 111—7606*                         | Vollst. Schlauchschelle                                                                                            |                     |                                |                  |                       |                                                                        |                     |
| 211.              | 111—5459                          | Spannband d. Schlauchschelle .                                                                                     | . 2                 |                                |                  | 100                   |                                                                        |                     |
| 212.              | 101—5458                          | Schnalle d. Schlauchschelle .                                                                                      |                     |                                |                  |                       |                                                                        |                     |
| 213.              | 020—20218                         | Splint AU 2.17—6×20 (verzinkt                                                                                      |                     |                                |                  |                       |                                                                        |                     |
| 214.              | 107-4432                          | Vollst Kühlwasserregler                                                                                            |                     | AAW                            |                  |                       |                                                                        |                     |
| 215.              | 1025151                           | Stift d. Kühlwasserreglers                                                                                         | . 1                 |                                |                  |                       |                                                                        |                     |
|                   |                                   |                                                                                                    |                     |                                |                  |                       |                                                                        |                     |

Gruppe M: a) Motor.

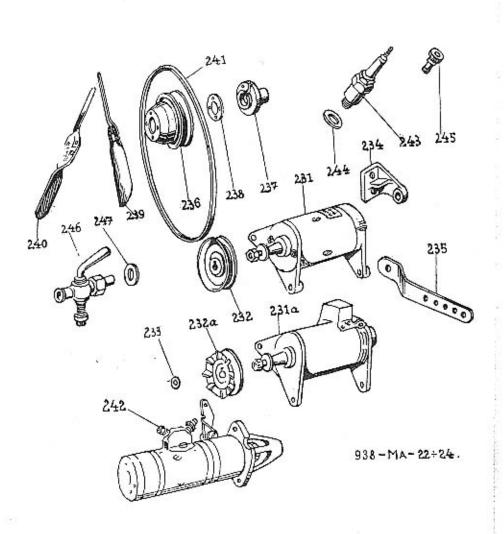

| Bild-<br>Numme      | Ersatz-<br>er Teilnummer |                                                                   | Anzahl<br>e Gruppe |             |
|---------------------|--------------------------|-------------------------------------------------------------------|--------------------|-------------|
|                     |                          |                                                                   |                    | Kungen      |
|                     |                          | Lichtmaschine mit Aufhängung und Riemenspanner.                   | Ž.                 |             |
| 231.                |                          | Lichtmaschine »Scintilla« R 90W-6V                                | 1                  |             |
| 231                 | a. 153—4003              | Lichtmaschine »Bosch« RED 90/6<br>2000 R 7.                       |                    |             |
|                     | 102—7915*                | Vollst, Lichtmaschine mit Regler und                              | 1                  |             |
| Name                | 165—4003                 | Riemenscheibe »Bosch« Lichtmaschine »Bosch« REDK 90/6-            | 1                  | ab 6. Reihe |
| 150                 | 139-4021                 | 2200 BR                                                           | 1                  | ab 6. Reihe |
|                     | 235—1111                 | Spannungsregler                                                   |                    | ab 6. Reihe |
| 232.                | 107—7062*                | Riemenscheibe                                                     | 1                  | ab 6. Reihe |
| 232                 |                          | Vollst, Riemenscheibe für »Scintilla«                             | 1                  |             |
| 2021                |                          | Vollst, Riemenscheibe für »Bosch« .                               | 1                  |             |
| -                   | 035-21003                | Sechskantschraube AU 2.8 A-                                       |                    | •31         |
|                     |                          | M 10/35 d. Lichtmaschine                                          | I                  |             |
| -                   | 058—21003                | Sechskantschrauhe AU 2.8 A-                                       |                    |             |
|                     | The second second second | M 10/58 d. Lichtmaschine                                          | 1                  | U 65        |
| -                   | 110-20241                | Federring AU 2.19—10—A                                            | 2                  |             |
|                     | 110-20001                | Mutter AU 2.1-M 10                                                | 2                  |             |
| 233.                | 208—5101                 | Ausgleichsscheibe 0.2                                             |                    |             |
| 233.                | 209-5101                 | Ausgleichsscheibe 0.5                                             | (1)                |             |
| 233.                |                          | Ausgleichsscheibe 1.0                                             | + (1)              |             |
| 234.                |                          | Australia Australia                                               | (1)                | 1.4         |
|                     | 015—21002                | Aufhängungswinkel d. Lichtmaschine<br>Sechskantschraube AU 2.8 A— | 1                  |             |
|                     | 1.40 11111               | M 8/15 d. Aufhängungswinkels                                      | 2                  |             |
| ~~                  | 108-20241                | Federring AU 2.19—8—A                                             | 2                  |             |
| _                   | 143—5205                 | Sechskantschraube d. Aufhängungs-                                 | -                  |             |
|                     |                          | winkels (41 mm lang)                                              | 1                  | ab 6. Reihe |
|                     | 144—5205                 | Sechskantschraube d. Aufhängungs-                                 |                    |             |
| 235.                | 128-1322                 | winkels (61 mm lang)                                              |                    | ab 6. Reihe |
| 235.                | 120—1322                 | Riemenspanner                                                     | 1                  | 1. Reihe    |
|                     | 022-21002                | Sechskantschraube AU 2.8 A                                        | 1 :                | ab 2, Reihe |
|                     | 100 0004-                | M 8/22 d Riemenspanners                                           | 1                  |             |
|                     | 10820241                 | Federring AU 2.19—8—A                                             | 1                  |             |
| -                   | 108-20001                | Mutter AU 2.1—M 8                                                 | 1                  |             |
|                     |                          | Lüfter.                                                           |                    |             |
| 236240.             | 190-7040*                | 11-U-4 1 -s.                                                      |                    | +           |
| 236.                | 110—7062*                | Vollst, Lüfter zusammenmontiert .                                 | 1                  |             |
| 237.                |                          | Vollst. Litterriemenscheibe                                       | 1                  |             |
|                     | 1131106                  | Lüfternabe                                                        | 1                  |             |
| 238,                | 198-5118                 | Verbindungsscheibe                                                | 2                  |             |
| 239.                | 162—1067                 | Innere Lüfterflügel<br>Äussere Lüfterflügel                       | ĩ                  |             |
| 240.                | 1631067                  | Aussere Lüfterflügel                                              | 1                  |             |
| 1 <del>1.1111</del> | 020-21001                | Sechskantschraube AU 2.8 A M 6/20                                 | -1                 |             |
|                     | 7/8/457 - 6-257          | d. Lüfterflügels                                                  | 34                 |             |
| 1                   | 106-20241                | Federring AU 2.19-6-A                                             | 4                  |             |
|                     |                          |                                                                   | 4                  |             |
|                     |                          |                                                                   |                    |             |

| Bild-<br>Nummer - | Ersatz-<br>Teilnummer | Вепепиипу                        | Anzahl<br>je Gruppe | Bemer-<br>kungen |
|-------------------|-----------------------|----------------------------------|---------------------|------------------|
| -                 | 110-6356              | Scheibenfeder Klg 4×5            | . 1                 |                  |
| 0.00              | 112-20032             | Kronenmutter AU 2.4-M 12×1.      | 5                   |                  |
|                   |                       | flach                            | . 1                 |                  |
|                   | 025-20214             | Splint AU 2.17—2.5×25            | . 1                 |                  |
| 241.              | 122-5435              | Gummikeilriemen                  | . I                 | N.               |
|                   |                       | Anlasser.                        | 33                  | 4                |
| 242.              | 116-4009              | Anlasser »Scintilla« P 0.45 PS-F | . 1                 |                  |
| 242.              | 1584009               | Anlasser »Bosch« CE 0.4/6 RS     | . 1                 |                  |
| 242.              | 159-4009              | Anlasser »Bosch« EED 0.4/6 R 6   | . 1                 | ab 6. Reihe      |
|                   | 022-21103             | Stiftschraube AU 2.12-M 10/2     |                     |                  |
|                   |                       | d. Anlassers                     | . 2                 |                  |
| _                 | 11020241              | Federring AU 2.19-10-A           |                     |                  |
| -                 | 11020001              | Mutter AU 2.1-M 10               | . 2                 |                  |
| 243.              | 126-4081              | Zündkerze »Bosch« W 175-T 1      | . 4                 |                  |
| 244.              | 1575407               | Dichtring d. Zündkerze           | . 4                 |                  |
| 245.              | 114-5261              | Zündkerzenmutter                 | . 4                 |                  |

Abnormale Lagerschalen zu nachgeschliffenen Kurbelwellen. Ausser den normalen Lagerschalen der Kurbelwellenlager liefern wir zu nachgeschliffenen Kurbelwellen mit kleinerem Zapfendurchmesser bis minus 0.8 mm entsprechende Lagerschalen laut nachfolgender Zusammenstellung:

| Bild-                                                               |                                  |                                                              | 60                                                                                                    |                                                                                                |                                                                                                    | 1.000                                                                                                    |
|---------------------------------------------------------------------|----------------------------------|--------------------------------------------------------------|----------------------------------------------------------------------------------------------------|------------------------------------------------------------------------------------------------|----------------------------------------------------------------------------------------------------|----------------------------------------------------------------------------------------------------|
| Nummer                                                              |                                  | Ersaț                                                        | z-Teilnummer                                                                                                    | 1                                                                                              | Зепелиирд                                                                                                    | Bemerkungen                                                                                                    |
| .10.<br>10.<br>11.<br>41.<br>12.<br>12.<br>13.<br>13.<br>14.<br>14. | 368—1<br>329—1<br>369—1<br>331—1 | 1241<br>1241<br>1241<br>1241<br>1241<br>1241<br>1241<br>1241 | (statt 300—1241)<br>(statt 398—1241)<br>(statt 314—1241)<br>(statt 399—1241)<br>(statt 302—1241)<br>(statt 400—1241)<br>(statt 401—1241)<br>(statt 401—1241)<br>(statt 304—1241)<br>(statt 402—1241)<br>(statt 316—1241)<br>(statt 403—1241) | 1. obere 1. untere 1. untere 2. obere 2. obere 2. untere 2. untere 3. obere 3. obere 3. untere | Kurbelwellenlagerschale<br>Kurbelwellenlagerschale<br>Kurbelwellenlagerschale<br>Kurbelwellenlagerschale<br>Kurbelwellenlagerschale<br>Kurbelwellenlagerschale<br>Kurbelwellenlagerschale<br>Kurbelwellenlagerschale<br>Kurbelwellenlagerschale<br>Kurbelwellenlagerschale<br>Kurbelwellenlagerschale<br>Kurbelwellenlagerschale | . 1. Reihe . ab 2. Reihe . 1. Reihe . ab 2. Reihe . 1. Reihe . ab 2. Reihe . 1. Reihe . ab 2. Reihe . 1. Reihe . ab 2. Reihe . 1. Reihe . ab 2. Reihe . 1. Reihe . ab 2. Reihe . ab 2. Reihe |
|                                                                     |                                  |                                                              |                                                                                                    |                                                                                                |                                                                                                    |                                                                                                    |

Abnormale Pleuelstangen zu nachgeschliffenen Kurbelwellen. Ausser den normalen Pleuelstangen liefern wir zu nachgeschliffenen Kurbelwellen abnormale, mit Lagermetall ausgegossene Pleuelstangen, laut nachfolgender Zusammenstellung:

| Vollst. | Pleuelstange | d. | 1. | u.  | 3. | Zylinders |    |   | 60  | -0.2 | -   | 167-7007* 1. Reihe    |
|---------|--------------|----|----|-----|----|-----------|----|---|-----|------|-----|-----------------------|
| Vollst. | Pleuclstange | d. | 1. | 11. | 3. | Zylinders |    | 0 | For | 22   | 100 | 173—7007° ab 2. Reihe |
| Vollst. | Pleuelstange | d. | 2. | u,  | 4. | Zylinders | 32 |   |     | 1    | 8   | 166—7007* I. Reihe    |
| Vollst. | Pleuelstange | d. | 2, | u.  | 4. | Zylinders | 22 |   |     | 2    | 1   | 174-70076 ab 2, Reihe |

Abnormale Pleuelstangenbuchsen, Ausser den normalen Pleuelstangenbuchsen liefern wir noch Buchsen von 0.04 mm grösserem Aussendurchmesser lauf Bestell-Nr. 449—5031.

Abnormale Kolbenbolzen. Ausser den normalen Kolbenbolzen liefern wir noch Kolbenbolzen von 0.05 mm grösserem Durchmesser laut Bestell-Nr. 123—5005.

Abnormale Kolben und Kolbenringe zu nachgeschliffenen Zylinderlaufbuchsen. Zu nachgeschliffenen Zylinderbuchsen von Normalbohrung Durchmesser 68.00 mm, auf Durchmesser 68.25 mm bis Durchmesser 69.00 mm liefern wir die entsprechenden Kolben und Kolbenringe laut nachfolgender Zusammenstellung:

| Bild-<br>Nummer | Ersatz-Teilnummer    | Benennung                   |     |     |     | Во | m | erk | ungen |
|-----------------|----------------------|-----------------------------|-----|-----|-----|----|---|-----|-------|
| 42.             | 452-1052             | Kolben (»BHB«-Leichtmetall) | 155 | 100 | 02  |    |   | ø   | 68.25 |
| 42.             | 453—1052             | Kolben (»BHB«-Leichtmetall) | 223 |     |     |    |   |     | 68.50 |
| 42.             | 454—1052             | Kolben (»BHB«-Leichtmetall) | en: |     |     | -  |   |     | 68.75 |
| 42.             | 455—1052             | Kolben (»BHB«-Leichtmetall) |     |     |     |    |   |     | 69.00 |
| 42.             | 5021052              | Kolben (»KS«-Leichtmetall)  |     | 39  |     |    | 2 | 95  | 68:25 |
| 42.             | 5031052              | Kolben (»KS«-Leichtmetall)  |     |     |     |    |   | 0   | 68.50 |
| 42.<br>42.      | 5041052              | Kolben (»KS«-Leichtmetall)  |     |     |     |    | - | Ø   | 68.75 |
| 42.             | 505—1052<br>527—1052 | Kolben (»KS«-Leichtmetali)  | 35  |     |     |    |   |     | 69.00 |
| 42.             | 528—1052             | Kolben (MAHLE-Leichtmetall) |     |     |     |    |   |     | 68.25 |
| 74,             | J20-10J2             | Kolben (MAHLE-Leichtmetall) |     |     | 0.0 | 73 |   | 20  | 68.50 |

#### ABNORMALE ERSATZTEILE FÜR MOTOR.

#### Gruppe M: b) KUPPLUNG.

| Bild- |     |                   |                                          |          |       |
|-------|-----|-------------------|------------------------------------------|----------|-------|
| Num   | mer | Ersatz-Teilnummer | Венеплипу                                | Bemerk   | ungen |
| 37    | 42. | 529-1052          | Kolben (MAHLE-Leichtmetall)              | ø        | 68.75 |
|       | 42. | 530—1052          | Kolben (MAHLE-Leichtmetall)              |          | 69.00 |
|       | 43. | 297—1202          | Kolben-Verdichtungsring (Kegelig-TOP)    | ø        | 68.25 |
|       | 43. | 298-1202          | Kolben-Verdichtungsring (Kegelig-TOP)    | 55       | 68.50 |
|       | 43. | 299-1202          | Kolben-Verdichtungsring (Kegelig-TOP)    |          | 68.75 |
|       | 43. | 300-1202          | Kolben-Verdichtungsring (Kegelig-TOP)    | Ø        | 69.00 |
|       | 44. | 137—1205          | Kolben-Verdichtungsring (Ölabstreif Nase | nring) Ø | 68.25 |
|       | 44. | 138—1205          | Kolben-Verdichtungsring (Ölabstreif Nase | nring) Ø | 68.50 |
|       | 44. | 1391205           | Kolben-Verdichtungsring (Olabstreif Nase | nring) Ø | 68.75 |
|       | 44. | 140-1205          | Kolben-Verdichtungsring (Ölabstreif Nase | nring) Ø | 69.00 |
|       | 45. | 277—1204          | Kulhan-Olechlituring                     |          | 68.25 |
|       | 45. | 2781204           | Kolben-Olschlitzring                     | Ø        | 68.50 |
| - 1   | 45. | 279 - 1204        | Kolben-Ölschlitzring                     | 55       | 68.75 |
|       | 45. | 280-1204          | Kolben-Ölschlitzring                     | Ø        | 69.00 |
|       |     |                   |                                          |          |       |

| UNTERGRUPPEN:                                                      | Seite: |
|--------------------------------------------------------------------|--------|
|                                                                    |        |
| 1. Kupplungsscheibe                                                | 38, 39 |
| 2. Kupplungsdruckplatte mit Kupplungsdeckel und Ausrückeinrichtung | 38, 39 |
| 3. Ausrückmuffe mit Ausrückbelag                                   | 38, 40 |
| Ausrückwelle mit Ausrückgabel und Wellenhebel                      | 38, 40 |

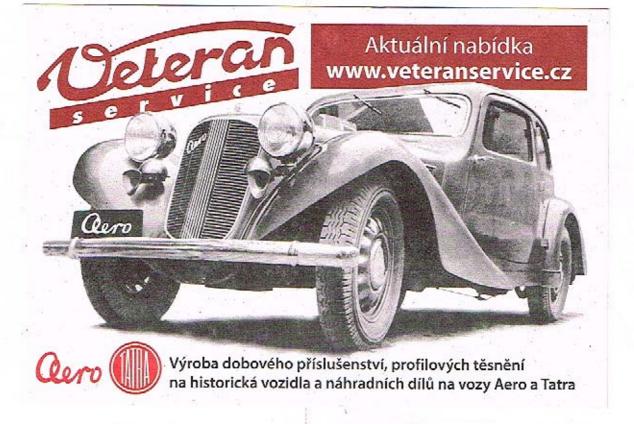

Gruppe M: a) Kupplung.

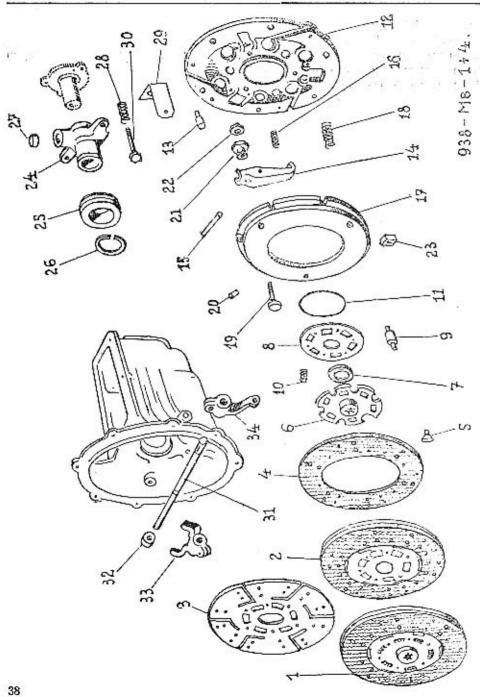

| Bild-<br>Nummer | Ersatz-<br>Teilnummer                  | Anzahl Bemer-<br>Benennung je Gruppe kungen                       |
|-----------------|----------------------------------------|-------------------------------------------------------------------|
|                 |                                        | Kupplungsscheibe                                                  |
| 1.              | 185—7053°                              | Vollst, Kupplungsscheibe (zusam-                                  |
| 1.              | 1757053*                               | menmontiert) 1 nur 2. Reihe<br>Vollst. Kupplungsscheibe (zusam-   |
|                 |                                        | menmontiert) 1 1. Reihe und<br>ab 3. Reihe                        |
| 2.              | . 184—7053°                            | Vollst. Kupplungsscheibe (nur mit<br>Belag)                       |
| 2.              | 174—7053*                              | Vollst. Kupplungsscheibe (nur mit<br>Belag) 1 I. Reihe und        |
| 3,              | 138—1552                               | ab 3. Reihe                                                       |
| 4.              | 118—1556                               | Kupplungsscheibe                                                  |
| 4.              | 122-5086                               | Kupplungsbelag (vorderer Teil) , nur 1 Stück<br>nur 2. Reihe      |
| 5.              | 103-5163                               | Belagniete (Hohlniete) 24                                         |
| 6.              | 138-1519                               | Kupplungsnahe 1                                                   |
| 7.              | 1195086                                | Belag d. Reibungsdämpfers 2                                       |
| 8.              | 139-1552                               | Abstützscheibe d. Dämpfungsfeder 1                                |
| 9.              | 121-5161                               | Kupplungsscheibenniete , , , 6                                    |
| 10.             | 4545051                                | Dämpfungsfeder d. Kupplungs-                                      |
| 1-1.            | 1775069                                | scheibe 6<br>Dämpfungsfedernring 2                                |
|                 |                                        | Kupplungspiatte mit Kupplungsdeckel                               |
|                 |                                        | und Ausrückeinrichtung.                                           |
| 4 24 8          |                                        |                                                                   |
| 12.             | 1247056°                               | Vollst, Kupplungsdeckel 1                                         |
| 12.             | 125-1521                               | Kupplungsdeckel                                                   |
| 13.             | 1255158                                | Führungsstift für Ausrückhebel 3                                  |
| 14.             | 110-1576                               | Ausrücknebel (Einstellhebel) 3                                    |
| 15.             | 216-5001                               | Ausrückhebelbolzen                                                |
| 16.             | 298-5051                               | Rückzugfeder d. Ausrückhehels 3                                   |
| 17.             | 130—1511                               | Kupplungsdruckplatte                                              |
| 18.             | 267—5051                               | Kupplangsdruckfeder 6                                             |
| 19.             | 161—5209                               | Mitnehmer-Ausriickschraube 3                                      |
| 20.             | 121—5156                               | Ausrückschraubenstift                                             |
| 21.             | 155-5286                               | Finatelleration d. Augustalahahah                                 |
| 22.             | 170-5251                               | Einstellmutter d. Ausrückhebels . 3                               |
| 23.             | 106—5029                               | Gegenmutter für Einstellmutter . 3 Gleitstein (Vierkantstück) für |
|                 |                                        | Kupplungsdruckscheibe 6                                           |
| -               | 028-21002                              | Sechskantschraube AU 2.8 A-                                       |
|                 | ************************************** | M 8/28 d. Kupplungsdeckels , , 6                                  |
| 200             | 108-20241                              | Federring AU 2.19—8—A 6                                           |
|                 |                                        |                                                                   |

| 95.77.79.07.59  |                       |                                                 |
|-----------------|-----------------------|-------------------------------------------------|
| Bild-<br>Nummer | Ersatz-<br>Teilnummer | Anzahl Bemer-<br>Benennung je Gruppe kungen     |
|                 |                       | Ausrückmuffe mit Ausrücklager                   |
| 24.             | 120-1526              | Ausrückmuffe 1                                  |
| 24.             | 1371526               | Ausrückmuffe                                    |
| 25.             | 102-5775              | Ausriicklager (Längskugellager                  |
| + + + + =       |                       | Ø 35/55×16 SKF Nr. 2907) 1                      |
| 25.             | 635-5641              | Ausrücklager (Längskugellager)                  |
|                 |                       | Ø 35/53×12 SKF Nr. 51107 1 ab 4. Reih           |
| 26.             | 129-5070              | Sicherungsfederring d. Ausrück-                 |
|                 |                       | lagers                                          |
| 27.             | 138-5410              | Schmierfilz in d. Ausrückmuffe 1                |
| . :-:           | 110-5191              | Sicherungsdraht Ø 1×(20 1                       |
| 28.             | 291-5051              |                                                 |
| 29,             | 129-5108              | Sicherungsblech mit Federhalter . 2             |
| 30.             | 119-5205              | Rückholfeder d. Ausrückmuffe                    |
| — .             | 122-5191              | Sicherungsdraht d. Führungs-                    |
| mend o          |                       | schraube Ø 1×70                                 |
|                 |                       |                                                 |
|                 |                       | Ausrückwelle mit Ausrückgabel und               |
|                 |                       | Wellenhebel.                                    |
|                 | 114                   | Wellenger.                                      |
| 31.             | 144-1687              | Ausrückwelle                                    |
| 32.             | 276—5076              | 6.4                                             |
| 33.             | 134—2904              | Associations                                    |
|                 | 115-6356              | Ausrückgabel 1                                  |
|                 | 02021002              | Scheibenfeder Kig 5×7.5 1+1                     |
|                 | 020-21002             | Sechskantschraube AU 2.8 A—                     |
| *****           | 102-6266              | M 8/20 d. Ausrückgabel                          |
| 34.             | 3382901               | Sicherungsblech mit Lappe Pov 8.3 1             |
| .,4.            | 3362901               | Wellenhebel (Übersetzungshebel) . 1 für Links-  |
| 34.             | 360-2901              | Wallanhahal (Channel to take)                   |
| ·               | 300-2301              | Wellenhebel (Übersetzungshebel) . 1 für Rechts- |
| -               | 028-21002             | Sechskantschraube AU 2.8 A—                     |
|                 | P-0 11002             | M 9/90 4 Wallantatal                            |
| _               | 108-20241             | Fadering All 2.10 9 A                           |
| <u>-33</u>      | 108-20001             | Federring AU 2.19—8—A                           |
|                 | 100-20001             | Mutter AU 2.1—M 8 1                             |

|    | TERGRUPPEN:                     | -   |     |     |         |       |             |         | Seite:    |
|----|---------------------------------|-----|-----|-----|---------|-------|-------------|---------|-----------|
| 1. | Kühler , wit Posetiana          |     |     | 22. |         |       |             |         | 42, 43    |
| 4. | rumen annen mit betestigting    |     |     |     |         | 104   | er verst en | er e    | 42 bis 44 |
| 3. | Kühlerlagerung, Kühlwasserleitu | mg. | Ren | kve | rschlus | s und | Ablasshaho  | , 7<br> | 42 44     |

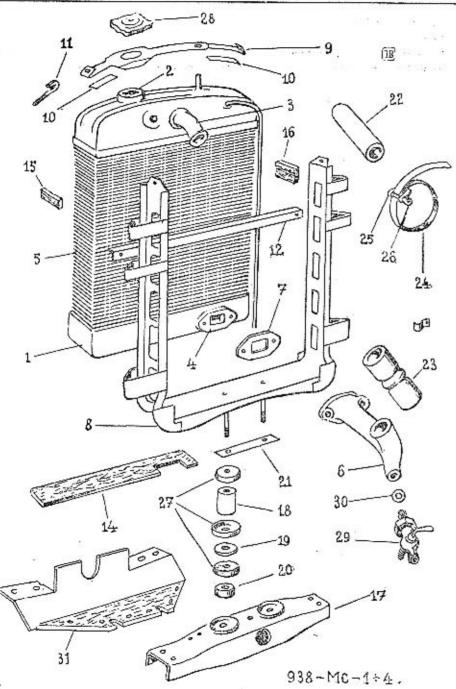

| Bild-<br>Nummer | Ersatz-<br>Teitnummer | Вспеппипд                                                | Anzahl<br>je Gruppe | Bemer-<br>kungen           |
|-----------------|-----------------------|----------------------------------------------------------|---------------------|----------------------------|
|                 |                       | Kühler.                                                  |                     |                            |
| 1-8.            | *2947601              | Vollst. Röhrenkühler zusammen-                           |                     |                            |
| 1—8.            | 2837601*              | montiert<br>Vollst. Röhrenkühler zusammen-               |                     | ır 1. Reihe                |
| 1.              | 2687601*              | montiert                                                 |                     | b 2. Reiho                 |
|                 |                       | Vollst, Röhrenkühler                                     | . 1                 | 1. Reibe                   |
| 1.              | - 281—7601*           | Voilst. Röhrenkühler                                     | 1 a                 | b 2. Reihe                 |
| 2.              | 1343271               | Renkstutzen (Kühlereinfüllstutzen)                       | . 1                 |                            |
| 3.              | 1685357               | Kühlereinlaufstutzen .                                   | . 1                 | 1. Reine                   |
| 3.              | 174—5357              | Kühlereinlaufstutzen                                     | . 1 a               | b 2. Reihe                 |
| 4.              | 114 - 5353            | Kühlereinlaufstutzen<br>Flansch d. Kühlerauslaufstutzens | . 1                 | 1. Reiho                   |
| 4.              | 1155353               | Flansch d. Kühlerauslaufstutzens                         | . l<br>. la         | b 2. Reihe                 |
| 5.              | 1407603°              | Vollst. Kühlerblock                                      |                     | o z. neme                  |
| 6.              | 1573273               | Kühlerauslaufstutzen (für Pumpen-<br>umlaufkühlung)      |                     | I Daile                    |
| 6.              | 148-3273              | Kühlerauslaufstutzen (für Wärme-                         |                     | 1. Reihe                   |
|                 | 4.214                 | umlaufkühlung) ,                                         | . 1                 | 1. Reihe                   |
| 6.              | 1613273               | Kunierauslaufstutzen                                     | . 1 a               | b 2. Reihe                 |
| 7.              | 254—5404              | Flanschdichtung d. Kühlerauslauf-                        |                     | 1 0-26-                    |
| 7.              | 3155404               | stutzens (Klinger)<br>Flanschdichtung d. Kühlerauslauf-  | . 1                 | 1. Reiho                   |
|                 |                       | stutzens (Klinger)                                       | . 1 a               | <ol><li>2. Reiho</li></ol> |
|                 | 020 - 21002           | Sechskantschraube AU 2.8 A-                              |                     |                            |
|                 |                       | M 8/20 d. Kühlerauslaufstutzens                          | . 2                 |                            |
| -               | 108—20241             | Federring AU 2.19-8-A                                    | 2                   |                            |
|                 |                       | Kühlerrahmen mit Befestigung.                            |                     |                            |
| 8.              | 164—7608°             | Vollst, Kühlerrahmen (für 54 Fahr-                       |                     |                            |
| 80000<br>B      |                       | gestelle d. 1. Reihe)                                    | 1                   |                            |
| 8.              | 1737608°              | Vollst. Kühlerrahmen (für 46 Fahr-                       |                     |                            |
| 8.              | 1747608*              | gestelle d. 1. Reihe)                                    | . 1                 |                            |
| 8.              | 173-7608*             | Vollst. Kühlerrahmen                                     | (1.57)              | Ksw                        |
| 27.             | 1565111               | Vollst. Kühlerrahmen                                     |                     | b 2. Reihe                 |
|                 |                       | Schale d. Gummiblockes                                   | 2                   |                            |
| -               | 06821003              | Sechskantschraube AU 2.8 A-                              |                     |                            |
|                 |                       | M 10/68 d. Kühlerrahmens                                 | . 2                 |                            |
| 9.              | 176—7656*             | Vollst. Kühlerbefestigungsband .                         | 1                   |                            |
| 10.             | 1545123               | Unterlage d. Kühlerbefestigungs-                         | 1                   |                            |
| 11.             | 1065241               | Hakenschraube d. Kühlerbefesti-                          |                     |                            |
|                 | 100 0004              | gungbandes                                               | 2                   |                            |
|                 | 106—20241             | Federring AU 2.19—6—A                                    | 2                   |                            |
|                 | 106-20001             | Mutter AU 2.1-M 6                                        | 2                   |                            |
| 12.             | 158-3577              | Querband d. Kühlerrahmens                                | I                   |                            |
| _               | 012—21D0i             | Sechskantschraube AU 2,8 A—<br>M 6/12 d. Querbandes .    | 2                   |                            |

Ersatz-

Teilnummer

106-20241

106-20001

113 - 5448

010-21214

105-20241

105-20001

297-5122

158-5122

121-5122

173-7557\*

018-21002

108-20241

108-20001

150-5444

365-5101

136-5125

188-5109

110-20001

206-5312

247-5312

148-5312

229-5312

217-5312

122-5311

111-7606\*

111-5459

101 - 5458

020-20218

156-5111

111-7653\*

111-7666\*

143-5422

203-7852\*

Benennung

Federring AU 2.19-6-A

Federring AU 2.19-5-A .

Filzunterlage 40×10×2

Filzunterlage 50×20×3

Mutter AU 2.1-M 5 . . .

Kühlerlagerung, Kühlwasserleitung, Renkverschluss und Ablasshahn.

Vollst. Kühlerquerträger . . .

Federring AU 2.19-8-A

Gummiblock (unten) . . . .

Gummischlauch Ø 48/40×120 (oben

für Pumpenumlaufkühlung)

Gummischlauch Ø 48/40×150 (oben für Wärmeumlaufkühlung) . . . .

GummischlauchØ 43/35×125 (unten für Pumpenumlaufkühlung) . .

Gummischlauch Ø 65/55×72 (unten

Gummischlauch (eben) Ø 43/35x100

Gummischlauch (unten)

Spannband d. Schelle . . . .

Splint AU 2.17-4×20 d. Schelle

Schale d. Gummiblockes . . .

Vollst. Renkverschluss . . . .

Vollst. Ablasshahn . . . . . .

Dichtring d. Ablasshahnes . . .

Vollst. Schutzblech zu Kühlerquer-

träger . . . . . . . . .

. . . . . . .

Schnalle d. Schelle . . .

für Wärmeumlaufkühlung) .

Sechskantschraube AU 2.8 A-M 8/18 d. Kühlerquerträgers .

Mutter AU 2.19-8-A .

Sicherungsblech

verzinkt

Mutter AU 2.1-M 10

Entlüfterrohrschelle .

Filzunterlage

Mutter AU 2.1-M 6 . . . .

Halbrundschraube AU 2.10-M 5/10 

Bild-

Nummer

13.

14.

15.

16.

17.

18.

19.

20.

21.

22.

22,

23.

23.

22.

23.

-26.

24.

25.

26.

27.

28.

29.

30.

31.

#### Gruppe M: c) K

Anzahi

1

1

4

(4)

ab 2. Reihe

ab 2. Reihe

ie Gruppe

| [: c)                             | K   | üh | lu  | ng.       |                                                                                                    | _                |
|-----------------------------------|-----|----|-----|-----------|----------------------------------------------------------------------------------------------------|------------------|
| nzahi<br>rupp                     |     | Bi | emi | er-<br>en | 440000000000000000000000000000000000000                                                                                                    | U<br>1           |
| 2<br>2<br>1                       |     |    |     |           |                                                                                                    | 2<br>3<br>4<br>5 |
| 1<br>1<br>1<br>2<br>6             |     |    |     |           | Land Control of the Control of Control of Co | J                |
| 1                                 |     |    |     |           | Contraction to the section of                                                                                                    |                  |
| 4<br>4<br>2<br>(2)<br>2<br>1<br>2 |     |    |     |           | Charles and the Control of the Control of the Contr |                  |
|                                   | nur | 1. | Re  | ìhe       | THE PERSONS                                                                                                    |                  |
| 1                                 | nur | 1. | Re  | ihe       | A STANSAND                                                                                                    |                  |
| I                                 | nur | 1. | Re  | ihe       | briedas                                                                                                    |                  |
| 1                                 | nur | 1. | Re  | ihe       | - Charles                                                                                                    |                  |

#### Gruppe M: d) VERGASER, SAUG- UND AUSPUFFKRÜMMER.

|    | TERGRUPPEN:                         |    |     |     |    |    |      |    |    |     | Seite:    |
|----|-------------------------------------|----|-----|-----|----|----|------|----|----|-----|-----------|
| 1. | Vergaser                            | 40 | 200 | i t |    | *  | 43   | 23 | 30 | 100 | 46 bis 50 |
|    | Saug- und Auspulkeummer             |    |     |     |    |    |      |    |    |     | 46 47     |
|    | Date of the Date get auschuafficher |    |     |     |    |    |      |    |    |     | P(1) E(1) |
|    | ransendecker anstatt Kraitsjonpumbe | 16 |     |     |    |    |      |    |    |     | 52 53     |
| 5. | Kraftstoffilter                     |    |     |     | 22 | 20 | 1.50 | 85 |    | 250 | 52, 53    |
|    |                                     |    |     |     |    |    |      |    |    |     |           |

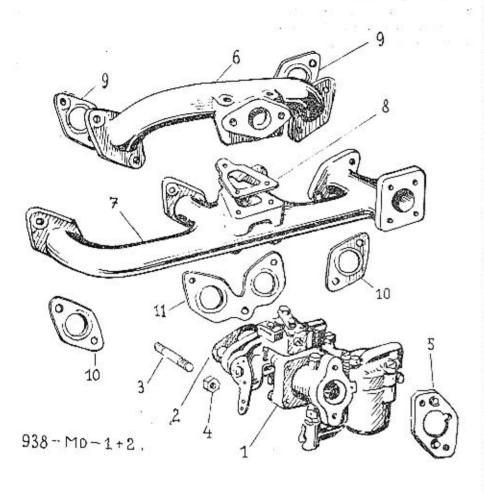

| Bild-<br>Nummer     | Ersatz-<br>Teilnummer |                                                                                                    | Anzahl<br>Gruppe | Bemer-<br>kungen         |
|---------------------|-----------------------|----------------------------------------------------------------------------------------------------|------------------|--------------------------|
|                     |                       | Vergaser.                                                                                                    | 200              | 374)<br>341              |
| 1.                  | 165-4301              | Vormon Salava 26 DEBU                                                                                                    |                  | 1/242-22-                |
| 2,                  | 107—5404              | Vergaser »Solex« 26 BFRH<br>Flanschdichtung d. Vergasers                                                                                                    | 1                | Vergaser-<br>Einzelteile |
|                     |                       | (Klinger)                                                                                                    | 1                | siehe Seite              |
| 3.                  | 3125221               | Stiftschraube d. Vergasers                                                                                                    | 2 2              |                          |
| 4.                  | 148-5251              | Mutter d. Vergasers                                                                                                    | 2                |                          |
| 5.                  | 353-5351              | Obergangsflansch d. Vergasers                                                                                                    | 1                |                          |
| _                   | 012-21225             | Senkschraube AU 2.11-M 6/12                                                                                                    | •                |                          |
|                     | 1                     | d. Flansche                                                                                                    | 2                |                          |
|                     |                       | Saug- und Auspuffkrümmer.                                                                                                    |                  |                          |
|                     |                       |                                                                                                    |                  |                          |
| 6.                  | 151-1161              | Saugrohr                                                                                                    | 1                |                          |
| 7.                  | 160—1163              | A                                                                                                    | 1                |                          |
| 8.                  | 207—5407              | Flanschdichtung zwischen Saug- u.                                                                                                    | 22               |                          |
| 0.                  | 201-0401              |                                                                                                    | 1                |                          |
|                     | 030-21102             | Auspuffkrümmer (Metall-Asbest) .                                                                                                    | 1                |                          |
| 2 <del>7 -</del> 24 | 030-21102             | Stiftschraube AU 2.12—M 8/30 d.                                                                                                    | 20               |                          |
|                     | 045 04400             | Saug- und Auspuffkrümmers                                                                                                    | 1                |                          |
| -                   | 045 - 21102           | Stiftschraube AU 2.12—M 8/45 d.                                                                                                    | 00-200           |                          |
|                     | MANAGE STATE OF       | Saug- und Auspuffkrümmers                                                                                                    | 2                |                          |
|                     | 20820001              | Matter AU 2.1—M 8                                                                                                    | 3                |                          |
| 9.                  | 2195407               | Flanschdichtung d. Saugrohres                                                                                                    |                  | 202                      |
|                     |                       | (Metall-Asbest)                                                                                                    | 2                | *                        |
| 10.                 | 2085407               | Flanschdichtung d. Auspuffkrümmers                                                                                                    |                  |                          |
|                     |                       | (Metall-Asbest)                                                                                                    | 2                |                          |
| 11.                 | 220-5407              | Flanschdichtung d. Auspufikrümmers                                                                                                    |                  |                          |
|                     | 220-0701              | (Metall-Asbest)                                                                                                    | 1                |                          |
|                     | 018-21102             | California in All 242 No. 040 1                                                                                                    | 1 3              | ć.,                      |
| -                   | 010-21102             | Stiftschraube AU 2.12-M 8/18 d.                                                                                                    | 222              | J.                       |
|                     | 00= 0110=             | Saug- und Auspuffkrümmers                                                                                                    | 11               |                          |
| -                   | 025 - 21103           | Stiftschraube AU 2.12-M 10/25 d.                                                                                                    |                  |                          |
|                     |                       | Saug- und Auspuffkrümmers , ,                                                                                                    | 4                |                          |
| 1                   | 208-20001             | Mutter AU 2.1—M 8                                                                                                    | 11               |                          |
|                     |                       | The second second secon |                  |                          |

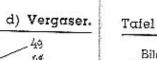

|          |                                                                                                    | 51.2         |
|----------|----------------------------------------------------------------------------------------------------|--------------|
|          |                                                                                                    | 49           |
|          |                                                                                                    | .548         |
|          |                                                                                                    |              |
|          | ***                                                                                                    | 47           |
|          | 58-                                                                                                    | 52.          |
| 2.0      |                                                                                                    | 48           |
|          | 45                                                                                                    |              |
|          | 44                                                                                                    | 5%           |
|          | 43 - 153 8                                                                                                    |              |
|          | 3 3 2                                                                                                    |              |
|          | 42.                                                                                                    | 27           |
|          | 3/t                                                                                                    | 1            |
|          |                                                                                                    | / 241        |
|          | 12 \ 10                                                                                                    | / ,31°       |
| = ===    |                                                                                                    | //2          |
|          | ·                                                                                                    | / / 32       |
| 2        | 35                                                                                                    | /// /        |
|          | $\sim$ 1 1 1 0                                                                                                    | / / / 33     |
| - S      | A COLUMN REPORT OF THE PARTY OF THE PARTY OF | // /\        |
|          |                                                                                                    |              |
| 5        | 38-141                                                                                                    | (3) 37 V.    |
| 8 7      | - 85 C/10/1 (C) 4                                                                                                    |              |
| 1 1 1 %  | 17                                                                                                    | 29           |
| / / 200  |                                                                                                    | 12           |
|          |                                                                                                    | 9 30         |
| Out of   | 4 6.0                                                                                                    | 28           |
|          | \$ -3 W_                                                                                                    | 25 26        |
| 6 4      | 3                                                                                                    | 25a          |
| -        | ,14 ¶ 24                                                                                                    | - 53¢        |
|          |                                                                                                    |              |
| 20       | € 30 B                                                                                                    |              |
|          | 23                                                                                                    |              |
|          | ( <b>)</b>                                                                                                    |              |
| 15 ——— 🖎 | · A                                                                                                    |              |
|          |                                                                                                    |              |
| 14       | 21                                                                                                    |              |
| 14(a)    |                                                                                                    | 42           |
|          | 022                                                                                                    | till .       |
|          |                                                                                                    | 938 - MD - 1 |
| 17 ———   |                                                                                                    | 930 110 1    |
|          | +                                                                                                    |              |
| 16       | $\times$ (2)                                                                                                    |              |
|          | 19                                                                                                    |              |
| 13       | <b>S</b>                                                                                                    |              |
| 48       | 19                                                                                                    |              |
|          |                                                                                                    |              |

| Bild-<br>lummer | Ersatz-<br>Teilnummer | Benennung                                                              | Anzahl<br>je Gruppe | Bemer-<br>kungen |
|-----------------|-----------------------|------------------------------------------------------------------------|---------------------|------------------|
|                 |                       | Vergaser-Einzelteile.                                                  |                     |                  |
| 1.              | 1154304               | Vergasergehäusedeckel »Solex« Nr                                       |                     |                  |
| 2.              | 477—5201              | K 2325<br>Sechskantschraube d. Deckels mi<br>Schlitz »Solex« Nr. K 715 |                     |                  |
| 3.              | 111-4334              | Schwimmernadelventil »Solex« Nr<br>ZK 89                               |                     |                  |
| 4.              | 1405422               | Dichtring Ø 16/12×1 d. Ventiles                                        |                     |                  |
| 5.              | 111-5362              | (Fiber) »Solex« Nr. K 11                                               | . 1                 |                  |
|                 |                       | Ringlötstück »Solex« Nr. K 1433                                        | . 1                 |                  |
| 6.              | 197 - 5370            | Hohlschraube M 12×1.25 »Solex«                                         |                     |                  |
| 6.              | 2005370               | Nr. K 610 .<br>Hohlschraube M 12×1,5 »Solex«                           | 4                   |                  |
|                 | 22220 25 CO           | Nr. K 610                                                              | . 1                 |                  |
| 7.              | 107 - 4344            | Kraftstoffsieb »Solex« Nr. K 612                                       | . 1                 |                  |
| 8.              | 141 - 5422            | Dichtring Ø 22/12×1 d. Hohl-                                           |                     |                  |
|                 |                       | schraube »Solex« Nr. K 613                                             | . 1                 |                  |
| 4.              | 140 - 5422            | Dichtring Ø 16/12×1 d. Hohl-                                           | 01 15               |                  |
|                 |                       | schraube »Solex« Nr. K 11                                              |                     |                  |
| 9.              | 125-4337              | Luftrichter & Selfange C.L.                                            | 1                   |                  |
| 520             | 140 4001              | Lufttrichter Ø 26/22×26 »Solex«                                        |                     |                  |
| 10.             | 200 5007              | Nr. K 739                                                              | 1                   |                  |
| 10.             | 2085227               | Stellschraube d. Lufttrichters                                         |                     |                  |
| 2572.0          |                       | »Solex« Nr. K 732                                                      | 1                   | 0.5              |
| 11.             | 107-5341              | Gemischregulierschraube »Solex«                                        |                     |                  |
|                 |                       | Nr. K 949                                                              | I                   |                  |
| 12.             | 5685051               | Feder für Schraube »Solex« Nr.                                         |                     |                  |
|                 | Umai 100              | K 950                                                                  |                     |                  |
| 13.             | 117-4305              | Schwimmergehäuse »Solex« Nr.                                           | 1                   |                  |
|                 |                       |                                                                        |                     |                  |
| 14.             | 114 5461              | K 1616                                                                 | 1                   |                  |
| 14.             | 114-5451              | Schwimmer »Solex« Nr. ZK 238 ==                                        |                     |                  |
| 1.50            |                       | 20 gr., ZK 63 = 22 gr                                                  | 1                   |                  |
| 15.             | 346—5238              | Schwimmeraufhängeschraube (mit                                         | E(                  |                  |
|                 | 20.0000- 2000-000-0   | Zapien) »Solex« Nr. ZK 221                                             | 1                   |                  |
| 16.             | 347—5238              | Schwimmeraufhängeschraube (mit                                         | \$50                |                  |
|                 |                       | Zapfenloch) »Solex« Nr. K 1590 .                                       | 1                   |                  |
| 17.             | 192-5422              | Dichtring Ø 8/5×1 d. Schraube                                          |                     |                  |
|                 |                       |                                                                        | •                   |                  |
| 18.             | 169-4331              | Hohlschraube ale Startdüng Colour                                      | 2                   |                  |
| 2,200           | 1001                  | Hohlschraube als Startdüse »Solex«                                     | 28                  |                  |
| 19.             | 193-5422              | Nr. K 1075 (Ø 120)                                                     | 1                   |                  |
| 101             | : 85-0422             | Dichtring Ø 12/8×1 d. Startdiise                                       |                     |                  |
| 20              | 170 4004              | »Solex« Nr. K 1071                                                     | 10                  |                  |
| 20.             | 170-4331              | Leerlaufdüse (Ø 0.50) »Solex« Nr.                                      |                     |                  |
|                 | 20                    | K 1253                                                                 | 2                   |                  |
| 21.             | 118-4336              | Düsenhütchen mit Mischrohr                                             | 372                 |                  |
|                 |                       | »Solex« Nr. für 26 BFRH                                                | 1                   |                  |
| 22.             | 1945422               | Dichtring Ø 15/11×1 d. Düsen-                                          | 1                   |                  |
|                 |                       | hürchen "Solave N. V. 1400                                             | 10547               |                  |
| 23.             | 171-4331              | hütchen »Solex« Nr. K 1426                                             | 1                   |                  |
| 20.             | 111-4001              | Hauptdüse (110-56) »Solex« für 26 BFRH                                 |                     |                  |
|                 |                       | - 10 12- 12- 12- 12- 12- 12- 12- 12- 12-                               | 1                   |                  |

|            |                                         | diappe in, dy                                         | . ordere |
|------------|-----------------------------------------|-------------------------------------------------------|----------|
| Bild-      | Ersatz-                                 | Anzahl                                                | Bemer-   |
| Nummer     | Teilnummer                              | Benenung je Grappe                                    |          |
|            |                                         |                                                       |          |
| 24.        | 119-4336                                | Überwurfmutter AKS Düsenhütehen                       |          |
| 25.        | 165 4202                                | »Solex« für BFRH Nr. K 1686 1                         |          |
| 2.7.       | 165—4303                                | Vergaseranschlusstutzen »Solex« Nr.                   |          |
| 25a.       | 2535209                                 | K 552<br>Zylinderschraube d. Stutzens                 |          |
| -cu        | 200                                     | »Solex« Nr. K 719 4                                   |          |
| 26.        | 114-4381                                | Drosselklappenwelle »Solex« Nr.                       |          |
|            |                                         | K 818                                                 |          |
| 27.        | 115 - 4326                              | Drosselklappe »Solex« Nr. ZK 810 . 1                  |          |
| 28.        | 1175215                                 | Linsensenkschraube d. Drossel-                        |          |
|            |                                         | kiappe »Solex« Nr. K 95 2                             |          |
| 29.        | 151-2956                                | Widerlager »Solex« Nr. ZK 3 1                         |          |
| 30.        | 2525209                                 | Learlaufbegrenzungschraube                            |          |
|            |                                         | »Solex« Nr. K 91                                      |          |
| . 12.      | 5685051                                 | Feder I. Schraube »Solex« Nr. K 169                   |          |
| 31.        | 251—5209                                | Offnungsbegrenzungschraube                            |          |
|            |                                         | »Solex« Nr. K 1598<br>Federring Ø 8.5/5.5×1.5 »Solex« |          |
| _          | - CO                                    | rederring Ø 8.5/5.5×1.5 »Solex«                       |          |
| 32.        | 125-2920                                | Nr. K 105                                             |          |
| 52.        | 123-2520                                |                                                       |          |
| 33.        | 258-5251                                | Mutter »Solex« Nr. K 151                              |          |
| 34.        | 103-4306                                | Starterkasten »Solex« Nr. ZK 945 . 1                  |          |
| 35.        | 172-4331                                | Starterdüse für Luft Ø 4 »Solex«                      |          |
|            |                                         | Nr K 1074                                             |          |
| 36.        | 107-4324                                | Starterdrehschieber vollst. »Solex«                   |          |
| 1922       | 03207 00007                             | NI TIC OF                                             |          |
| 37.        | 108 - 4324                              | Starterdrehischieber »Solex« Nr.                      |          |
| 38.        | 117 1201                                | ZK 951                                                |          |
| 39.        | 117-4381<br>560 5051                    | Starterachse »Solex« Nr. für ZK 951 1                 | 401      |
| .55.       | 5695051                                 | Starterfeder »Solex« Nr. K 1420                       |          |
| 40.        | 1155103                                 | für ZK 951<br>Unterlagscheibe für Feder »Solex«       |          |
| 40.        | 115-5105                                |                                                       |          |
| 41.        | 217-5156                                | Nr. K 101<br>Zylinderstift Ø 3×8.5 »Sqiex«            |          |
|            | 200000000000000000000000000000000000000 | Nr. K 1085 für ZK 951                                 |          |
| 42.        | 109-4323                                | Starterdeckel »Solex« Nr. K 1187 . 1                  |          |
| 43.        | 116-5215                                | Linsensenkschraube d. Deckels                         |          |
|            |                                         | »Solex« Nr. K 1121                                    |          |
| 44.        | 152—2956                                | Anschlaghebel »Solex« Nr. K 1108 1                    |          |
| 45.        | 4362901                                 | Starterbetätigungshebel »Solex« Nr.                   |          |
| 10         | 054 5000                                | K 1192                                                |          |
| 46.        | 254—5209                                | Zylinderschraube »Solex« Nr. K 1070 I                 |          |
| 47.<br>48. | 2185079                                 | Ring »Solex« Nr. K 1068 1                             |          |
| 49.        | 483—5101<br>257—5251                    | Unterlagscheibe »Solex« Nr. K 1318 1                  |          |
| 50.        | 2585251                                 | Mutter »Solex« Nr. K 882                              |          |
| 51.        | 104—2973                                |                                                       |          |
| 52.        | 474-5201                                | Sechskantschraube für Klemme                          |          |
|            | 100                                     | »Solex« Nr. K 1122                                    |          |
|            | 165-4301                                | Vollst. Vergaser »Solex« Ø 26 BFRH 1                  |          |
|            |                                         | 0                                                     |          |

# Materialprüfung

ist eine der wichtigsten Aufgaben der Erzeugung. Modern eingerichtete Laboratorien und Prüfungsstellen dienen dazu, um für jedes Einzelteil das passendste Material auszusuchen, je nach der Beanspruchung, welcher das Teil ausgesetzt ist. Von diesen Prüfungen hängt die Sicherheit und Verlässlichkeit des Automobiles ab.

Sie riskieren Ihre Gesundheit, wenn Sie anstatt der in unseren Werken erzeugten und geprütten Originalreserveteile andere benützen, welche ohne genaue Kenntnis der Konstruktion des Wagens erzeugt wurden. Verlanget immer nur Originalbestandteile SKODA, welche mit unserer Schutzmarke bezeichnet sind.

ASAP

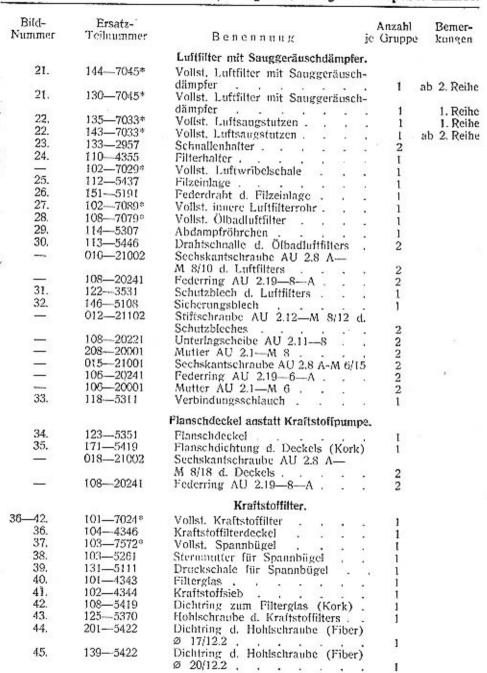

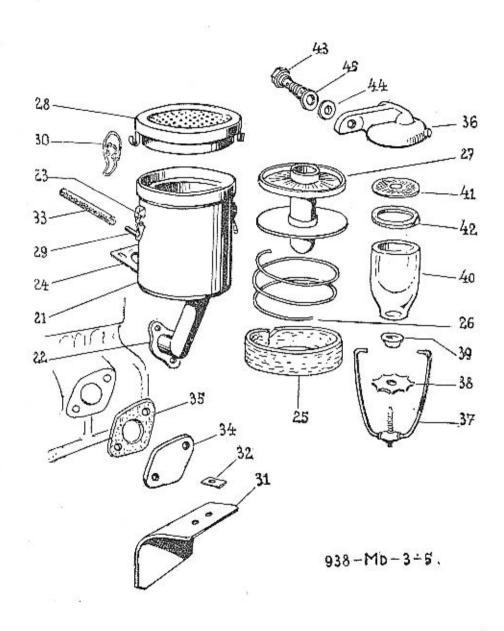

#### Gruppe K: a) KRAFTSTOFFBEHÄLTER UND LEITUNGEN.

| UN | TERGRUPPEN          | :   |    |    |            |    |   |    |    |    |    |             |          |    | Seite: |
|----|---------------------|-----|----|----|------------|----|---|----|----|----|----|-------------|----------|----|--------|
| 1. | Kraftstoffbehälter  | 133 | 10 | 30 | <b>3</b> 0 | 2  |   |    | 83 | (X | 2  | 25          | <b>.</b> | 22 | 54, 55 |
| 2. | Kraftstoffleitungen |     | 4  | 88 | -9%        | 84 | 3 | 10 | •  |    | į. | <b>9</b> 00 | Q.       | 97 | 54, 56 |

#### Tafel 938—KA—I u. 2. Gruppe K: a) Kraftstoifbehälter u. Leitungen.

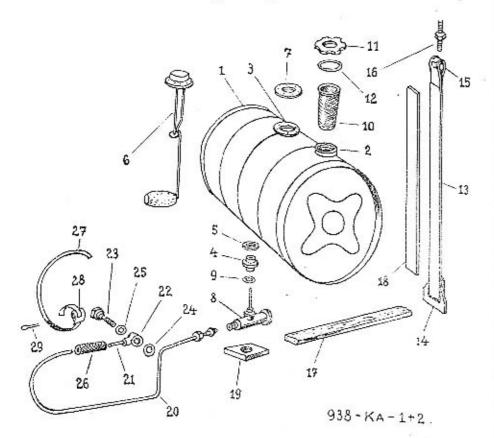

Tafel 938—KA—1 u. 2. Gruppe K: a) Kraftstoffbehälter u. Leitungen.

| Bild-  | Ersatz-                                       | Ď.                                           | Anzahl                               | Bemer-                    |
|--------|-----------------------------------------------|----------------------------------------------|--------------------------------------|---------------------------|
| Nummer | Teitnummer                                    | Венециинд je                                 | Gruppe                               | kungen                    |
|        |                                               | Kraftstoffbehälter.                          |                                      |                           |
| -      | 279—7650°                                     | Vollst. Kraftstoffbehälter zusammen-         |                                      |                           |
|        |                                               | montiert , , ,                               | 1                                    | 1. Reihe                  |
| _      | $284 - 7650^{\circ}$                          | Vollst. Kraftstoffbehälter zusammen-         | 33                                   | DOWN BE                   |
|        |                                               | montiert                                     | 1                                    | <ol><li>Reihe</li></ol>   |
| _      | 3007650*                                      |                                              | Ł                                    | ab 3. Reihe               |
| 1.     | 269—7650°                                     | Vollst, Kraftstoffbehälter mit Stutzen       | 1                                    | <ol> <li>Reihe</li> </ol> |
| 1.     | 283—7650°                                     | Vollst. Kraftstoffbehälter mit Stutzen       | 1                                    | <ol><li>Reihe</li></ol>   |
| 1.     | 299—7650°                                     | Vollständ. Kraftstoffbehälter mit<br>Stutzen | 1                                    | ah 2 Dailea               |
| 2.     | 134-3271                                      |                                              | 1                                    | ab 3. Reihe               |
| 4.     | 134-3271                                      | Renkstutzen (Kraftstoff-Einfüll-             | •                                    |                           |
| 3.     | 010 5351                                      | stutzen)                                     | 1                                    |                           |
|        | 210-5351                                      | Schwimmerflansch                             | 1                                    |                           |
| 3.     | 751—5351                                      | Schwimmerflansch                             | 1                                    | ab 3. Reihe               |
| 4.     | 107—3314                                      | Ablass-Flanschstiftzen                       | 1                                    |                           |
| 5.     | 177-5101                                      | Unterlagring d. Flanschstutzens .            | 1                                    |                           |
| 6.     | 116-4425                                      | Kraftstoffschwimmer (für Kraftstoff-         | 24                                   |                           |
| -7     | 150 5110                                      | messer)                                      | 1                                    |                           |
| 7.     | 153-5419                                      | Flanschdichtung d. Schwimmers                | 22                                   |                           |
|        |                                               | (Kork)                                       | 1                                    |                           |
|        | 012-21223                                     | Zylinderschraube AU 2.9-M 4/12               | 5                                    |                           |
| -      | 104-20241                                     | Federring AU 2.19-4-A                        | 5                                    | 34                        |
|        | 012-21204                                     | Zylinderschraube AU 2.9-M 5/12 .             | 5                                    | ab 3. Reihe               |
| -      | 105-20241                                     | Federring AU 2.19-5-A                        | 5                                    | ab 3. Reihe               |
| 8.     | 108-5323                                      | Kraftstoff-Absperrhahn                       | 1                                    |                           |
| 9.     | 131-5422                                      | Dichtring d. Absperrhahnes (Fiber)           | (4)                                  |                           |
| 10.    | 1017646*                                      | Volist. Kraftstoffsieb                       | 1                                    | 1. Reihe                  |
| 10.    | 1137646*                                      | Vollst, Kraftstoffsieb                       | i                                    | ab 2. Reihe               |
| 11.    | 1017653*                                      | Vollst. Renkverschluss                       | 8.5                                  | 1. Reihe                  |
| 11.    | 112—7553*                                     | 1 2 22 2 25 2 2                              | 835                                  | ab 2. Reihe               |
| 12.    | 121—5413                                      |                                              | - 1                                  | at) 2. Reine              |
| 12.    | 121-0413                                      | Dichtring d. Renkverschlusses                | 14                                   | f n.n.                    |
| 10     | 150 5440                                      | (Leder)                                      | 1                                    | 1. Reihe                  |
| 12,    | 159—5413                                      | Dichtring d. Renkverschlusses                | 30                                   |                           |
| 10 15  | 400 80-00                                     | (Leder)                                      | 1                                    | ab 2. Reihe               |
| 13—15. | $183 - 7656^{\circ}$                          | Vollst. Spannband d. Kraftstoff-             | - 88                                 |                           |
|        | -20-00 CO CO CO CO CO CO CO CO CO CO CO CO CO | behälters                                    | 2                                    |                           |
| 13.    | 2055501                                       | Spannband d. Kraftstoffbehälters .           | 2                                    |                           |
| 14.    | 106-3326                                      | Hakenlasche d. Spannbandes                   | 2                                    |                           |
| 15,    | 127—5011                                      | Bolzen d. Spannbandes                        | 2                                    |                           |
| 16.    | 110-5240                                      |                                              | 2<br>2<br>2<br>2<br>2<br>2<br>2<br>2 |                           |
| 17.    | 2865122                                       | Spanuschraube                                | 2                                    |                           |
| 18.    | 127-5123                                      | Spannhandunterlage (Leder)                   | 5                                    |                           |
| 19.    | 163-5125                                      | Kraftstoffbehälterunterlage (Gunvai)         |                                      |                           |
|        | 100 0140                                      |                                              |                                      |                           |

Tafel 938—KA—1 u. 2.

Gruppe K: a) Kraffstoffbehälter u. Leitungen.

|                 | 200000000000000000000000000000000000000 |                                                                                                  |                     |                  |
|-----------------|-----------------------------------------|--------------------------------------------------------------------------------------------------|---------------------|------------------|
| Bild-<br>Nummer | Ersatz-<br>Teilnummer                   | Benenoung                                                                                        | Anzahl<br>je Gruppe | Bemer-<br>kungen |
|                 |                                         | Kraftstoffleitungen.                                                                             |                     |                  |
| 20.             | 387—7661°                               | Vollst. Kraftstoffleitung zwischer<br>Kraftstofflehälter und Vergaser (zu                        | 1                   |                  |
| 21.             | 3887661*                                | Kraftstoffbehälter)<br>Vollst. Kraftstoffleitung zwischer<br>Vergaser und Kraftstoffbehälter (zu | . 1                 |                  |
|                 | 108-22021                               | Vergaser)<br>Dichtkegel AU 2.33—Js 6 (zu<br>Behälter)                                            | 1                   | 43               |
| 22.             | 111-5362                                | Ringlötstück (zu Vergaser)                                                                       | 1 1                 |                  |
| 23.             | 1665370                                 | Hohlschraube (zu Vergaser)                                                                       | 1                   |                  |
| ~               | 108-20102                               | Mutter AU 2.32—Js 6 (Überwurf-<br>mutter zu Behälter)                                            |                     |                  |
| 24.             | 101-5422                                | Dichtring zu Vergaser (Fiber)                                                                    | 1                   |                  |
| 25.             | 1395422                                 | Dichtring zu Vergaser (Fiber)                                                                    | 1                   |                  |
| 26.             | 180-5312                                | Kraftstoffleitung-Verbindungs-                                                                   | 1                   |                  |
| 27-29.          | 104-7606*                               | schlauch                                                                                         | 1                   |                  |
| 27.             |                                         | Vollst. Schlauchschelle                                                                          | 2                   |                  |
| 28.             | 105—5459                                | Spannband d. Schelle                                                                             | 2<br>2<br>2<br>2    |                  |
| 29.             | 1035458                                 | Schnalle d. Schelle                                                                              | 2                   |                  |
| 49.             | 018-20215                               | Splint AU 2.17-5×18 d. Schelle .                                                                 | 2                   |                  |

#### Gruppe K: b) AUSPUFFTOPF UND LEITUNGEN.

| UN | TERGRUPPEN:               |   |   |     |   |   |    |   |   |   |     |    | Seite: |
|----|---------------------------|---|---|-----|---|---|----|---|---|---|-----|----|--------|
| I. | Auspufftopf und Leitungen | * | 7 | J.C | 2 | ٠ | 50 | • | ٠ | ٠ | 3.5 | 30 | 58, 59 |

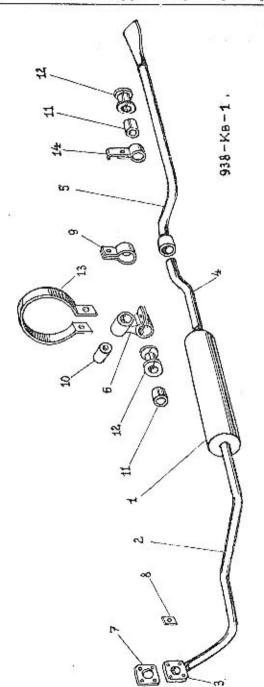

| Bild-       | Ersatz-              | F2                                      | Anzahl    | Bemer- |
|-------------|----------------------|-----------------------------------------|-----------|--------|
| Nummer      | Teitnummer           | Вененинг                                | je Gruppe | kungen |
|             |                      | Auspufftopf und Leitungen.              |           |        |
| 1-4.        | 319—7590°            | Vellst, Auspufftopi mit Auspuffroh      | ır        |        |
| 20          | Action to the second | zusammenmontiert                        | . 1       |        |
| 1.          | 294—7590°            | Vollst. Auspufftopf mit Auspuft         | í-        |        |
| 9307-06     |                      | Hauptschalldämpfer                      | . 1       |        |
| 2+3.        | 1867591*             | Vollst. vorderes Auspuffrohr .          | . 1       |        |
| 2.          | 1903216              | Vorderes Auspulirohr                    | . 1       |        |
| 3.          | 312-5351             | Rohrflansch                             |           |        |
| 4.          | 200-3217             | Hinteres Auspuffrohr                    | . 1       |        |
| 5.          | 1877591*             | Vollst, abnehmbares bint, Auspuffro     | hr I      |        |
| 6.          | 112-7641*            | Vollst, Auspuffrohraufhängung .         |           |        |
| 7.          | 2535407              | Flanschdichtung (Metall-Asbest)         |           |        |
|             |                      |                                         | . 1       |        |
|             | 410-20001            | zu Motor<br>Mutter AU 2.1-M 10 verzinkt | 4         |        |
| 8.          | 1475108              | Sicherungsblech                         | . 4       |        |
| 9.          | 168 - 5447           | Rohrschelle                             | i         |        |
| *****       | 020-21002            | Sechskantschraube AU 2.8 A-             |           |        |
|             |                      | M 8/20 d. Schelle                       | . 1       |        |
|             | 10820241             | Federring AU 2.19-8-A                   | . 1       |        |
| *****       | 10820001             | Mutter AU 2.1—M 8                       | . 1       |        |
| 10.         | 116-5444             | Gummieinlage in d. Auspuffrohr          | _         |        |
| 10000       | 250.04               | aufhängung                              | . 1       | Ta .   |
| 11.         | 108 - 5436           | Asbestisolation                         | . 1       |        |
| 12,         | 116-3531             | Schutzblech zu Isolation                | . 1       |        |
| F-1         | 015-21001            | Sechskantschraube AU 2.8 A-             |           |        |
|             |                      | M 6/15 d. Auspuffrohraufhängung         | . 1       |        |
| <del></del> | 106-20241            | Federring AU 2.19-6-A                   | . 1       |        |
| ****        | 106-20001            | Mutter AU 2.1-M 6                       | 1         |        |
| 13.         | 106 - 5449           | Auspufftopfhalter                       | . 1       |        |
|             | 04821002             | Sechskantschraube AU 2.8 A-             | 10 10     |        |
|             |                      | M 8/48 d. Halters                       | . 1       |        |
| -           | 10820241             | Federring AU 2,19-8-A                   | . î       |        |
|             | 10820001             | Mutter AU 2.1-M 8                       | 9         |        |
| 14.         | 214-5447             | Auspuffrohrhalter                       | . i       |        |
| 11.         | 108-5436             | Asbestisolation                         | 1 1       |        |
| 12.         | 116-3531             | Schutzblech zu Isolation                | . 4       |        |
| 200         | 016-21002            | Sechskantschraube AU 2.8 A-             |           |        |
|             | 2.00                 | M 8/16 d. Halters                       | . 1       |        |
|             | 108-20241            | Federring AU 2.19—8—A                   | . 1       |        |
| _           | 10820001             | Mutter AU 2.1—M 8                       | 1         |        |
|             | .00 20001            | minor no 2.1—m o , , .                  | - 1       |        |
|             |                      |                                         |           |        |

### Unsere Originalersatzteile,

ihrem Zwecke genau angepasst, sorgfältigst erzeugt und überprüft, sind in Anbetracht ihrer Qualität billig. Sie können in allen unseren Reparaturwerkstätten unserer Autodienst-Organisation zu gleichen Preisen und in derseiben erstklassigen Qualität bezogen werden.

Sollten Sie aus irgendwelchen Gründen verhindert sein, die Reparatur Ihres Wagens durch unsere Fachmänner in unseren Autodienst-Stationen, oder Reparaturwerkstätten ausführen zu lassen, so ist es dringend ratsam, unbedingt Original-Ersatzteile zu verlangen.

In den meisten Fällen sind sie mit unserer Schutzmarke bezeichnet. Nur diese, direkt in der Fabrik erzeugten Bestandteile können in jeder Richtung die ursprünglichen Teile ersetzen und dadurch im grössten Masse Sicherheit im Betrieb garantieren.

#### Gruppe G: 4GANG-WECHSELGETRIEBE.

|     |                                                                       | 7          |
|-----|-----------------------------------------------------------------------|------------|
| UN  | NTERGRUPPEN:                                                          | Seite      |
| 1.  |                                                                       | 62 6       |
| 2.  | vorgelegezannradblock mit Lagerung                                    | 62 6       |
| 3.  | Ruckiauldoppeirad mit Lagerung                                        | 62 6       |
| 4.  | Antricbswelle mit Antriebszahnrad und Lagerung                        | 62, 6      |
| 5.  | Hauptwelle mit Schiebedoppelrad, Gleichlaufeinrichtung und Lagerung   | . 62 bis 6 |
| 6.  | Hinterer Getriebegehäusedeckel mit Geschwindigkeitsmesser-Antrieb und | . 54 013 0 |
|     | Dreiarmnabe ,                                                         | 74, 7      |
| 7.  | Schältung                                                             | . 66, 6    |
| 8.  | Oberer Getriebegehausedeckel mit Handschalthebei                      | 66 6       |
| 9.  | Schaltungs-Verriegelung                                               | 66, 6      |
| 10. | Difficies Diffiminionoristes                                          | 74, 7      |
| 11. | Kupplungs-Schaulochdeckel                                             | 74, 7      |
|     | Gruppe G: 3GANG-WECHSELGETRIEBE.                                      |            |
|     | TERGRUPPEN:                                                           | Seite      |
| 1.  |                                                                       | 68, 69     |
| 2.  | Vorgelegezahnradblock mit Lagerung                                    | 68, 69     |
| 3.  | Ruckiaurau int Lagering .                                             | 68, 69     |
| 4.  | Antilebswelle int Antilebszannrad und Lagerung                        | 68, 69     |
| 5.  | Hauptwelle mit Schieberad, Gleichlaufeinrichtung und Lagerung         | 68 70      |
| 6.  | of the contract of the descriving great messer-Anthen und             |            |
| -   | Dreiarmnabe ,                                                         | 74, 73     |
| 7.  | Schaltung                                                             | 72, 73     |
| 8.  | Tandschaltnebei                                                       | 72, 73     |
| 9.  | Hinteres Gummimotorlager                                              | 74, 70     |

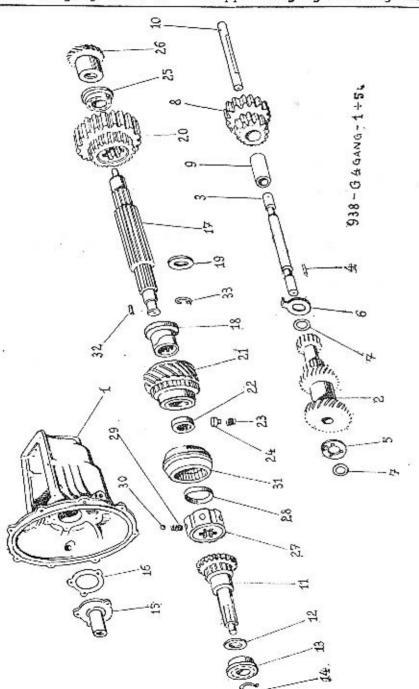

| Tuici 500 | G regard 1 | Dis o. Crappe C. Igang-Weense                  | igeniene. |
|-----------|------------|------------------------------------------------|-----------|
| Bild-     | Ersatz-    | Anzahl                                         | Bemer-    |
| Nunimer   | Teilnummer | Benennung je Gruppe                            | kungen    |
| 1.        | 148—1601   | Getriebegehäuse 1                              | +         |
|           |            | Vorgelegezahnradblock mit Lagerung.            |           |
| 2.        | 149-1725   | Vorgelegezahnradblock 1                        |           |
| 3.        | 224-1725   | Vorgelegeachse                                 |           |
|           | 1826049    | Stoplenschraube Ssb 8×8 in d.                  | 20,       |
| 4.        | 1055800    | Vorgelegeachse 1<br>Lagernadel ⇒DKF« Ø 3×10.7  |           |
| 5.        | 169-5082   | Vorderer Gleitring (Bronze) I                  | 48        |
| 6.        | 170-5082   | Hinterer Gleitring (Bronze) 1                  |           |
| 7.        | 2455095    | Ausgleichsring 0.1 (2)                         |           |
| 7.        | 246-5095   | Ausgleichsring 0.2 (2)                         |           |
| 4         | 229-6051   | Ausgleichsring 0.1                             |           |
|           |            | gelegeachse                                    |           |
| 10 757    | 108-20011  | Mutter AU 2.2-M 8, flach 1                     |           |
|           |            | Rücklaufdoppelrad mit Lagerung.                |           |
| 8.        | 128-7102*  | Vollst. Rücklaufdoppelrad 1                    |           |
| 8.        | 141 - 1726 | Rücklaufdoppelrad 1                            |           |
| 9,        | 472-5031   | Rücklaufbuchse                                 |           |
| 10.       | 225-5011   | Rücklaufachse 1                                |           |
|           | 229-6051   | Stellschraube Ssc 8×22 d. Rück-                | 94        |
|           |            | Inufacheo 1                                    |           |
| 777       | 108-20011  | Mutter AU 2.2—M 8 flach 1                      |           |
|           |            | Antriebswelle mit Antriebszahnrad              |           |
|           |            | und Lagerung.                                  |           |
| 11.       | 181-1721   | Antriebswelle mit Antriebszahnrad . 1          |           |
| 12.       | 1025092    | Kugellager-Beilagscheibe 1                     |           |
| 13.       | 130—5612   | Kugellager Ø 30/62/68×16 d. An-                |           |
|           |            | triebswelle FAG Nr. 41678                      |           |
| 14.       | 146 - 5070 | Sicherungsfederring d. Kugellagers . 1         |           |
| 15.       | 150—1761   | Vorderer Getriebegehäusedeckel zu              |           |
|           |            | Kugellager                                     |           |
| 16.       | 404—5401   | Flanschdichtung d. Deckels (Papier) 1          |           |
|           | 018-21002  | Sechskantschraube AU 2.8 A                     |           |
|           |            | M 8/18 d. Deckels                              |           |
| -         | 108-20241  | Federring AU 2.19—8—A 3                        |           |
|           |            | Hauptwelle mit Schiebedoppelrad,               |           |
| 8422      |            | Gleichlaufeinrichtung und Lagerung.            |           |
| 17.       | 119—7108*  | Vollst. Hauptwelle                             |           |
| 17.       | 143 - 1682 | Hauptwelle 1<br>Bundbuchse für Schrägrad d. 3. |           |
| 18.       | 1085040    | Bundbuchse für Schrägrad d. 3.                 |           |
| 4.0       | 000 -00-   | Geschwindigkeit , , , 1                        |           |
| 19.       | 289—5095   | Ausgleichsring zu Bundbuchse 1                 |           |
| 20.       | 191—1731   | Schiebedoppelrad d. I. u. 2. Geschw. 1         |           |
| 21.       | 147—1729   | Schrägrad d. 3. Geschwind 1                    |           |

Tafel 938-G 4gang-I bis 5.

Gruppe G: 4gang-Wechselgetriebe.

| Bild-<br>Nummer | Ersatz-<br>Teilnummer | Вепеппия                                                  | Anzahl<br>je Gruppo | Bemer-<br>kungen |
|-----------------|-----------------------|-----------------------------------------------------------|---------------------|------------------|
| 22.             | 187-5079              | Abstand- u. Gleitring d Schrägrades                       | . 1                 |                  |
| 23.             | 247—5051              | Stellstiftfeder                                           | i                   |                  |
| 24.             | 156-5158              | Stellstift                                                | ì                   |                  |
| 25.             | 1305612               | Kugellager Ø 30/62/68×16 d. Haupt-<br>welle FAG Nr. 41678 |                     |                  |
| 28.             | 200-1802              | Geschwindigkeitsmesser-Antriebsrac                        | 1                   |                  |
| 26.             | 229-1802              | Geschwindigkeitsmesser-Antriebsrac                        | î                   | nur Ksw          |
| 27.             | 114-7107*             | Vollst. Gleichlauf-Körper                                 | 1                   | 11th 152M        |
| 27.             | 117-1659              | Gleichlauf-Körper                                         | 1                   |                  |
| 28.             | 1535082               | Gleichlauf-Reibungsring (Bronze)                          | 2                   |                  |
| 29.             | 423-5051              | Gleichlauf-Riegelfeder                                    | . 6                 |                  |
| 30.             | 108-5791              | Gleichlauf-Riegelkugel Ø 1/4",                            | . 6                 |                  |
| 31.             | 110-1660              | Gleichlauf-Schiebehülse                                   |                     |                  |
| 32.             | 103-5800              | Lagernadel »DKF « Ø 2.5×15.8                              | 24                  |                  |
| 33.             | 182-5069              | Drahtsprengring d. Lagernadeln                            | 1                   |                  |

## Die Achillesferse

ist beim Automobil genau an der Stelle, wo bei der Reparatur ein minderwertiges Teil verwendet wird anstatt des Originalersatzteiles, welches aus dem besten Material erzeugt und unter strenger Fabrikskontrolle bearbeitet wurde, also unter denselben Bedingungen, wie das ursprüngliche Bestandteil.

Wünschen Sie einen verlässlichen und sicheren Betrieb, dann müssen Sie ausschliesslich Originalersatzteile benützen. Alle unsere Reparaturwerkstätten und Autodienst-Stationen sind mit ihnen gut versorgt.

ASAP

|                                                 | Nummer                                             | Ersatz<br>Teilnummer                                                                           | Benennung                                                                                                    |
|-------------------------------------------------|----------------------------------------------------|------------------------------------------------------------------------------------------------|----------------------------------------------------------------------------------------------------|
|                                                 |                                                    |                                                                                                | Schaltung.                                                                                                    |
| 938 - G 4 GANG - 7 ÷ 9 .                        | 41.<br>42.<br>43.                                  | 165—1691<br>166—1691<br>167—1691<br>110—20012                                                  | Schaltstange d. 1. u. 2, Geschwir<br>Schaltstange d. 3. u. 4. Geschwir<br>Schaltstange d. Rücklaufes<br>Mutter AU 2,I—M 10×1 d. Sch                                                                  |
| 47 48                                           | 44.<br>44.<br>45.<br>46.                           | 163—1741<br>182—1741<br>164—1741<br>165—1741                                                   | stange<br>Schaltgabel d. I. u. 2. Geschw<br>Schaltgabel d. I. u. 2. Geschw<br>Schaltgabel d. 3. u. 4. Geschw<br>Schaltgabel d. Rücklaufes                                                            |
| 53 44 41                                        | 46.<br>47.<br>48.<br>49.                           | 183—1741<br>112—5791<br>150—5051<br>105—1812                                                   | Schaltgabel d. Rücklaufes<br>Riegelkugel Ø 3/8" d. Schaltgab<br>Riegelfeder d. Schaltgabel<br>Anschlag-Drahtsprengring                                                                               |
| 58 45                                           |                                                    |                                                                                                | Oberer Getriebegehäusedeckel<br>Handschalthebel.                                                                                                    |
| 57 46 57 46 57 46 57 46 57 46 57 46 57 46 57 46 | 50.<br>5153,<br>51.<br>52.<br><br>53,              | 133—1651<br>173—7111*<br>147—1696<br>112—5028<br>225—6378<br>106—1770                          | Oberer Getriebegehänsedecket<br>Vollst. Handschalthebel<br>Handschalthebet<br>Kugelgelenk d. Handschalthebels<br>Kerbstift Kkr 5×45                                                                  |
| 65<br>64<br>63<br>63                            | 54.<br>55.<br>56.<br>57.<br>58.                    | 106—1826<br>102—5162<br>127—5056<br>146—5099<br>229—6381                                       | Glockendeckei d. Kugelgelenkes<br>Kugelgriff (mit Ganganordnung<br>Drahtniete d. Kugelgriffes<br>Handschalthebelfeder<br>Unterlagring d. Feder<br>Zyfinderstift Kv 3×20                              |
| 60 /2                                           |                                                    |                                                                                                | Schaltungs-Verriegelung.                                                                                                    |
| 67 68                                           | 59.<br>60,<br>61,<br>62,<br>—<br>63.<br>64.<br>65. | 101—7140*<br>107—7120*<br>283—5076<br>229—5209<br>124—5129<br>104—5187<br>496—5051<br>215—5136 | Vollst, feste Sperrpla(te<br>Vollst, verschiebbare Sperrplatte<br>Abstandring für feste Sperrplatt<br>Zylinderschraube f. feste Sperrpla<br>Sicherungsdraht Ø 1×150<br>Sperriegel<br>Sperriegelfeder |
|                                                 | 66.<br>—                                           | 239—5251<br>229—6053<br>108—20011                                                              | Schlitzstopfen<br>Gegenmutter für Schlitzstopfen<br>Stellschraube Ssd 8×25                                                                                                    |
| ·                                               | 67.                                                | 403—5401                                                                                       | Gegenmutter AU 2.2—M 8 für St<br>schraube<br>Flanschdichtung d. ob. Getriel                                                                                                    |
|                                                 |                                                    | 020-21001                                                                                      | gehäusedeckels (Papier)                                                                                                    |

| Bild-<br>Nummer                                                                        | Ersatz-<br>Teilnummer                                                                                                    | Benennung j                                                                                                    | Anzahl<br>e Gruppe                                            | Bemer-<br>kungen                                   |
|----------------------------------------------------------------------------------------|----------------------------------------------------------------------------------------------------|----------------------------------------------------------------------------------------------------|---------------------------------------------------------------|----------------------------------------------------|
|                                                                                        |                                                                                                    | Schaltung.                                                                                                    |                                                               |                                                    |
| 41.<br>42.<br>43.                                                                      | 165-1691 $166-1691$ $167-1691$ $110-20012$                                                                                                    | Schaltstange d. 1. u. 2. Geschwind.<br>Schaltstange d. 3. u. 4. Geschwind.<br>Schaltstange d. Rücklaufes<br>Mutter AU 2.I—M 10×1 d. Schalt-                                                                                                    | 1<br>1<br>1                                                   |                                                    |
| 44.<br>44.<br>45.<br>46.<br>46.<br>47.<br>48.<br>49.                                   | 163—1741<br>182—1741<br>164—1741<br>165—1741<br>183—1741<br>112—5791<br>150—5051<br>105—1812                                                                                          | stange Schaltgabel d. 1, u. 2. Geschwind. Schaltgabel d. 1, u. 2. Geschwind. Schaltgabel d. 3, u. 4. Geschwind. Schaltgabel d. Rücklaufes Schaltgabel d. Rücklaufes Schaltgabel d. Rücklaufes Riegelkugel Ø 3/8" d. Schaltgabel Riegeleder d. Schaltgabel Anschlag-Drahtsprengring                                                                                                    | 3<br>1<br>1<br>1<br>1<br>1<br>3<br>3<br>3                     | 1. Reihe<br>ab 2. Reihe<br>1. Reihe<br>ab 2. Reihe |
|                                                                                        |                                                                                                    | Oberer Getriebegehäusedeckel mit<br>Handschalthebel.                                                                                                    |                                                               |                                                    |
| 50. 5153. 51. 52 53. 54. 55. 56. 57. 58.                                               | 133—1651<br>173—7111*<br>147—1696<br>112—5028<br>225—6378<br>106—1770<br>106—1826<br>102—5162<br>127—5056<br>146—5099<br>229—6381                                                     | Oberer Getriebegehänsedeckel Vollst. Handschalthebel Handschalthebel Kugelgelenk d. Handschalthebels Kerbstift Kkr 5×45 Glockendeckei d. Kugelgelenkes Kugelgriff (mit Ganganordaung) Drahtniete d. Kugelgriffes Handschalthebelfeder Unterlagring d. Feder Zylinderstift Kv 3×20                                                                                                    | 1<br>1<br>1<br>1<br>1<br>1<br>1<br>1                          |                                                    |
|                                                                                        |                                                                                                    | Schaltungs-Verriegelung.                                                                                                    |                                                               |                                                    |
| 59.<br>60.<br>61.<br>62.<br>63.<br>64.<br>65.<br>66.<br>—————————————————————————————— | 101—7140*<br>107—7120*<br>283—5076<br>229—5209<br>124—5129<br>104—5187<br>496—5051<br>215—5136<br>239—5251<br>229—6053<br>108—20011<br>403—5401<br>020—21001<br>106—20241<br>105—5137 | Vollst, feste Sperrplatte Vollst, verschiebbare Sperrplatte Abstandring für feste Sperrplatte Zyfinderschraube f. feste Sperrplatte Sicherungsdraht Ø 1×150 Sperriegel Sperriegelfeder Schlitzstopfen Gegenmutter für Schlitzstopfen Stellschraube Ssd 8×25 Gegenmutter AU 2.2—M 8 für Stellschraube Flanschdichtung d. ob. Getriebegehäusedeckels (Papier) Sechskantschraube AU 2.8 A— M 6/20 d. ob. Getriebegehäusedeckels Federring AU 2.19—6—A Öleinfüll- und Ölabfassschraube (mit Vierkant) | 1<br>1<br>4<br>4<br>2<br>1<br>1<br>1<br>1<br>1<br>1<br>5<br>6 |                                                    |

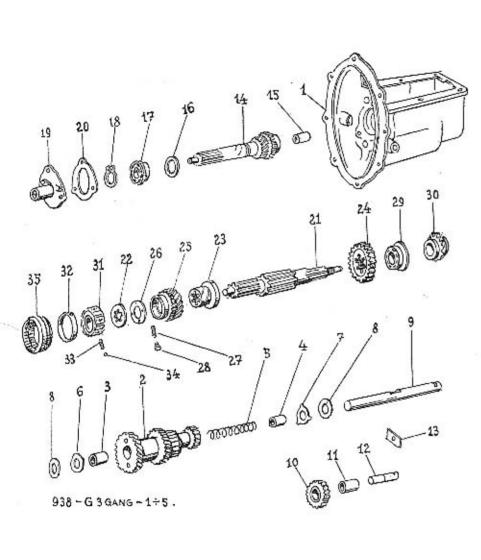

| Ersatz-<br>Teilnummer | Anzah<br>Benennung je Grupj                                                                                                    |            |
|-----------------------|----------------------------------------------------------------------------------------------------|------------|
| 147—1601              | Getriebegehäuse 1                                                                                                    |            |
|                       | Vorgelegezahnradblock mit Lagerung.                                                                                                    |            |
| 126-7101*             | Vollet Vorgelegenhers distout                                                                                                    |            |
|                       | Vorcelegezhing delegezhing delegezh (                                                                                                    |            |
| 193-5031              | Vorgelegebuchse (Schrauben-                                                                                                    |            |
| 222 5021              | schmierrille rechtssteigend) ) 1                                                                                                    |            |
| 332-3031              | Vorgelegebuchse (Schrauben-<br>schmierrille linksetoigend)                                                                                                    | - 23       |
| 337-5051              | Offindering of silve                                                                                                    |            |
|                       | Onorderingsteder                                                                                                    |            |
| 114-0082              | Oleitning (Bronze)                                                                                                    | +          |
| 140 - 5081            | Gleitring (Stahl)                                                                                                    |            |
|                       |                                                                                                    |            |
| 1635011               | Vorgelegeachea                                                                                                    |            |
|                       | Stanfonoch-sules Cat Over                                                                                                    |            |
| 102 0045              | Monothematica SSD 8X8 III d.                                                                                                    |            |
|                       | vorgelegeaense ,                                                                                                    |            |
|                       | Rücklaufrad mit Lagerung.                                                                                                    |            |
| 116-7102*             | Vollst Rücklanfrad                                                                                                    |            |
| 122-1726*             | Dünklaufund                                                                                                    |            |
|                       | Distribution                                                                                                    |            |
|                       | Ruckiantouense ,                                                                                                    |            |
| 230-3011              | Rucklautachse                                                                                                    | +11        |
| 1205120               | Sicherungsbeilage d. Vorgelege- und                                                                                                    |            |
|                       | Rücklaufachse                                                                                                    |            |
| 015 - 21002           |                                                                                                    |            |
|                       | M OUR A DATE                                                                                                    |            |
| 100 00044             | M 8/15 d. Benage                                                                                                    |            |
| 10820241              | Federing AU 2.19—8—A 1                                                                                                    |            |
|                       | Antriebswelle mit Antriebszahnrad                                                                                                    |            |
|                       | und Lagerung.                                                                                                    |            |
| 150-7103*             | Vollst. Antriebswelle mit Antriebs-                                                                                                    |            |
|                       |                                                                                                    |            |
| 180 - 1721            | Antrichewedle mit Antricherstoned                                                                                                    |            |
|                       | Ruches in A Anti-American                                                                                                    |            |
|                       | Numella Dalta Dalt |            |
|                       | Kugenager-Beilagscheibe                                                                                                    |            |
| 130-3612              | Kugeflager Z 30/62/68×16 d. An-                                                                                                    |            |
| 146 5070              | Dicoswelle PAU Nr. 41678                                                                                                    |            |
|                       | Sicherungstederring d. Kugellagers 1                                                                                                    |            |
| 149 - 1701            | Vorderer Getriebegehäusedeckel zu                                                                                                    |            |
|                       | Kugellager 1                                                                                                    |            |
| 401-5401              | Flanschdichtung d. Deckels (Panier)                                                                                                    |            |
| 018-21002             | Sechskantschraube AU 2.8 A—                                                                                                    |            |
|                       | M 8/18 d. Deckels                                                                                                    |            |
|                       | Federring AU 2.19-8-A 3                                                                                                    |            |
|                       | Teilmmmer  147—1601  126—7101* 131—1725 193—5031  332—5031  337—5051 114—5082 140—5081 217—5101 163—5011 182—6049  116—7102* 122—1726* 230—5011 120—5120 015—21002 108—20241  150—7103* 180—1721 263—5031 126—5092 130—5612 146—5070 149—1761 401—5401                                                                                                    | Teilmanner |

| Bild-<br>Nummer | Ersatz-<br>Teilnummer | Benennung                                               | Anzahl<br>je Gruppe | Bemer-<br>kungen |
|-----------------|-----------------------|---------------------------------------------------------|---------------------|------------------|
|                 |                       | Hauptwelle mit Schieberad,                              |                     |                  |
|                 |                       | Gleichlaufeinrichtung und Lagerun                       | g.                  |                  |
| 21.             | 115—7108°             | Vollst. Hauptwelle                                      | . 1                 |                  |
| 21.             | 142-1682              | Hauptwelle                                              | . 1                 |                  |
| 22.             | 1875079               | Gleifring I, Schrägrad d. 2, Geschy                     | v. 1                |                  |
| 23.             | 107-5040              | Bundbuchse für Schrägrad d. :<br>Geschwind.             |                     |                  |
| 24.             | 1901731               | Schieberad d. I. Geschwind, u. Rücklaufes               | d. 1                |                  |
| 25.             | 132-1729              | Schrägrad d. 2. Geschwind                               | . 1                 |                  |
| - 26.           | 134-5082              | Gleitring f. Schrägrad d. 2, Geschv                     | v. 1                |                  |
| 27.             | 247-5051              | Stellstiftfeder                                         | i                   |                  |
| 28.             | 156-5158              | Stellstift                                              | 1                   |                  |
| 29.             | 130-5612              | Kugellager Ø 30/62/68×16 d. Haup<br>welle FAG Nr. 41678 | t-                  |                  |
| 30.             | 212-1802              | Geschwindigkeitsmesser-Antriebsra                       | ::å 1               |                  |
| 31.             | 1147107*              | Vollst, Gleichlauf-Körper                               | 1                   |                  |
| 31.             | 117-1659              | Gleichlauf-Körper                                       | . 1                 |                  |
| 32.             | 1535082               | Gleichlauf-Reibungsring (Bronze)                        | . 2                 |                  |
| 33.             | 423-5051              | Gleichlauf-Riegelfeder                                  | . 6                 |                  |
| 34.             | 1085791               | Gleichlauf-Riegelkugel Ø 1/4" .                         | . 6                 |                  |
| 35.             | 1111660               | Gleichlauf-Schiebehülse                                 | . 1                 |                  |

### "Sicherheit vor allem"

ist der Leitspruch, welcher beim Bau der Automobile SKODA unseren Konstrukteuren als Grundgedanke dient. Für jedes Bestandteil ist das vollkommenste Material gewählt und jedes Bestandteil ist sorgfältig und fachmännisch bearbeitet. Das Ganze bildet ein sicheres und verlässliches Automobil. Verlangen Sie nun, dass Ihr Wagen diese Eigenschaften weiter behält, müssen Sie immer und ausschliesslich nur Originalersatzteile verwenden.

ASAP

Bemer-

kungen

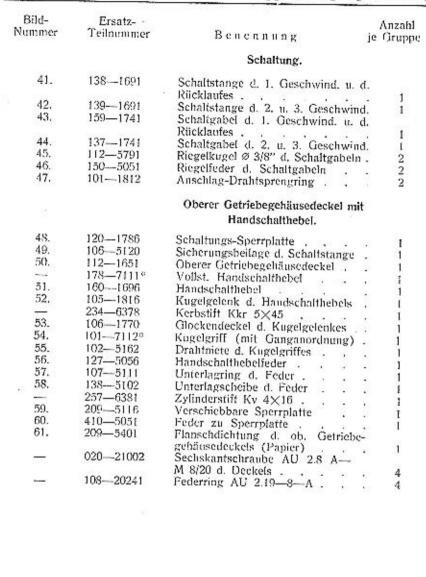

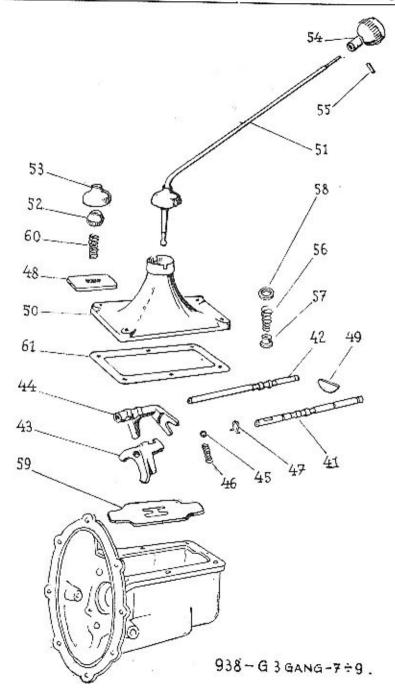

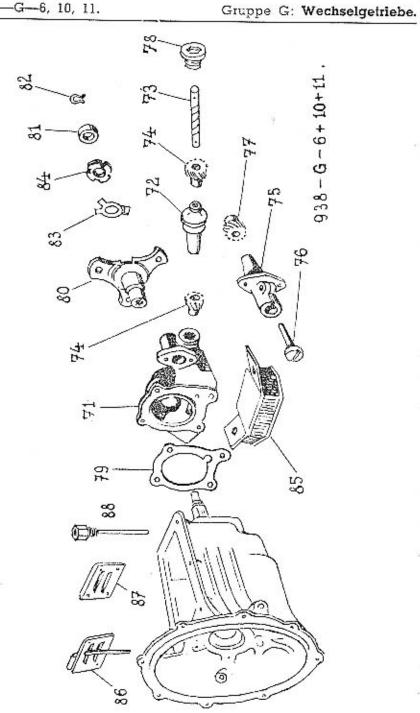

| Bild-  | Ersatz-    | **************************************      | Anzahl   | Benier-     |
|--------|------------|---------------------------------------------|----------|-------------|
| Nummer | Teilnummer | Вепеппцпд                                   | je Grupp | : kungen    |
|        |            | Hinterer Getriebegehäusedeckel m            | it       |             |
|        |            | Geschwindigkeitsmesser-Antrieb un           |          |             |
|        | 79         | Dreiarmnabe.                                |          |             |
| 71.    | 133-1764   | Hinterer Getriebegehäusedeckel .            | . 1      |             |
| 72.    | 126-1806   | Geschwindigkeitsmesser-Antriebs-            |          |             |
| 73.    | 121-1801   | lager<br>Geschwindigkeitsmesser-Antriebs-   | . 1      | ±11         |
|        |            | welle                                       | . 1      |             |
| 74.    | 201—1803   | Geschwindigkeitsmesser-Antriebs-            |          |             |
| 74.    | 212-1803   | kleinrad                                    | . 2      | 4gang-Getr. |
| 74.    | 212-1003   | Geschwindigkeitsmesser-Antriebs<br>kleinrad | 1        | 3 Cutu      |
| 75.    | 127-1806   | Geschwindigkeitsmesser-Antriebs-            | . 1      | 3gang-Getr. |
| 9420   |            | lager . , ,                                 | . 1      |             |
| 76.    | 122—1801   | Geschwindigkeitsmesser-Antriebs-            |          |             |
| 77.    | 200-1803   | welle<br>Geschwindigkeitsmesser-Antriebs-   | . 1      |             |
| 222    | 200-1003   | kleinrad .                                  | . 1      |             |
| 77.    | 229-1803   | Geschwindigkeitsmesser-Antriebs-            |          |             |
|        | 100 00=0   | kleinrad , , , , , ,                        | . 1      | Ksw         |
|        | 132-6378   | Kerbstift Kkr 2.5×14                        | . 3      |             |
| 78.    | 102-5134   | Innensechskant-Verschluss                   | . 1      |             |
|        | 195—6053   | Stellschraube Ssd 6×15 d. Antriebs          |          |             |
|        | 106-20001  | lagers                                      | . 1      |             |
| 2      | 015-21205  | Mutter AU 2.1—M 6                           | . 1      |             |
|        | 015-21205  | Zylinderschraube AU 2.9-M 6/1               |          |             |
|        | 106-20241  | d. Antriebslagers                           | . 2      |             |
| 79.    |            | Federring AU 2.19—6—A                       | . 2      |             |
| 79.    | 4025401    | Flanschdichtung d. Hint. Deckel             |          |             |
| 024329 | 02021002   | (Papier)                                    | . 1      |             |
|        | 050 -21002 | M 8/20 d. hint. Deckels                     | . 4      |             |
|        | 108-20241  | Federring AU 2.19—8—A .                     | 4        |             |
| 80.    | 279 - 1851 | Dreiarmnabe                                 | . 4      |             |
| 81.    | 113-5028   | t/tt                                        | . 1      |             |
| 82.    | 015-6772   | Sicherungsfederring                         | . 1      |             |
| 83.    | 191-5107   | Sighternogoblock wit I am                   |          |             |
| 84.    | 160—5257   | Sicherungsblech mit Lappe                   | . [      |             |
| 04.    | .00-0207   | Nutmutter zu Dreiarmnabe .                  | . 1      |             |

Taf. 938-G-6 u. 10 u. 11.

Gr. G: 3gang- u. 4gang-Wechselgetriebe.

| Bild-<br>Nummer | Ersatz-<br>Teilnummer                                            | Benennung                                                          | Anzahl<br>je Gruppe | Bemer-<br>kungen |
|-----------------|------------------------------------------------------------------|--------------------------------------------------------------------|---------------------|------------------|
|                 |                                                                  | Hinteres Gummimotorlager.                                          |                     |                  |
| 85.<br>—        | 133—7151*<br>020—21003                                           | Gummimotorlager .<br>Sechskantschraube AU 2.8 A-                   | . 1                 |                  |
|                 | 2 10 40 40 10 60 70 70 40 60 60 60 60 60 60 60 60 60 60 60 60 60 | M 10/20 d. Lagers                                                  | 4                   |                  |
| -               | 110 - 20241                                                      | Federring AU 2.19-10-A                                             | . 4                 |                  |
| _               | 022—21002                                                        | Sechskantschraube AU 2.8 A-<br>M 8/22 zur Bef, d. Getriebegehäuses |                     |                  |
|                 | 10820241                                                         | M 6/22 zur Bei, u. Getriebegenauses                                |                     |                  |
|                 | 100-20241                                                        | Federring AU 2.19—8—A                                              | . 8                 |                  |
|                 |                                                                  | Kupplungs-Schaulochdeckel,                                         |                     |                  |
| 86.             | 1197136*                                                         | Vollst, Schaulochdeckel                                            |                     | 1. Reihe         |
| 87.             | 116-1768                                                         | Schaulochdeckel                                                    | . 1                 | ab 2. Reihe      |
| 1787            | 010 - 21001                                                      | Sechskantschraube AU 2.8 A-                                        | 500 AM 1            | ao a. Reme       |
|                 | 100 00044                                                        | M 6/10 d. Deckels                                                  | . 2                 |                  |
| 00              | 106-20241                                                        | Federring AU 2.19-6-A                                              | 2                   |                  |
| 88.             | 239—7021*                                                        | Vollst. Schmierröhrchen , ,                                        | . 1                 | ab 2. Reihe      |

## Gruppe V: a) VORDERACHSE.

|    | TERGRUPPEN:                           |      |      |     |    |      |             |     |    | Seite  |
|----|---------------------------------------|------|------|-----|----|------|-------------|-----|----|--------|
| 1. | Faustarm, Achsschenkel mit Spurstange | enhe | ebel | und | La | gera | ing         | (*) | *  | 78, 79 |
| 2. | Bremsträger                           |      | 52   |     |    |      | •           |     | 4  | 78, 79 |
| J. | Querlenker mit Reibungsstossdämpfer   |      |      |     |    |      | <b>1</b> 00 | *   | +0 | -80, 8 |

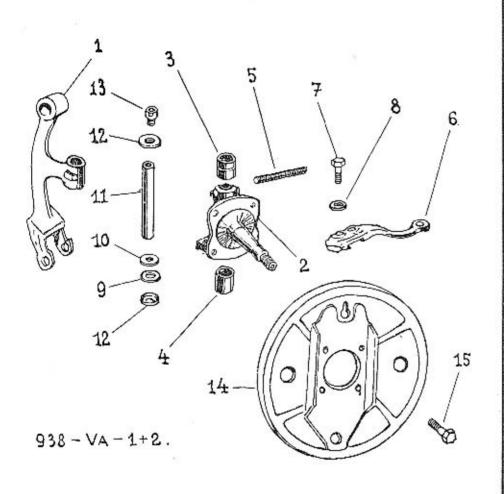

| Bild-<br>Nummer | Ersatz-<br>Teilnummer |                                              | Anzahl<br>Gruppe      | Bemer-<br>kungen                                                                                                    |
|-----------------|-----------------------|----------------------------------------------|-----------------------|----------------------------------------------------------------------------------------------------|
|                 |                       | Faustarm, Achsschenkel mit Spur-             |                       |                                                                                                    |
|                 |                       | stangenhebeln und Lagerung.                  |                       |                                                                                                    |
| 1.              | 1292106               | Faustarm                                     | 2                     |                                                                                                    |
| 2-5.            | 1437301*              | Vollst, Achschenkel                          | 2                     | 1. Reihe                                                                                                    |
| 2-5.            | 1467301*              | Vollst. Achsschenkel                         | 2<br>2<br>2           | ab 2. Reihe                                                                                                    |
| 2.              | 137-2111              | Achschenkel                                  | 2                     | 1. Reihe                                                                                                    |
| 2.              | 1392111               | Achsschenkel                                 | 2 2                   | ab 2. Reihe                                                                                                    |
| 3.              | 4845031               | Obere Achschenkelbuchse                      | 2                     |                                                                                                    |
| 4.              | 4855031               | Untere Achschenkelbuchse                     | 2                     |                                                                                                    |
| 5.              | 108-24011             | Gewindestopfen AU 2.81-M 8×1.                | 2/10                  |                                                                                                    |
| 6.              | 139-2117              | Linker Spurstangenhebel                      | 1                     | 1. Reihe                                                                                                    |
| 6.              | 135-2117              | Linker Spurstangenhebel                      |                       | ab 2. Reihe                                                                                                    |
| 6.              | 140-2117              | Rechter Spurstangenhebel                     | 1                     | 1. Reihe                                                                                                    |
| 6.              | 136-2117              |                                              |                       |                                                                                                    |
| 7.              | 201-5201              |                                              | 1                     | ab 2. Reihe                                                                                                    |
| **              | 201-3201              | Secliskantschraube d. Spurstangen-<br>hebels | 0.00                  |                                                                                                    |
| 8.              | 1845101               |                                              | 4                     |                                                                                                    |
| <u></u>         | 11020021              | Unterlagscheibe                              | 4                     |                                                                                                    |
|                 |                       | Kronenmutter AU 2.3-M 10 .                   | 4                     |                                                                                                    |
|                 | 022—20213             | Splint AU 2.17—2×22                          | 4                     | Sec. 1922 (1922 (1923 (1923 (192) (1923 (1923 (1923 (192) (1923 (1923 (1923 (1923 (1923 (1923 (1 |
| 9.              | 1775082               | Gleitring d. Längslagers (Bronze 3.2)        |                       | 1. Reihe                                                                                                    |
| 9.              | 178—5082              | Gleitring d. Längslagers (Bronze 3.3)        | (2)                   | 1. Reihe                                                                                                    |
| 9.              | 179—5082              | Gleitring d. Längslagers (Bronze 3.4)        |                       | 1. Reihe                                                                                                    |
| 9.              | 166—5081              | Gleitring d. Lüngslagers (Stahl)             | 2                     | ab 2. Reihe                                                                                                    |
| 9.              | 1985082               | Gleitring d. Längslagers (Bronze) .          | 2                     | ab 2. Reihe                                                                                                    |
| 10.             | 2145091               | Schutzschale d. Längslagers                  | 2<br>2<br>2<br>2<br>2 |                                                                                                    |
| 11.             | 128—7341*             | Vollst. Achsschenkelbolzen                   | 2                     |                                                                                                    |
| 11.             | 2295011               | Achschenkelbolzen                            | 2                     |                                                                                                    |
|                 | 207-5303              | Schmierröhrchen in d. Achsschenkel-          |                       |                                                                                                    |
|                 |                       | boizen                                       | 2                     |                                                                                                    |
| 12.             | 215 - 5091            | Schutzschale d, Achsschenkel-                | 4                     |                                                                                                    |
|                 |                       | bolzens .                                    | -1                    |                                                                                                    |
|                 | 012-21003             | bolzens<br>Sechskantschraube AU 2.8 A—       |                       |                                                                                                    |
|                 |                       | M 10/12 d. Schutzschale                      | 2                     |                                                                                                    |
| 13.             | 2285365               | Schraubstutzen für Zentralschmierung         | 2                     | 1. Reihe                                                                                                    |
| 13.             | 262—5365              | Schraubstutzen für Zentralschmierung         |                       |                                                                                                    |
|                 | 110-20241             | Federring AU 2.19—10—A                       | 2                     | ab 2, Reihe                                                                                                    |
| 7174            | 110-2024)             | redefing AO 2.19                             | 2                     |                                                                                                    |
|                 |                       | Bremsträger.                                 |                       |                                                                                                    |
| 14.             | 1747451*              | Vollst. Bremsträger                          | 2                     |                                                                                                    |
| 15.             | 234-5201              | Sechskautschraube d. Bremsträgers .          | 8                     |                                                                                                    |
|                 | 110-20021             | Kronchmutter AU 2.3—M 10                     | 8                     |                                                                                                    |
| 1               | 110 20021             | Aconemitates AC 2.3—Jil 10                   |                       |                                                                                                    |
|                 |                       |                                              |                       |                                                                                                    |

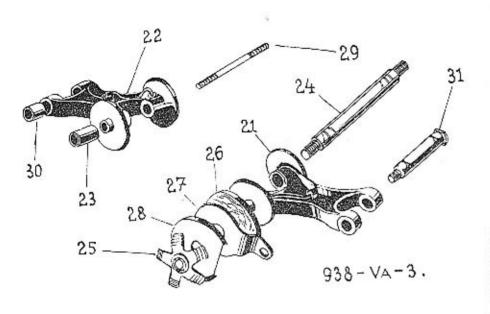

| Bild-<br>Nummer | Ersatz-<br>Teilnummer | Benennung Anzahl Bemer-<br>je Gruppe kungen               |
|-----------------|-----------------------|-----------------------------------------------------------|
|                 |                       | Querlenker mit Reibungsstossdämpfer.                      |
| 21.             | 119-7255*             | Vollst, linker Querlenker 1 1. Reihe                      |
| 21.             | 123-7255°             | Matter Pater A                                            |
| 22,             | 120-7255°             |                                                           |
| 22.             | 122-7255°             |                                                           |
| 23.             | 370-5031              | Vollst, rechter Querlenker I ab 2. Reihe                  |
| 24.             | 2245012               | Querlenkerbolzen (Stossdämpfer-<br>bolzen) 2 1 Polite     |
| 24.             | 183—5012              | Querlenkerbolzen (Stossdämpfer-                           |
| 25.             | 101-7583*             | Vollst, Sternfeder d. Stossdämpfers 4 ab 2. Reihe         |
| 26.             | 106—3943              | Vollst, Sternfeder d. Stossdämpfers 4                     |
| 27.             | 105—3944              | Stossdämpferbelag . 4<br>Stossdämpfer-Reibungsscheibe . 4 |
| 28.             | 124—5113              | Stossdämpfer-Reibungsscheibe . 4                          |
|                 |                       | Stossdampfer-Schutzschale 4                               |
| _               | 110—6272<br>112—20032 | Unterlagscheihe P 12.5 Kronenmater AU 2.4—M 12×1.5        |
|                 | 00014                 | flach 4                                                   |
| 29.             | 025—20214<br>276—5221 | Spirit AU 2.17—2.5×25<br>Stiftschraube d. Stossdämpfers   |
| 30.             | 100 5040              | (Einstellschraube)                                        |
| 31.             | 108—5049              | Querlenkerbochse (Metall-Gummi) 2<br>Querlenkerbolzen 2   |
| <del>-</del>    | 236—5017<br>042—21003 | Sechskantschraube AU 2.8 A—                               |
|                 | 110-20241             | M 10/42 d. Stossdämpfers . 2                              |
|                 | 110-20001             | Federring AU 2.19—10—A                                    |
| _               | 110-6272              | Mutter AU 2.1M 10                                         |
| <u>-</u> 1      | 112-20032             | Kronenmutter AU 2,4-M 12×1.5,                             |
| <u></u> -       | 025-20214             | Splint AU 2.17—2.5×25                                     |

|       |     |     |     |    |   |    |    |   |       |      |     |                 |      | TERGRU      |    |
|-------|-----|-----|-----|----|---|----|----|---|-------|------|-----|-----------------|------|-------------|----|
| 2, 83 | 82, | 112 | 23  |    |   | 3  | 23 |   | gung  | ufhä | d A | Befestigung und | mit  | Vorderfeder | 1. |
| 2, 83 | 82, | 9   | 633 | 30 |   |    | 20 | 9 | £(_); |      |     | Kübelsitzwagen  | für  | Vorderfeder | 2. |
| -     | 8   | Si. | 633 | ×  | ٠ | 3. | 20 | 2 | -     | ٠    | •   | Kubelsitzwagen  | Iui, | vorderteder | 2. |

Tafel 938-VC-1 u. 2.

Gruppe V: c) Vorderfeder.

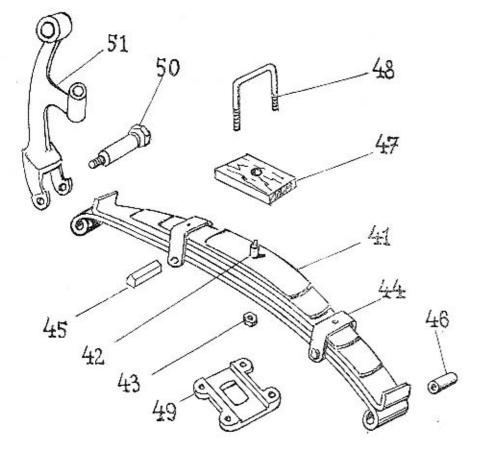

938-Vc-1+2.

| Bild-<br>Nummer | Ersatz-<br>Teilnummer  | Benennung                         | Anzahl<br>je Gruppe                                   | Bemer-<br>kungen |
|-----------------|------------------------|-----------------------------------|-------------------------------------------------------|------------------|
|                 |                        |                                   | 353                                                   | Kungen           |
|                 |                        | Vorderfeder mit Befestigung und   | 1                                                     |                  |
|                 |                        | Aufhängung,                       |                                                       |                  |
| 41.             | 301-7599*              | Vollst. Vorderfeder (6 Blätter) . | 1. 1                                                  |                  |
| 41.             | 418 bis                | roman rorderieder (o marier):     | 4.                                                    |                  |
|                 | 423-3053               | Satz Federblätter . , , .         | . 1x                                                  |                  |
| 42.             | 1785182                | Federschraube                     | · 1                                                   |                  |
| 43.             | 189-5286               | Mutter d. Federschraube           | . i                                                   |                  |
| 44.             | 227-3186               | Federklammer                      | . 2                                                   |                  |
| 45.             | 1675077                | Abstandröhrehen d. Federklammer   | . 2                                                   |                  |
| ****            | 080-21002              | Sechskantschraube AU 2.8 A-       |                                                       |                  |
|                 |                        | M 8/80 d. Federklammer            | 2                                                     |                  |
|                 | 102-5266               | Sicherungsblech mit Lappe Pov 8   | 3 7                                                   |                  |
| _               | 108 - 20001            | Mutter AU 2.1-M 8                 | 2                                                     |                  |
| 46.             | 1047151*               | Federbuchse (Metali-Guanni)       | .3 2<br>. 2<br>. 2<br>. 1                             |                  |
| 47.             | 180 - 5126             | Federunterlage                    | 1                                                     |                  |
| 48.             | 163-3157               | Federbügel                        |                                                       |                  |
| 49.             | 145-3163               | Federspanoplatte                  | . 2                                                   |                  |
| in              | 112-20012              | Mutter AU 2.2-M 12×15 flach       | : 4                                                   |                  |
| 30443           | 112-20007              | Mutter AU 2.1-M 12×1.5 AR         | . 4                                                   |                  |
| 50.             | 237-5017               | Federbolzen                       |                                                       |                  |
|                 | 1106272                | Unterlagscheibe P 12.5            | $\begin{array}{ccc}  & 2 \\  & 2 \\  & 2 \end{array}$ |                  |
| 10-             | 112-20032              | Kronenmatter AU 2.4—M 12×1.       | 5 5                                                   |                  |
|                 | 112—20032<br>025—20214 | Splint AU 2.17—2.5×25             | ". Ž                                                  |                  |
| 51.             | 129-2106               | Faustarm ,                        | . 2                                                   |                  |
|                 |                        | Vorderfeder für Käbelsitzwagen.   |                                                       | Ksw              |
| 41.             | 3357599*               | Vollst. Vorderfeder (7 Blätter) . |                                                       |                  |
| 41.             | 418-3053               | Federblatt                        | . 1                                                   |                  |
| 41.             | 419-3053               | The Carlotte At                   |                                                       |                  |
| 41.             | 434-3053               | 3. Federblatt                     | . l                                                   | 17               |
| 41.             | 420 bis                | or rederorate                     | . 1                                                   | Ksw              |
|                 | 423-3053               | 4., 5., 6., 7. Federblatt         | 152                                                   |                  |
| 42.             | 195—5182               | Federschraube                     | . 1×                                                  | Ksw              |
| 43.             | 189-5286               | Mutter d. Federschraube           | : î                                                   | NSW              |
| 44.             | 268-3186               | Federklammer                      | . 2                                                   | Ksw              |
| 45.             | 1675077                | Abstandröhrehen d. Federklammer   | . 2                                                   | nsw              |
|                 | 080-21002              | Sechskantschraube AU 2.8 A-       | 183                                                   |                  |
|                 | 100 0000               | M 8/80 d. Federklammer            |                                                       |                  |
| _               | 102—6266               | Sicherungsblech mit Lappe Pov 8.3 | . 2<br>. 2<br>. 2                                     |                  |
| 46              | 108-20001              | Mutter AU 2.1-M 8                 | . 2                                                   |                  |
| 46.             | 104-7151*              | Federbuchse (Metall-Gummi) .      | . 2                                                   |                  |
| 48.             | 180—3157               | Federbügel                        | . 2                                                   | Ksw              |

| 1  | Lenkgehäuse mit Befestigung .   |       |        |     |     |    |    | 21  |     |     | Seite:<br>84, 85 |
|----|---------------------------------|-------|--------|-----|-----|----|----|-----|-----|-----|------------------|
|    | Land of the Delegang .          | · ·   |        | *** | •   |    |    |     |     |     | 30000            |
| 2. | Lenkschraube mit Lenkmutter und | Lage  | ung .  |     |     |    | -  |     |     | 1.0 | 84, 85           |
| 3. |                                 |       |        | 20  |     |    | 1  | 700 |     | 32  | 84, 86           |
| 4. | Lenkgehäusedeckei               | 100   |        |     | 23  | 12 | 22 | 200 | 95  |     | 84, 86           |
| 5. | Lenkstock- und Spurstangenhebel | 62    |        | 93  |     | 12 |    | 20  | 100 | 32  | 84, 86           |
| 6, | Lenkstangen (Lenkspurstangen)   | 5%    |        | 75  |     |    |    | 200 |     | 2   | 84, 87           |
| 7. | Lenkrohr mit Lenkspindel        | 2377  |        |     |     |    |    | 20  | 100 |     | 88, 89           |
| S. | Trockengelenk                   |       |        |     |     |    | 4  | 200 | 112 | 141 | 88, 89           |
| 9. |                                 | Hornk | ontakt |     | 104 |    | 2  | 200 |     |     | 88, 90           |

Gruppe V: e) Lenkung.

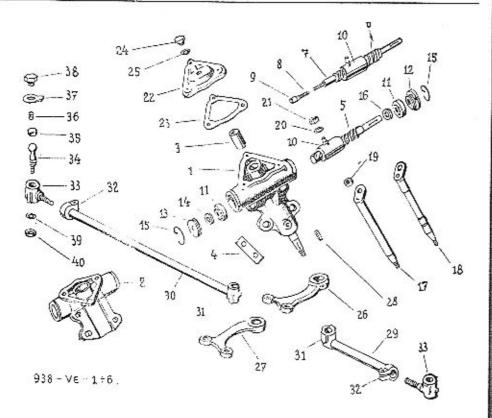

| Bild-<br>Nummer | Ersatz-*<br>Teihtummer | Benennung j                                                  | Anzahl<br>e Grupp |              |
|-----------------|------------------------|--------------------------------------------------------------|-------------------|--------------|
|                 |                        | Lenkgehäuse mit Befestigung.                                 |                   |              |
| 1+3.            | 1457351*               | Vollst, Lenkgehäuse mit Buchse .                             |                   | introlous.   |
| 2-3.            | 148-7351               | Mallat 1 and make 2                                          | I L               | inkslenkung  |
| 1,              | 137-2151               | Lenkgehäuse für Linkslenkung                                 |                   | echtslenkung |
| 2.              | 141 - 2151             | Lenkgehäuse für Rechtslenkung                                | 1                 |              |
| 3.              | 471-5031               | Lenkgehäusebuchse                                            | 1 2               |              |
| *****           | 075 - 21004            | Sechskantschraube AU 2.8 A-                                  | 2                 |              |
|                 |                        | M 12/75 d. Lenkgehäuses                                      | 1                 |              |
| -               | 078 - 21004            | Sechskantschraube AU 2.8 A-                                  | ı                 |              |
|                 |                        | M 12/78 d. Lenkgchäuses                                      | 2                 |              |
| 2000            | 1106272                | Unterlagscheibe P 12.5                                       | $\frac{2}{2}$     |              |
|                 | 112-20241              | Federring AU 2.19-12-A                                       | 1                 |              |
| 4.              | 197-5109               | Sicherungsblech                                              | 1                 |              |
| <del></del> .   | 112-20001              | Mutter AU 2.1-M 12                                           | 3                 |              |
|                 |                        |                                                              |                   |              |
|                 |                        | Lenkschraube mit Lenkmutter und<br>Lagerung.                 |                   |              |
| 5+10.           | 1427357*               | Vollst, Lenkschraube mit Lenkmutjer                          |                   |              |
|                 |                        | für Linkslenkung                                             | T.                | 1 Dutte      |
| 5+10.           | 138-7357*              | Vollst Lenkmutter mit Lenkschraube                           | 1                 | 1. Reihe     |
|                 |                        | für Rechtslenkung                                            | 1                 | 1 Della      |
| 6-10.           | 1577357*               | Vollst. Lenkschraube mit Lenkmutter                          | 1                 | 1. Reihe     |
|                 |                        | für Linkslenkung                                             | 1                 | ab 2. Reifie |
| 6-10.           | 156-7357*              | Vollst, Lenkmutter mit Lenkschraube                          | 10                | an 2. Reine  |
|                 |                        | für Rechtslenkung                                            | 1                 | ab 2. Reihe  |
| 6-9.            | 153-7357*              | Vollst. Lenkschraube für Links-                              | £                 | au 2. Reine  |
|                 |                        | lenkung .                                                    | 1                 | ab 2, Reihe  |
| 69.             | 154-7357*              | Vollst. Lenkschraube für Rechts-                             | 1                 | an 2, Reine  |
|                 |                        | lenkung                                                      | 101               | of A Deller  |
| 5.              | 112-2183               | Lenkschraube für Linkslenkung                                | 1                 | ab 2. Reihe  |
| 5.              | 115-2183               | Lenkschraube für Rechtslenkung                               | 1                 | 1. Reihe     |
| 6.              | 121-2183               | Lenkschraube für Linkslenkung                                | The state of      | I. Reihe     |
| 6.              | 120-2183               | Lenkschraube für Rechtslenkung                               |                   | ab 2. Reihe  |
| 7.              | 1302226                | Zylinderstummel d. Lenkschraube .                            | 1                 | ab 2, Reihe  |
| 8.              | 113-5313               | Panzerschlauch für Hornleitung                               | 1                 | ab 2. Reihe  |
| 9.              | 119-5553               | Schlauchendstück                                             | I                 | ab 2. Reihe  |
| 10.             | 1182167                | Leukinutter unausgegossen                                    | . 1               | ab 2. Reihe  |
| 10.             | 119-2167               | Lenkmutter ausgegossen mit Lager.                            |                   |              |
| .01             | 123-2167               | metall für Linkslenkung<br>Lenkmutter ausgegossen mit Lager- | - 1               |              |
| 11              | 100 5001               | metal für Rechtslenkung                                      | 1                 |              |
| 11.             | 1085621                | Schrägkugellager Ø 17/40×12 d                                | 88                |              |
| 10              | 100                    | Lenkschraube SKF Nr. As 17                                   | 2                 |              |
| 12.             | 1605073                | Oberer Stellring d. Kngellagers                              | 1                 |              |
| 13.             | 167—5073               | Unterer Stellring d. Kugellagers                             | ì                 | ab 2. Reihe  |
| 13.             | 161 - 5073             | Unterer Stellring d. Kugellagers                             | j                 | I. Reihe     |

Tafel 938-VE-1 bis 6.

Gruppe V: e) Lenkung.

| Bild-<br>Nummer | Ersatz-<br>Teilnummer | Benennung                            | Anzahi<br>e Gruppe | Bemer-<br>kungen |
|-----------------|-----------------------|--------------------------------------|--------------------|------------------|
|                 | T CONTONION (         | Demending 1                          | e Grappe           | Kungen           |
| 14.             | 208-5410              | Dichtring d. Lenkspindel (Filz) .    | 1                  |                  |
| 15.             | 152-20201             | Hakensprengring AU 2.18-52 für       |                    |                  |
|                 |                       |                                      |                    |                  |
| 14.             | 2235410               | Dichtring d. Zylinderstummels (Filz) | 1 ab               | 2. Reihe         |
| 16.             | 198—5099              | Dichtringschale                      | 1 ab               | 2. Reihe         |
|                 |                       | Lenkgelenkwelle,                     |                    |                  |
| 17.             | 109-7362*             | Vollst. Lenkgelenkwelle für Links-   |                    |                  |
|                 |                       | lenkung                              | 1                  | 8                |
| 18.             | 1107362*              | Volist, Lenkgelenkwelle für Rechts-  |                    |                  |
|                 |                       | lenkung                              | 1                  |                  |
| 17.             | 125-2162              | Lenkgelenkwelle für Linkslenkung .   | 1                  |                  |
| <del></del>     | 103—5233              | Gewindestopfen M 5                   | 1/13               |                  |
| 18.             | 1232162               | Lenkgelenkwelle für Rechtslenkung ,  | 1                  |                  |
| 19.             | 1115028               | Lenkgelenkkugel                      | 1                  |                  |
| 20.             | 132-5102              | Unterlagscheibe d. Kronenmutter .    | 1                  |                  |
| 21.             | 139—5255              | Kronenmutter d. Gelenkzapfens .      | 1                  |                  |
| -               | 02520213              | Splint AU 2.17—2×25                  | 1                  |                  |
|                 |                       | Lenkgehäusedeckel.                   |                    |                  |
| 22,             | 111-2156              | Lenkgehäusedeckel                    | 1                  |                  |
| 23.             | 400-5401              | Flanschdichtung d. Deckels (Papier)  | 1                  |                  |
|                 | 018-21002             | Sechskantschraube AU 2,8 A-          | 10.4               |                  |
|                 |                       | M 8/18 d. Deckels                    | 3                  |                  |
|                 | 10820241              | Federring AU 2.19-8-A                | 3                  |                  |
| 24.             | 1405136               | Sechskant-Verschlusschraube          | 1                  |                  |
| 25.             | 1015407               | Dichtring d. Verschlusschraube       | 45                 |                  |
|                 |                       | (Metall-Asbest) , , , , , , ,        | 1                  |                  |
|                 |                       | Lenkstock- und Spurstangenhebel.     |                    |                  |
| 26.             | 1227310°              | Vollst, Lenkstockhebel für Links-    | 1                  |                  |
|                 |                       | fenkung                              | I                  |                  |
| 27.             | 1237310°              | Voilst. Lenkstockhebel für Rechts-   |                    | 1                |
|                 |                       | lenkung                              | 1                  |                  |
| 3.              | 103-5233              | Gewindestopfen M 5                   | 2/13               |                  |
| 28.             | 1375173               | Passfeder für Lenkstockhebe!         | 1                  |                  |
|                 | 11620032              | Kronenmutter AU 2.4 M 16x1.5 flach   | 1                  |                  |
|                 | 03020215              | Splint AU 2.17—3×30 ,                | 1                  |                  |

| Bild-         | Ersatz-    |                                              | Anzahl           | Bemer-       |
|---------------|------------|----------------------------------------------|------------------|--------------|
| Nummer        | Teilnummer | Вененина је                                  | Gruppe           | kungen       |
|               |            | Lenkstangen (Lenkspurstangen).               |                  |              |
| 29+31+32.     | 1357361*   | Vollst, linke Lenkstange                     | E                | 1. Reine     |
| 29 + 31 + 32. | 145-7361*  | Vollst, linke Lenkstange , ,                 |                  | ab 2. Reihe  |
| 30—32,        | 1347361*   | Vollst, rechte Lenkstange                    |                  | 1. Reihe     |
| 30—32.        | 1467361°   | Vollst, rechte Lenkstange                    | 7.0              | ab 2. Reihe  |
| 29.           | 1452191    | Linke Lenkstange                             | ĩ                |              |
| 30,           | 146 - 2191 | Rechte Leakstange                            | ī                |              |
| 31.           | 151-2937   | Innerer Lenkstangenkopf mit Kugel-           | - 10             |              |
|               |            | pfanne                                       | 2                | 1. Reibe     |
| 31.           | 140-2937   | pfanne<br>Innerer Lenkstangenkopf mit Kugel- | 1070             |              |
|               |            | pfanne                                       | 2                | ab 2. Reihe  |
| 32.           | 111 - 2939 | pfanne                                       | 2                | 1. Reihe     |
| 32,           | 1072939    | Spannbügel d. Lenkstange                     |                  | ab 2. Reihe  |
| 33.           | 1442937    | Äusserer Lenkstangenkopf mit Ku-             |                  | ao a. I(cinc |
|               |            | gelpfanne                                    | 2                | 1. Reihe     |
| 33.           | 156-2937   | Ausserer Lenkstangenkopf mit Ku-             | _                | r. iteme     |
|               |            | gelofanne                                    | 2                | ab 2. Reihe  |
|               | 035-21002  | gelpfanne<br>Sechskantschraube AU 2.8 A      | 7                | ao 2, redite |
|               |            | M 8/35 d. Lenkstangenkopfes                  | 2                |              |
|               | 108-20241  | Federring AU 2.19—8—A                        | 5                |              |
| Times         | 108-20001  | Manufact A11 O 1 N6 O                        | 2                |              |
| 34.           | 127-5026   | Kugelzapfen                                  | 2<br>2<br>2<br>4 | 24           |
| 35.           | 1185027    | Kugelpfanne                                  | 4                |              |
| 36.           | 273-5051   | Kugelpfannenfeder                            | 4                |              |
| 37.           | 122-5107   | Sicherungsblech d. Verschlusschraube         | 4                |              |
| 38.           | 1455136    | Verschlusschraube d. Lenkstangen-            | -1               |              |
|               | 110 0100   |                                              | 4                |              |
| 39.           | 247-5101   | Unterlagscheibe d. Dichtung                  |                  |              |
| 40.           | 117-5416   | Dichtung d. Kugelzapfens (Gummi)             | 4                |              |
|               | 112-20032  | Kronenmutter AU 2.4—M 12×1.5                 | 4                |              |
|               | 112-20002  | flook of Vandenstans                         | - 64             |              |
|               | 025-20214  | flach d. Kugelzapfens                        | 4                |              |
| \$1.00        | 023-20214  | Splint AU 2.17—2.5×25                        | 4                |              |

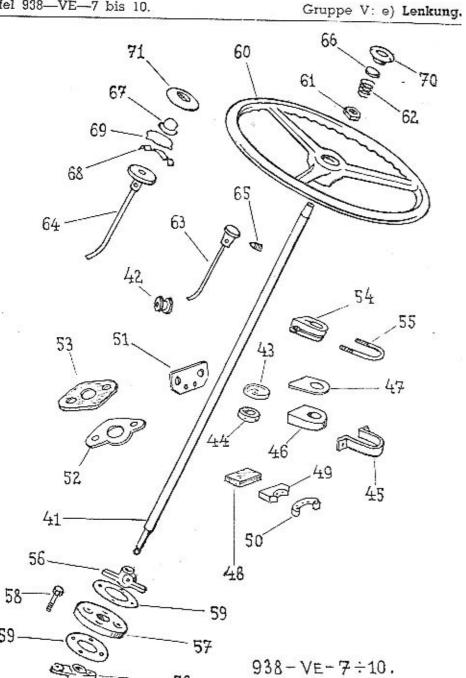

| Bild-<br>Nummer | Ersatz-<br>Teilnummer | Benennung j                                                                                                    | Anzahl<br>e Gruppo |                                                                                                    |
|-----------------|-----------------------|----------------------------------------------------------------------------------------------------|--------------------|----------------------------------------------------------------------------------------------------|
|                 |                       | Lenkrohr mit Lenkspindel für Wager                                                                                                    |                    |                                                                                                    |
|                 |                       | Motor-Nr. 72791 bis 72890.                                                                                                    |                    | 1                                                                                                    |
| 41.             | 1507355*              | Vollst. Lenkrohr mit Lenkspindel .                                                                                                    | 1                  |                                                                                                    |
| 42.             | 167 - 5439            | Hornleitung-Gummitülle                                                                                                    | i                  |                                                                                                    |
| 43.             | 1047365*              | Vollst, Kontaktscheibe                                                                                                    | 1                  |                                                                                                    |
| 44.             | 1565448               | Isolationsring<br>Stellschraube Šsb 4×5                                                                                                    | i                  |                                                                                                    |
|                 | 121 - 6949            | Stellschraube Ssb 4×5                                                                                                    | 1                  |                                                                                                    |
| 45.             | 125-2221              | Lenksäulehalter .                                                                                                    | i                  |                                                                                                    |
| 46.             | 1115049               | Lenksäulehalter .<br>Gummilager d. Lenkspindel                                                                                                    | i                  |                                                                                                    |
| 47.             | 134 - 3532            | Schutzblech d. Gummilagers                                                                                                    | ì                  |                                                                                                    |
| 48.             | 218-5126              | Holzunterlage d. Lenksäulchalters .                                                                                                    | ī                  |                                                                                                    |
| 49.             | 166 - 5125            | Isolationsunterlage                                                                                                    | 1                  |                                                                                                    |
| 50.             | 117-4155              | Gleithornkontakt                                                                                                    | î                  |                                                                                                    |
| 51.             | 187-5160              | Winkelhalter d. Hornkontakts                                                                                                    | i                  |                                                                                                    |
| <del></del>     | 008 - 21202           | Zylinderschraube AU 2.9-M 3/8 .                                                                                                    | 2                  |                                                                                                    |
|                 | 010-21203             | Zylinderschraube AU 2.9-M 4/10 .                                                                                                    | $\frac{1}{2}$      |                                                                                                    |
| 52.             | 129-3532              | Flansch-Abdeckblech für Lenkrohr .                                                                                                    | í                  |                                                                                                    |
| 53.             | 218-5122              | Filzunterlage d. Abdeckbleches .                                                                                                    | î                  |                                                                                                    |
|                 |                       | Lenkrohr mit Lenkspindel.                                                                                                    |                    |                                                                                                    |
| 41.             | 156-7355*             | Mallat Lautust at Lautus                                                                                                    |                    | 1000 CONTRACTOR (1000 CONTRACTOR (1000 C |
| 41.             | 157—7355*             | Vollst. Lenkrohr mit Lenkspindel .                                                                                                    | 1                  | ab 2. Reihe                                                                                                    |
| 52.             | 129—3532              | Vollst. Lenkrohr mit Lenkspindel .                                                                                                    |                    | ab 3. Reihe                                                                                                    |
| 53.             | 218—5122              | Flansch-Abdeckblech für Lenkrohr .                                                                                                    | .1                 |                                                                                                    |
| 54.             | 129-2221              | Filzunterlage d. Abdeckbleches                                                                                                    | 1                  |                                                                                                    |
| 54.             | 133-2221              | Lenksäulehalter ,                                                                                                    | 1                  |                                                                                                    |
| 55.             | 178—3157              | Lenksäulchalter<br>Halterbügel                                                                                                    | 1                  | ab 3. Reihe                                                                                                    |
| 55.             | 181-3(57              | Flatterbuget                                                                                                    | 1                  |                                                                                                    |
| 00.             | 035-21205             | Patients of the same of the same of the sa | 1                  | ab 3. Reihe                                                                                                    |
| <u></u>         | 106-20241             | Halterbügel<br>Zylinderschraube AU 2.9—M 6/35<br>Federring AU 2.19—6—A                                                                                                    | 1                  |                                                                                                    |
| -               | 106-20001             | Mutter AU 2.1—M 6                                                                                                    | 3                  |                                                                                                    |
|                 |                       | Trockengelenk,                                                                                                    | 3                  |                                                                                                    |
| 56.             | 202 1054              |                                                                                                    |                    |                                                                                                    |
| 57.             | 282—1851<br>115—1871  | Zweiarmflansch für Scheibengelenk                                                                                                    | 2                  |                                                                                                    |
| 57.<br>58.      |                       | Scheibengelenk                                                                                                    | 1                  |                                                                                                    |
| 36.             | 395—5201              | Sechskantschraube d. Scheiben-                                                                                                    |                    |                                                                                                    |
| _               | 10820027              | Kronenmutter AU 2.3—M 8×1 AR                                                                                                    | 4                  |                                                                                                    |
| _               | 018-20213             | Solint All 2.17 20010                                                                                                    | 4                  |                                                                                                    |
| 59.             | 199-5118              | Splint AU 2.17—2×18                                                                                                    | 4                  |                                                                                                    |
|                 | 133—6352              | Gelenkscheibe<br>Passfeder Per 5×5×20                                                                                                    | 2                  |                                                                                                    |
|                 | 03521002              | Sechskantschraube AU 2.8 A-                                                                                                    | 2                  |                                                                                                    |
|                 |                       | M 8/35 d. Zweiarmflansches                                                                                                    | 2                  |                                                                                                    |
|                 | 108-20241             | Federring AU 2.19—8—A                                                                                                    | $\frac{1}{2}$      |                                                                                                    |
|                 | 108-20001             | Mutter AU 2.1-M 8                                                                                                    | 2                  |                                                                                                    |

## Gruppe V: e) Lenkung.

| Bild-<br>Nummer | Ersatz-<br>Teilnummer | Anzahl Bemer-<br>Benennung je Gruppe kung-su              |
|-----------------|-----------------------|-----------------------------------------------------------|
|                 |                       | Lenkrad mit Horndruckknopf und<br>Hornkontakt.            |
| 60.<br>60.      | 119—2196<br>125—2196  | Lenkrad                                                   |
|                 | 1976351<br>1156356    | Lenkrad I ab 3. Reihe Passfeder Klh 5×5×30 d. Lenkrades 1 |
|                 |                       | Scheibenfeder Klg 5×7.5 d. Lenk-<br>rades                 |
| 61.<br>61.      | 150—5286<br>120—20012 | Mutter zum Lenkrad                                        |
| 62.             | 2885051               | zu Lenkrad 1 ab 3. Reihe<br>Druckknopffeder 1             |
| 63.<br>64.      | 1107366*<br>1277366°  | Vollst. unt. Hornkontakt                                  |
| 65.             | 1245225               | Stellschraube d. Hornleitung 1                            |
| 65.<br>66.      | 140—5225<br>108—7366° | Stellschraube d. Hornleitung 1 ab 3. Reihe                |
| 67.             | 111-4157              | Horndruckknopf 1 ab 3. Reihe                              |
| 68.<br>69.      | 133—5065<br>188—5069  | Kontaktfeder                                              |
| 70.<br>71.      | 104—2241<br>110—2241  | Lenkraddeckel                                             |

### Gruppe H: a) HINTERACHSE.

| UN | TERGRUPPEN:                                                            |    | Sei  | ite            |
|----|------------------------------------------------------------------------|----|------|----------------|
| 1. | Hinterachsgehäuse                                                      |    | 92,  | 97             |
| 2. | Antriebskegelrad mit Lagerung, Abdichtung und Dreiarmnabe              |    | 92,  | 93             |
| 3. | Ausgleichgetriebe mit Tellerrad, Lagerung und Hinterachsgehäusedeckeln | 32 | bis. | g <sub>4</sub> |
| 4. | Hinterachsrohr mit Querlenker und Bremsträger                          |    | 96,  | 9              |
| 5. | Hinterachswelle mit Gleitkreuzgelenk und Abdichtung                    |    | 96,  | 9              |
| 6. | Ölmesstab mit Entlüfterröhrehen, Öleinfüllstatzen, Verschlusschrauben  |    |      |                |
|    | und Befestigungsschrauben d. Hinterachse                               | 5  | 96,  | 98             |

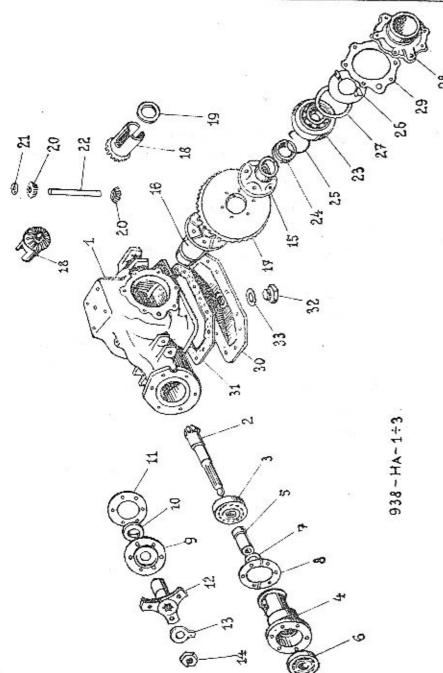

| Bild-<br>Nummer | Ersatz-<br>Teilnummer | Benconung j                                                              | Anzahl<br>Gruppe | Bemer-<br>kungen                     |
|-----------------|-----------------------|--------------------------------------------------------------------------|------------------|--------------------------------------|
| 1.              | 106-2005              | Hinterachsgehäuse                                                        | 1                |                                      |
|                 |                       | Antriebskegelrad mit Lagerung,<br>Abdichtung und Dreiarmnabe.            |                  |                                      |
| 2.              | 281—2011              | Antriebskegelrad $Z = 9 (9/47)$ .                                        |                  | Für 3gang-<br>hselgetriebe           |
| 2,              | 286-2011              | Antriebskegelrad $Z = 9 (9/43)$ .                                        | 1                | und Ksw                              |
| 3.              | 135—5748              | Kegelroltenlager © 35/80×35 SKF<br>Nr. 32307                             |                  |                                      |
| 4.              | 109-5393              | Kegelrollenlagerhiilse                                                   | 1                |                                      |
| 5.              | 191—5078              | Abstandhülse d. Lagers                                                   | 1                |                                      |
| 6,              | 130-5747              | Kegelrollenlager Ø 30/72×21 SKF                                          | 1                |                                      |
| 7.              | 2365095               | Ausgleichsring 0.2                                                       | (2)              |                                      |
| 7.              | 2375095               | Trungitudini ili U.D                                                     | (2)              |                                      |
| 7.              | 238 - 5095            | Ausgleichsring 0.5<br>Ausgleichsscheibe 0.2                              | (2)              |                                      |
| 8.              | 194-5118              | Ausgleichsscheibe 0,2                                                    | (4)              |                                      |
| 8.              | 195-5118              | Ausgleichsscheibe 0.3                                                    | (4)              |                                      |
| 9.              | 210-5091              | Dichtungsdeckel d. Antriebskegel-                                        |                  |                                      |
| 10.             | 101-5415              | rades<br>Dichtungsring d. Antriebskegelrades                             | 1                |                                      |
| 11.             | 395-5401              | Flanschdichtung d. Deckels (Papier)                                      | 1                |                                      |
|                 | 020-21002             | Sechskantschraube AU 2.8 A—                                              | 1                |                                      |
|                 |                       | M 8/20 d. Deckels                                                        | 6                |                                      |
|                 | 108-20241             | Federring AU 2.19-8-A                                                    | 6                |                                      |
| 12.             | 2861851               | Dreiarmnabe                                                              | 1                |                                      |
| 13.             | 190-5107              | Sicherungsblech mit Lappe                                                | ì                |                                      |
| 14.             | 2405251               | Mutter zu Nabe                                                           | i                |                                      |
|                 |                       | Ausgleichgetriebe mit Tellerrad,<br>Lagerung u. Hinterachsgehäusedeckel. |                  |                                      |
| 15.             | 137-2042              |                                                                          | 32               |                                      |
| 16.             | 138-2042              | Linker Teil d. Ausgleichgehäuses .                                       | 1                |                                      |
| 17.             | 286—2013              | Rechter Teil d. Ausgleichgehänses .<br>Tellerrad Z = 43                  | ĺ                |                                      |
| 17.             | 277—2013              | Tellerrad Z = 47                                                         | 1                |                                      |
| 10.00           |                       |                                                                          | l F<br>wech      | Für 3gang-<br>selgetriebe<br>und Ksw |
| 18.             | 124-2071              | Hinterachswellenrad                                                      | 2                | man now                              |
| 19.             | 167—5082              | Gleitring d. Hinterachswellenrades                                       | $\hat{2}$        |                                      |
| 20.             | 116-2072              | Ausgleichkegelrad                                                        | $\bar{2}$        |                                      |
| 21.             | 108-5080              | Oleitring d. Ausgleichkegelrades                                         | 2                |                                      |
| 22.             | 242—5001              | Ausgleichradachse                                                        | ī                | 100                                  |
| 3.65            | 030-20216             | Splint AU 2.17—4×30 .                                                    | 2                |                                      |
|                 | 03021013              | Sechskantschraube AU 2.8 A                                               | 35               |                                      |
|                 |                       | M 10/30 AR d. Ausgleichgehäuses                                          |                  |                                      |
|                 | 100 0000              | und d. Tellerrades                                                       | 6                |                                      |
|                 | 1036266               | Sicherungsblech mit Lappe Pov 10.4                                       | 6                |                                      |

| Bild-<br>Nummer | Ersatz-<br>Teilnummer | Benennung j                                                 | Anzahl<br>Gruppe | Bemer-<br>kungen |
|-----------------|-----------------------|-------------------------------------------------------------|------------------|------------------|
| 23.             | 170—5746              | Kegelrollenlager Ø 70/125×26.5 SKF<br>Nr. 30214             | 24               |                  |
| 24.             | 1175090               | Schrumpf- u. Spannring d. Gleit-                            |                  |                  |
| 25.             | 162-20201             |                                                             | 2 2              |                  |
| 26.             | 145—7762°             | Hakensprengring AU 2.18—62 Vollst. Beilagescheibe d. Kegel- |                  |                  |
| 27.             | 2425095               | rollenlagers                                                | 2                |                  |
| 27.             | 243—5095              | Ausgleichsring 0.2                                          | (4)              |                  |
| 28.             | 125—2033              | Ausgleichsring 0.5                                          | (4)              |                  |
|                 |                       | Seitlicher Hinterachsgehäusedeckel,                         | 2                | 1. Reihe         |
| 28.             | 130—2033              | Linker Hinterachsgehäusedeckel .                            | I                | ab 2. Reihe      |
| 28.             | 139—2033              | Rechter Hinterachsgehäusedeckel .                           | 1                | ab 2. Reihe      |
| 29,             | 393-5401              | Flanschdichtung d. Deckels (Papier)                         | 2                |                  |
| -               | 02021002              | Sechskantschraube AU 2.8 A<br>M 8/20 d. Deckels             | 12               |                  |
| 0.000           | 108-20241             | Federring AU 2.19—8—A                                       |                  |                  |
| 30.             | 109—7257*             | Vollst. unterer Hinterachsgehäuse-<br>deckel                | 12               |                  |
| 31.             | 394-5401              | Flanschdichtung d. Deckels (Papier)                         | •                |                  |
|                 | 012-21002             | Sechskantschraube AU 2.8 A-                                 |                  |                  |
|                 | 108-20241             | M 8/12 d. Deckels                                           | 12               |                  |
| 32.             | 212-5136              | Federring AU 2.19—8—A                                       | 12               |                  |
|                 |                       | Sechskant-Verschlusschraube                                 | ı                |                  |
| 33.             | 186—5422              | Dichtring d. Verschlusschraube                              | 1                |                  |

# Die Achillesferse

ist beim Automobil genau an der Stelle, wo bei der Reparatur ein minderwertiges Teil verwendet wird anstatt des Originalersatzteiles, welches aus dem besten Material erzeugt und unter strenger Fabrikskontrolle bearbeitet wurde, also unter denselben Bedingungen, wie das ursprüngliche Bestandteil.

Wünschen Sie einen verlässlichen und sicheren Betrieb, dann müssen Sie ausschliesslich Originalersatzteile benützen. Alle unsere Reparaturwerkstätten und Autodienst-Stationen sind mit ihnen gut versorgt.

ASAP

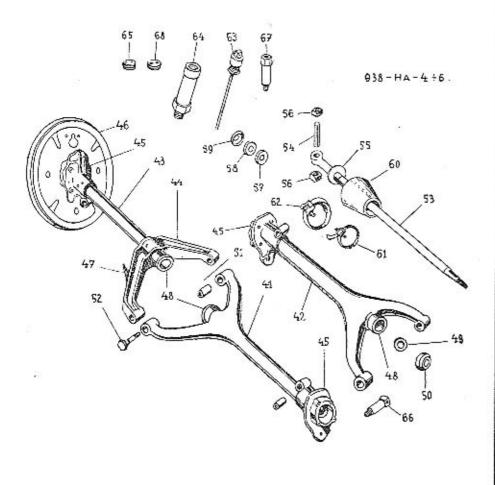

| Bild-<br>Nummer                                                                                             | Ersatz-<br>Teilnummer                                                                                                    | Anzahl Bemer-<br>Benennung je Gruppe kungen                                                                                                    |
|----------------------------------------------------------------------------------------------------|----------------------------------------------------------------------------------------------------|----------------------------------------------------------------------------------------------------|
|                                                                                                    |                                                                                                    | Hinterachsrohr mit Querlenker und<br>Bremsträger,                                                                                                    |
| 43—48.<br>41.<br>43—48.<br>42.<br>43.<br>44.<br>45.<br>46.<br>47.<br>47.<br>48.<br>48.<br>49.<br>50.<br>51. | 199—7253* 191—7253* 200—7253* 190—7253* 136—2006 148—2007 118—2036 120—2036 197—2401 196—2401 327—5448 328—5448 120—5097 127—5097 110—5415 128—5097 103—7151* 102—7151* | Vollst. linkes Hinterachsrohr 1 ab 2. Reihe Vollst. linkes Hinterachsrohr 1 1. Reihe Vollst. rechtes Hinterachsrohr 1 ab 2. Reihe Vollst. rechtes Hinterachsrohr 1 1. Reihe Vollst. rechtes Hinterachsrohr 1 1. Reihe Hinterachsrohr 2 ab 2. Reihe Hinterachsrohr 2 ab 2. Reihe Hinterachsrohrstutzen 2 1. Reihe Hinterachsrohrstutzen 2 1. Reihe Hinterachsrohrstutzen 2 ab 2. Reihe Hinterachsrohrstutzen 2 1. Reihe Hinterachsrohrstutzen 2 1. Reihe Hinterachsrohrstutzen 2 1. Reihe Linker Bremsträger 1 1. Rechter Bremsträger 1 1. Index Schlauchhalter 1 1. Rechter Schlauchhalter 1 1. Reihe Dichtungsring 2 1. Reihe Dichtungsring 3 2 1. Reihe Dichtungsring 4 2 2. Reihe Dichtungsring 5 2 2. Reihe Dichtungsring 6 2. Metall-Gummibuchse für Quer- |
| 52.<br>—<br>—                                                                                               | 225—5017<br>104—6266<br>112—20001                                                                                                    | lenkerbolzen 4 Querienkerbolzen 4 Sicherungsblech mit Lappe Pov 12.5 Mutter AU 2.1—M 12 4  Hinterachswelle mit Gleitkreuzgelenk und Abdichtung.                                                                                                    |
| 53—55. 53. 54. 55. 56. 57. 58. 59. 60. 61. 62. —                                                            | 124—7265* 163—2051 243—5001 138—5096 130—5029 147—5090 147—5410 148—5090 197—5439 102—7606* 126—7606* 102—5459 125—5459 101—5458 020—20218 206—5079                     | Vollst, Hinterachswelle                                                                                                    |

## Gruppe H: a) Hinterachse.

| Bild- Ersatz-<br>Nummer Teilnummer |           | Benennung Anzahl<br>je Gruppe                                                                                                    | Bemer-<br>kungen |
|------------------------------------|-----------|----------------------------------------------------------------------------------------------------|------------------|
|                                    |           | Ölmesstab mit Entläfterröhrehen,<br>Ölcinfällstutzen, Verschlusschrauben<br>und Befestigungsschrauben d. Hinterachse.                 |                  |
| 63.                                | 1347046*  | Vollst, Ölmesstab mit Entlüfter-<br>röhrehen                                                                                          |                  |
| 64.                                | 2595365   | Öleinfüllstutzen ,                                                                                                    |                  |
| 65.                                | 2295136   |                                                                                                    |                  |
| 56.                                | 233-5365  | Verschlusschraube 2 Ölkontroll-Schraubstutzen 2 Schraubstutzen f. Druckschmierkopf 2 Druckschmierkopf AU 9.37—A 2 Verschlusschraube 2 |                  |
| 67.                                | 1865365   | Schraubstutzen f. Druckschmierkopf 2                                                                                                  |                  |
|                                    | 101-5381  | Druckschmierkopf AU 9.37—A 2                                                                                                    |                  |
| €8.                                | 239-5136  | Verschlusschraube                                                                                                    |                  |
|                                    | 020-21123 | Stiftschraube AU 2.12—M 10/20 AR zur Befest, d. Hinterachse                                                                           |                  |
|                                    | 110-20241 | Federring AU 2.19—10—A 6                                                                                                    |                  |
|                                    | 11020001  | Mutter AU 2.1M 10                                                                                                    |                  |

### Gruppe H: b) GELENKWELLE. Gruppe H: c) HINTERFEDER.

| N   | TERGRU      | PΡ   | EN:         |     |     |      |      |    |     |    |             |     |     |     | Seite:   |
|-----|-------------|------|-------------|-----|-----|------|------|----|-----|----|-------------|-----|-----|-----|----------|
| ١., | Gelenkwelle |      |             |     | 63  | 79   |      | •  | 84  | 4  | <b>3</b> 00 | 53  | 100 | -   | 100, 101 |
| ٠.  | hinterfeder | mit  | Befestigung | nad | Au  | fhän | gung |    | 332 | 4  | 200         |     |     | 2.0 | 102, 103 |
| i,  | finterfeder | für  | Lieferwagen |     | •00 | 224  |      | +0 | 102 | 20 | 203         | 114 | 12  | 200 | 102, 103 |
|     | Hinterfeder | fiir | Kübelsitzwa | gen | 39  | 17   |      | •  |     |    | 4           | 01  | 3   |     | 102, 103 |

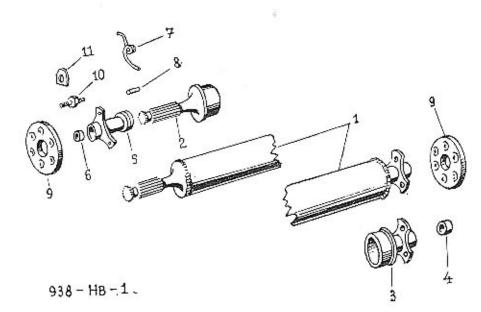

| Bild-<br>Nummer | Ersatz-    | Anzahl Bemer-                                                                                                    |
|-----------------|------------|----------------------------------------------------------------------------------------------------|
| 11ummer         | Teilnummer | Benenning je Gruppe kungen                                                                                                    |
| 10 0000         |            | - Gelenkwelle.                                                                                                    |
| 1-11.           | 1897200*   | Vollst. Gelenkwelle zasammenmon-                                                                                                    |
| E 121           |            |                                                                                                    |
| 111.            | 188—7200°  | Vollst. Gelenkwelle zusammenmon-                                                                                                    |
|                 | 10 GMC11   |                                                                                                    |
| 1-11.           | 2017200*   | Vollst. Gelenkweile zusammenmon-                                                                                                    |
| T 11            |            | tiert                                                                                                    |
| I—11.           | 198—7200°  | Vollst. Gelenkwelle zusammenmon-                                                                                                    |
| 1.              | 200        | tiert                                                                                                    |
| *.              | 2067201*   | Vollst. Gelenkrohrwelle für 3gang-                                                                                                    |
| 1.              | 207 72010  | weenselgetriebe to the party of the party of |
| 0.00            | 2077201*   | Vollst. Gelenkrohrwelle für Agang-                                                                                                    |
| 1,              | 231-72010  | wechseigetriebe                                                                                                    |
| î.              | 227—7201°  | Volist, Gelenkrohrwelle 1 ah 2 Reihe                                                                                                    |
|                 | 149—1861   | YOUSI, Geichkfohrweile                                                                                                    |
| 2.<br>2.        | 166—1861   | reductistainmei                                                                                                    |
| 2.              | 153-1861   | Nutrastummel 1 ab 2. Reihe                                                                                                    |
| 3+4.            | 134-7208*  | Nutenstummel 1 ab 3. Reihe                                                                                                    |
| 3 + 4           | 143-7208*  | Vollst, Dreiarmnabe                                                                                                    |
| 3.              | 2851851    | Deciment at the Conference of the Conference of  |
| 3.              | 288-1851   | Deciormacks 1. Reine                                                                                                    |
| 4.              | 475-5031   | Dreiarmnabenbuchse 1 ab 2. Reihe                                                                                                    |
| 5+6.            | 135—7208°  | Vollst, verschiebbare Dreiarmnabe                                                                                                    |
| 5+6.            | 1447208*   |                                                                                                    |
| 5.              | 281-1851   | Verschiebbare Dreiarmnabe 1 ab 3. Reibe                                                                                                    |
| 5.              | 317-1851.  | Vorgehichlage Decleum 1                                                                                                    |
| 6.              | 468 - 5031 | Dreiarmnabenbuchse ab 3, Reihe                                                                                                    |
| 7.              | 2305052    | Sicherungsfeder                                                                                                    |
| 8.              | 208-5156   | Federstift                                                                                                    |
| 9.              | 109-1871   | Trocken-Scheibengelenk 2                                                                                                    |
| 10.             | 169-5238   | Gelenkschraube . 12                                                                                                    |
|                 | 112-20032  | Kronenmutter AU 2.4-M 12×1.5                                                                                                    |
| 3 <u></u> 87    | 112-20012  | Mutter AU 2.2—M 12×15 flach 12                                                                                                    |
| 11              | 030-20215  | Splint AU 2.17—3×30                                                                                                    |
| 11.             | 125-5108   | Sicherungsblech                                                                                                    |
|                 |            | 1870, We 141 15151 N. 16 16161                                                                                                    |

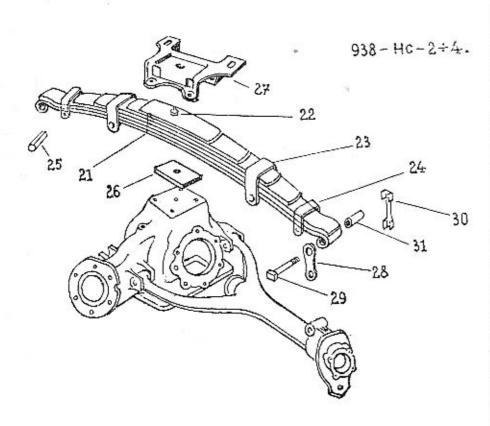

Tafel 938-HC-2 bis 4.

Gruppe H: c) Hinterfeder.

Gruppe H: c) Hinterfeder.

#### Hinterfeder mit Befestigung und Aufhängung.

| 21. | 3007599°    | Vollst, Hinterfeder (12 Federblätter) . [ |
|-----|-------------|-------------------------------------------|
| 21. | 271 bis     |                                           |
|     | 282-3053    | Satz Federblätter                         |
| 22. | 138-5182    | Federschraube                             |
|     | 110 - 20001 | Mutter AU 2.1M 10                         |
| 23. | 197-3186    | Innere Federklammer 2                     |
| 24. | 202-3186    |                                           |
| 25. | 167-5077    | Aussere Federklammer                      |
|     | 102-6266    | Sicherungsblech mit Lappe Pov 8.3 4       |
|     | 080-21002   | Sechskantschraube AU 2.8 A-               |
|     |             | M 8/80 d. Federklammer 4                  |

|           |                       | 212560                                                                                                    |               |             |
|-----------|-----------------------|----------------------------------------------------------------------------------------------------|---------------|-------------|
| Bild-     | Ersatz-               | #1<br>#2.00                                                                                                    | Anzahl        | Bemer-      |
| Nummer    | Teilnummer            | Венениция                                                                                                    | je Gruppe     |             |
| Proces    | 108-20001             | Mutter AU 2.1M 8                                                                                                    | . 4           |             |
| 26.       | 113-5112              | Federunterlage                                                                                                    | . 1           | ab 2. Reihe |
| 26.       | 1555124               | Pederunterlage                                                                                                    | . 1           | ab 3. Reihe |
|           | 052-21124             | Stiftschraube AU 2.12-M 12/52 AK                                                                                                    |               | an a Keme   |
|           |                       | d. Hinterfeder                                                                                                    | . 4           |             |
| 27.       | 111-3158              | Federspannolatre                                                                                                    | . 1           |             |
|           | 112-20001             | Federspannplatte                                                                                                    |               |             |
|           | 11220011              | 18 41 111 0 0 44 10 21                                                                                                    | 0.04          |             |
| 28        | 144-3151              | Federlasche                                                                                                    |               |             |
| 29,       | 2265017               |                                                                                                    |               |             |
| 30.       | 200-5109              | Sicherungsblach                                                                                                    | . 4           |             |
|           | 114-20221             | Sicherungsblech<br>Unterlagscheibe AU 2.15—14                                                                                                    | 4             |             |
| -         | 114-20032             | Vrongenutter All 24 M 12 Seek                                                                                                    |               |             |
| 20        | 02520215              | Kronenmutter AU 2.4—M 12 flach<br>Splint AU 2.17—3×25                                                                                                    | . 4           |             |
| 31.       | 103-71514             | Forderbook of Courts                                                                                                    |               |             |
| 57.       | 1031131               | Federbuchse (Metall-Gummi) ,                                                                                                    | 2             |             |
|           |                       | Hinterfeder für Lieferwagen.                                                                                                    |               |             |
| 21.       | 3367599*              | Vollst, Hinterfeder (11 Federblätter)                                                                                                    | 1             |             |
| 21,       | 469 bis               | · ome immerieues (11 i esternames)                                                                                                    | 3.0           |             |
|           | 4793053               | Satz Federblätter                                                                                                    | IX            |             |
| 22.       | 2055182               | Federschrauhe                                                                                                    |               |             |
|           | 110-20001             | Mutter AU 2.1—M 10                                                                                                    | I             | 22          |
| 23.       | 267-3186              | to the second second se |               |             |
| 24.       | 237-3186              | Äussere Federklammer ,                                                                                                    | 2<br>2        |             |
| 25.       | 167-5077              | Abstandröhrchen d. Federklammers                                                                                                    | $\frac{1}{4}$ |             |
|           | 102-6266              | Sicherungsblech mit Lappe Pov 8.3                                                                                                    | 4             |             |
| <u></u> , | 08021002              | Sechskantschraube AU 2.8 A-                                                                                                    | 4             |             |
|           |                       | M 8/80 d. Federklammer                                                                                                    | 4             |             |
| 10.5      | 10820001              | Mutter AU 2.1-M 8 .                                                                                                    | 4             |             |
|           | 062-21124             | Stiftschraube AU 2.12-M 12/62 AR                                                                                                    | g vi          |             |
|           |                       | d. Hinterfeder , ,                                                                                                    |               |             |
|           |                       | Hinterfeder für Kübelsitzwagen.                                                                                                    |               |             |
| 21.       | 3347599*              | Vollst. Hinterfeder (11 Federblätter)                                                                                                    |               | 100.700     |
| 21.       | 480 bis               | rouse runterieuer (11 reaermanter)                                                                                                    | 1             | Ksw         |
| 200       | 4903053               | Sata Dadicablessia                                                                                                    | * * * *       | 2000        |
| 22.       | 205—5182              | Satz Federblätter                                                                                                    | . IX          | Ksw         |
|           | 11020001              | Federschraube                                                                                                    | I             | Ksw         |
| 23.       | 267-3186              | Matter AU 2.1-M 10                                                                                                    | . 1           | 24 (200)    |
| 24.       |                       | Innere Federklammer                                                                                                    | . 2           | Ksw         |
| 25.       | 237—3186              | Äussere Federldammer                                                                                                    | . 2           | Ksw         |
| 231       | 167—5077              | Abstandröhrchen d. Federklammer .                                                                                                    | 4             |             |
| -         | 102—6266<br>080—21002 | Sicherungsblech mit Lappen Pov 8.3<br>Sechskantschraube AU 2.8 A-                                                                                                    | 4             |             |
|           | TOTAL CONTRACTOR      | M 8/80 d. Federklammer                                                                                                    | 4             |             |
| - 27      | 108 - 20001           | Mutter AU 2.1-M 8                                                                                                    | 4             |             |
|           | 060-21124             | Stiftschraube AU 2,12-M 12/60 AR                                                                                                    |               |             |
|           |                       | d. Hinterfeder                                                                                                    | . 4           | Ksw         |
|           |                       |                                                                                                    |               |             |

|     |                                 | 7-5- |      |      |     |   |    | - 100 |     |      |     |             |
|-----|---------------------------------|------|------|------|-----|---|----|-------|-----|------|-----|-------------|
|     | TERGRUPPEN:                     |      |      |      |     |   |    |       |     |      |     | Seite:      |
| 1.  | Vorderrad-Innenbackenbremse .   |      |      |      |     |   | 36 | 23    | 4   | 1    |     | 105         |
| 4.  | minterrad-innenbackenbremse .   | 140  | 1.0  | 4.77 | 100 |   |    |       |     |      |     | 106 107     |
|     | trandoremsneoet mit Kunkengrift |      |      | **   | 39  |   |    | +33   | 14  |      | 233 | 108, 109    |
| .1. | Dichissene mit Zubenor          |      | 34.0 | 100  | 104 |   |    | 400   | 100 | 1.21 |     | 108 110     |
| 5.  | Öldruckbremse                   | *    |      | 100  | 9   | * |    | 63    |     | *    |     | 112 bis 114 |

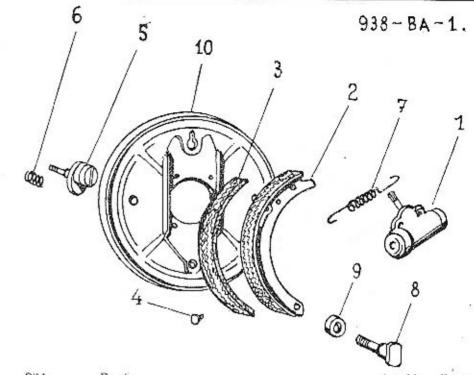

| Bild-<br>Nummer | Ersafz-<br>Teilnummer                    | Beneanung                       | Anzahl<br>je Gruppe             | Bemer-<br>kungen |
|-----------------|------------------------------------------|---------------------------------|---------------------------------|------------------|
|                 |                                          | Vorderrad-Innenbackenbremse.    |                                 |                  |
| 1.              | 1304532                                  | Radbremszylinder »ATE«          | . 2                             |                  |
| 1.              | 117—4532                                 | Radbremszylinder »KLAMA« .      | . 2                             |                  |
|                 | 012-21001                                | Sechskantschraube AU 2.8 A-     |                                 |                  |
|                 |                                          | M 6/12 d. Bremszylinders        | . 4                             |                  |
| -               | 106-20241                                | Federring AU 2.19-6-A           |                                 |                  |
| 2.              | 146-7456*                                | Voilst, Bremsbacke ohne Belag . | . 4                             |                  |
| 2.              | 1477456*                                 | Vollst. Bremsbacke mit Belag .  | . 4                             |                  |
| 2.<br>2,<br>3.  | 122-2441                                 | Bremsbackenbelag                | . 4                             |                  |
| 4.              | 1045163                                  | Belag-Hohlniete                 | . 28                            |                  |
| 5.              | 241-5209                                 |                                 | 1.                              |                  |
|                 | 10-10-10-10-10-10-10-10-10-10-10-10-10-1 | Bremsbacke                      |                                 |                  |
| 6.              | 532-5051                                 | Feder d. Schraube               | . 4                             |                  |
|                 | 108-6272                                 | Feder d. Schraube               | . 4                             |                  |
|                 | 108-20001                                |                                 | . 4                             |                  |
| 7.<br>8.        | 236-5052                                 | Rückholfeder                    | . 4<br>. 4<br>. 2<br>. 2<br>. 2 |                  |
| 8               | 227-5017                                 | Promule as least and a state    | . 4                             |                  |
| 9.              |                                          | Bremsbackenlagerbolzen          | . 2                             |                  |
|                 | 285—5076                                 | Abstandring                     | , 2                             |                  |
| _               | 112-20241                                | Federring AU 2.19-12-A          | . 2                             |                  |
|                 | 112-20001                                | Mutter AU 2.1-M 12              | . 2                             |                  |
| 10.             | 174—7451                                 | Vollst. Bremsträger             | . 2                             |                  |
|                 |                                          |                                 |                                 |                  |

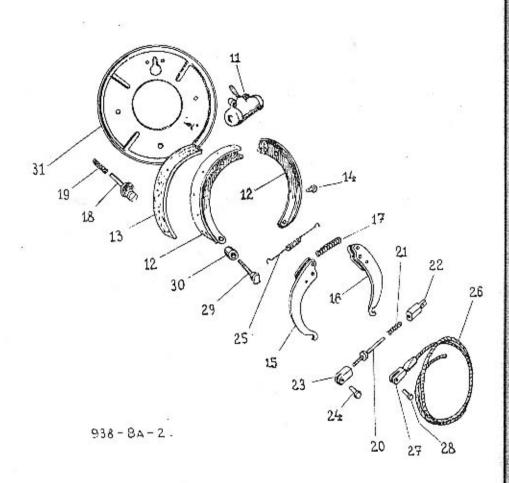

| Bild-   | Ersatz-    | 20                                | Anzahl                                   | Bemer- |
|---------|------------|-----------------------------------|------------------------------------------|--------|
| Nummer  | Teilnummer | Benennung                         | je Gruppe                                | kungen |
|         |            | Hinterrad-Innenbackenbremse.      |                                          |        |
|         |            | Timerrau-milenbackenbremse,       |                                          |        |
| 11.     | 106 - 4532 | Radbreniszylinder ATE:            | . 2                                      |        |
| 11.     | 116-4532   | Radbremszylinder »KLAMA« .        | . 2                                      |        |
| ****    | 01221001   | Sechskantschraube AU 2.8 A-       |                                          |        |
|         |            | M 6/12 d. Bremszylinders          | . 3.                                     |        |
| * 14    | 106-20241  | Federring AU 2.19-6-A             |                                          |        |
| 12.     | 1467456°   | Vollst, Bremsbacke ohne Belag     |                                          |        |
| 12.     | 147—7456°  | Vollst. Bremsbacke mit Belag .    |                                          |        |
| 13.     | 22-2441    | Bremsbackenbelag                  |                                          |        |
| 14.     | 1045163    | Belay-Hohlniete                   | . 28                                     |        |
| 15.     | 1577471*   | Belag-Hohlniete                   | . 1                                      |        |
| 16.     | 156-7471*  | Vollst, rechter Bremshebel        |                                          |        |
| 17.     | 516-5051   | Bremshebelfeder                   |                                          |        |
|         | 105-20221  | Unterlagscheibe AU 2.155 .        |                                          |        |
| 18.     | 241-5209   | Sicherungs- u. Stellschraube      |                                          |        |
| • • • • | 511        | Bremshacke                        | . 4                                      |        |
| 19.     | 5325051    | Foder d. Schraube                 | . 4                                      |        |
| 1.22    | 108-6272   | Bremsbacke                        | . 4                                      |        |
| F1774   | 108-20001  | Motter AU 2.1-M 8                 |                                          |        |
| 20.     | 289—5238   | Abstütz, u. Stellschraube d. Brem | 276                                      |        |
| 20.     | 203-1270   | backe                             | 2                                        |        |
|         | 10820011   | Mutter AU 2.2-M 8, flach .        | · 5                                      |        |
| 21.     | 4905051    | Feder d. Schraube                 |                                          |        |
| 22,     | 149—2931   |                                   |                                          |        |
| -23.    | 185—2933   | Schraubenöse                      | . 2                                      |        |
| 24.     | 186-5006   | Dolone mit Voof                   | . 4                                      |        |
| 24.     | 012-20213  | Bolzen mit Kopf                   |                                          |        |
|         | 235—5052   | Rückholfeder                      | . 4                                      |        |
| 25.     |            | Voltas Damario Caladar tag        | . 4                                      |        |
| 26.     | 2257506*   | Vollst, Bremsseil mit Gabelendstü | CK 2                                     |        |
| 27.     | 186-2933   | Gabelendstück                     | . 2                                      |        |
| 28.     | 142—5024   | Gabelbolzen                       | . 4                                      |        |
| 29.     | 2275017    | Bremsbackenlagerbolzen            | . 2                                      |        |
| 30.     | 284—5076   | Abstandring                       | ck 2 2 2 2 2 2 2 2 2 2 2 2 2 2 2 2 2 2 2 |        |
|         | 112-20241  | Federring AU 2.19-12-A .          | , 2                                      |        |
|         | 112-20001  | Mutter AU 2.1M 12                 |                                          |        |
| 31.     | 197 - 2401 | Linker Bremsträger                | . 1                                      |        |
|         |            |                                   |                                          |        |

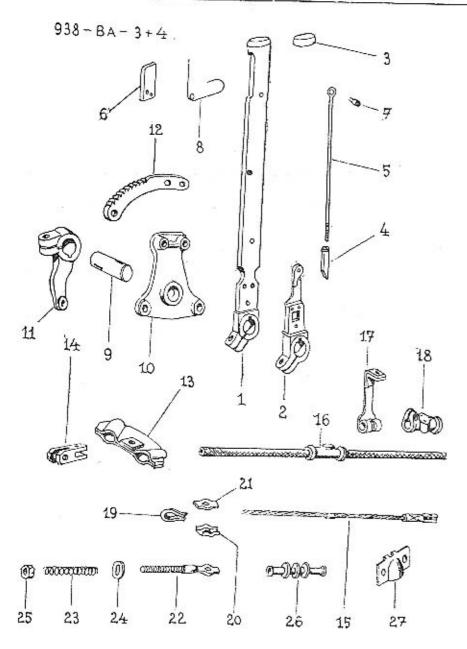

| Bild-<br>Nummer | Ersatz-<br>Teilnummer | Anzahl<br>Benennung je Gruppe                | Bemer-<br>kungen |
|-----------------|-----------------------|----------------------------------------------|------------------|
|                 |                       | Handbremshebel.                              |                  |
| 1—8.            | 159—7113*             | Vollst, Handbremshebel zusammen-<br>montiert |                  |
| _ t.            | 1587113*              | Vollst. Handbremshebel mit Hebel-            |                  |
| 2.              | 114-2884              | arm                                          |                  |
| 3.              |                       | Handbremshebelarm                            |                  |
| 4.              | 105—2967              | Handgriffkappe                               |                  |
|                 | 106-2951              | Sperrklinke                                  |                  |
| 5.              | 1082862               | Klinkenstange 1                              |                  |
| 6.              | 103-2921              | Kiinkengriff                                 |                  |
| 7.              | 1265011               | Klinkengriff-Bolzen                          |                  |
| -               | 016 - 23022           | Niete AU 2.51-4/16                           |                  |
| 8.              | 127-5052              | Klinkenfeder                                 |                  |
| 9.              | 214-2836              | Handhebelwelle                               |                  |
| -               | 1156356               | Scheibenfeder Klg 5×7.5                      |                  |
|                 | 025-21002             | Sechskantschraube AU 2.8 A—                  |                  |
|                 | 000                   | M 0/28 4 Handler 4 4 4                       |                  |
|                 | 10820241              | M 8/25 d. Handbreinshebels 1                 |                  |
| 10.             |                       | Federring AU 2.19—8—A                        |                  |
| 100             | 106—2811              | Wellenlager I                                |                  |
| Promo           | 022-21002             | Sechskantschraube AU 2.8 A-                  |                  |
|                 |                       | M 8/22 d. Lagers                             |                  |
| -               | 038-21002             | Sechskantschraube AU 2.8 A-                  |                  |
|                 |                       | M 8/ 38 d. Lagers                            |                  |
|                 | 10820241              | Federring AU 2.19—8—A                        |                  |
| -               | 108-20001             | Mutter AU 2.1—M 8                            |                  |
| 11.             | 412-2901              | Wellenhebel (Übersetzungshebel) . 1          | 1000             |
|                 | 115-6356              | Scheibenfeder Klg 5×7.5                      |                  |
|                 | 022-21002             | Sechskantschraube AU 2.8 A-                  |                  |
|                 |                       | 11 0100 1 11 1                               |                  |
| 700-            | 108-20241             | 17 1 1 1 1 1 1 1 1 1 1 1 1 1 1 1 1 1 1       |                  |
| 12.             | 120-2886              | Tederring AU 2.19—8—A                        |                  |
|                 | 196-6021              | Zahnbogen (für Sperklinkeneingriff) 1        |                  |
|                 | 1.70-0021             | Sechskantschraube Ša 5×12 (An-               |                  |
|                 | 105-20241             | schlagschraube)                              |                  |
| The same        | 105-20001             | Federring AU 2.19-5-A                        |                  |
| Maria.          | 103-20001             | Mutter AU 2.1—M 5                            |                  |
|                 |                       |                                              |                  |

| Bild-<br>Nummer | Ersatz-<br>Teilnummer | Вепепнипу                                                                                                    | Anzah<br>je Grupj        |               |
|-----------------|-----------------------|----------------------------------------------------------------------------------------------------|--------------------------|---------------|
|                 |                       | Bremsseite mit Zubehör.                                                                                                    |                          |               |
| 13.             | 1747471*              | Bremsausgleich-Kipphebel                                                                                                    |                          |               |
| 14.             | 1022948               | Kreuzgabel d. Kipphebels                                                                                                    | . i                      |               |
|                 | 10822201              | Gahelbolzen AU 6.15—A—8                                                                                                    | . 1<br>. 2<br>. 2        | 12            |
| No.             | 02020213              | Call of All or a manager                                                                                                    | . 2                      |               |
| 15.             | 225 7506*             | Vollet Daniel 2 / 17                                                                                                    | . 2                      |               |
| 1.55            | 770- MWO.             | Vollst, Bremsseil d. Hinterradbrems                                                                                                    | 6 3                      | siehe Hinter- |
| 16.             | 1637512*              | Man A D                                                                                                    | 100                      | achse         |
| 17.             | 118-7513*             | Vollst, Bremsseilzug                                                                                                    | . 2                      |               |
| 18.             |                       | Vollst. Bremsseilzughalter                                                                                                    | . 2                      |               |
| 10.             | 1202959               | Bremsseilzughalter                                                                                                    | . 2                      |               |
| 49.00           | 01821001              | Sechskantschraube AU 2.8 A-                                                                                                    |                          |               |
|                 | 100 0001-             | M 6/18 d. Halters                                                                                                    | . 2                      |               |
| *****           | 106-20241             | Federring AU 2.19—6—A                                                                                                    | - 2<br>- 2<br>- 4        |               |
| 2.12            | 108 - 20241           | Federring AU 2.19-8-A                                                                                                    | . 4                      |               |
|                 | 108-20001             | Mutter AU 2.1-M 8                                                                                                    | . 4                      |               |
|                 | 1015381               | Druckschmierkopf AU 9.37-A                                                                                                    | . 2                      |               |
| 10.             | 101 - 2977            | Bremsseilöse                                                                                                    | . ī                      |               |
| 20.             | 101 - 2972            | Bremsseilklemme                                                                                                    | . 1                      |               |
| 21.             | 101-2973              | Bremsseitbeilage                                                                                                    | . i                      |               |
| 777             | 018-21001             | Sechskantschraube AU 2.8 A-<br>M 6/18 d. Bremsseilklemme                                                                                                    |                          |               |
|                 | 106 - 20241           | Federing Ali 2.10 C A                                                                                                    | - l                      |               |
| *****           | 106-20001             |                                                                                                    |                          |               |
| 22.             | 106-2971              | Danier and Color 1                                                                                                    | . 1                      |               |
| 23.             | 2535051               | TACKS CONTROL OF THE CONTROL OF THE | . 2                      |               |
| 24.             | 1095103               | Unterlagscheibe                                                                                                    | . 3                      |               |
| 25.             | 114-5276              | Bremsseit-Halsmutter                                                                                                    | . 2<br>. 2<br>. 4<br>. 2 |               |
| 20.             | 101-2972              | Bremsseilklemme                                                                                                    | . 2                      |               |
|                 | 018-21001             |                                                                                                    | . 2                      |               |
|                 | 010-21001             | Sechskantschraube AU 2.8 A-                                                                                                    |                          |               |
| 1905007         | 106-20241             | M 6/18 d. Bremsseiklemme                                                                                                    | . 2                      |               |
| -               | 106-20001             | Federring AU 2.19—6—A                                                                                                    | . 2                      |               |
| 26.             |                       | Mutter AU 2.1—M 6                                                                                                    | . 2                      |               |
| 20.<br>27.      | 107—5439              | Bremsseil-Gummimanschette                                                                                                    | 2<br>2<br>2<br>2<br>2    |               |
| 21.             | 163-5120              | Bremsseilzughalter                                                                                                    | 2                        |               |
|                 | 01221001              | Sechskantschraube AU 2.8 A-<br>M 6/12 d. Halters                                                                                                    | 4                        |               |
|                 | 106-20241             | Federring AU 2.19-6-A                                                                                                    |                          |               |
| ****            | 106-20001             | Mutter AU 2.1—M 6                                                                                                    | 4                        |               |

# Hüten Sie Ihre Gesundheit.

Benützen Sie bei allen Reparaturen Ihres Wagens ausschliesslich Originalersatzteile, welche Ihnen eine weitere unverminderte Zuverlässigkeit und Sicherheit des Betriebes garantieren. Bei diesen entfällt die Möglichkeit eines langweiligen und mühsamen Anpassens, sie passen genau und sind aus dem gleichen sorgfältig gewählten und vollkommen geprüften Material erzeugt wie Ihr ganzer Wagen, sowie ein jedes Automobil der Marke SKODA.

ASAP

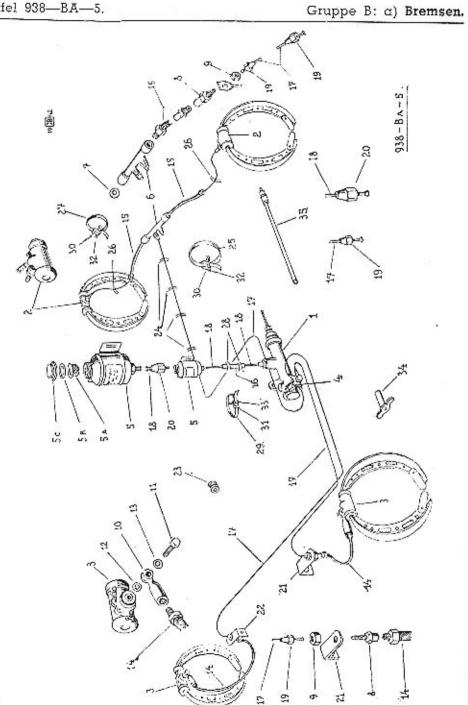

| Bild-  | Ersatz-               |                                                                         | A                   | D                         |
|--------|-----------------------|-------------------------------------------------------------------------|---------------------|---------------------------|
| Nummer | Teilnummer            | Вепеппипд                                                               | Anzahl<br>je Gruppo |                           |
|        |                       | Öldruckbremse.                                                          |                     |                           |
| 1.     | 124-4531              | Hauptzylinder »KLAMA« für Rechts-<br>lenkung                            |                     |                           |
| f.     | 1234531               | Hauptzylinder »KLAMA« für Links-                                        |                     | I. Reihe                  |
| ŧ.     | 112—4531              | lenkung<br>Hauptzylinder »ATE« für Links-                               |                     | I. Reibe                  |
| _      | 035-21003             | Sechskantschraube AU 2.8 A-                                             | . 1                 | ab 2. Reihe               |
|        | 075—21003             | M 10/35 d. Hauptzylinders                                               |                     |                           |
| 7000   | 080-21003             | M 10/75 d. Hauptzylinders                                               |                     |                           |
|        | 110 20241             | M 10/80 d. Hauptzylinders                                               | . 1                 |                           |
| 300    | 110-20241             | Federring AU 2.19—10—A                                                  | . 2                 |                           |
| 2.     | 110-20001             | Mutter AU 2.1-M 10                                                      | . 2                 |                           |
| ۷.     | 116—4532              | Radbremszylinder »KLAMA« für<br>Hinterradbremse                         | . 2                 | 1 D.2k.                   |
| 2.     | 106—4532              | Radbremszylinder »ATE« d. Hinter-<br>radbremse                          | 50                  | 1, Reihe                  |
| 3.     | 117-4532              | Radbremszylinder »KLAMA« d. Vor-                                        |                     | ab 2, Reihe               |
| 3.     | 130-4532              | derradbremse<br>Radbremszylinder »ATE« d. Vorder-                       |                     | t. Reih                   |
| 4.     | 100 5567              | radbremse<br>Bremslichtschafter                                         | . 2                 | ab 2. Reihe               |
| 5.     | 108—5567<br>105—7651° |                                                                         |                     |                           |
| . D.   | 022-21002             | Ausgleich-Oelbehälter                                                   | 1                   | ab 2. Reibe               |
|        | 022-21002             | Ausgieich-Oelbehälter Sechskantschraube AU 2.8 A— M 8/22 d. Ölbehälters | 1                   | - b - O - D D             |
|        | 108-20241             | M 8/22 d. Ölbehälters .<br>Federring AU 2.19—8—A                        | 1                   | ab 2. Reihe               |
|        | 108-20001             | Mutter All 21 M o                                                       | I                   | ab 2. Reihe               |
| 6.     | 1047669*              | Mutter AU 2.1—M 8<br>Vollst, Verteilerstutzen                           | 1                   | ab 2. Reihe               |
| 6.     | 129—5374              | voust, verteilerstutzen                                                 |                     | <ol> <li>Reiho</li> </ol> |
| 7.     |                       | Verteiler                                                               | 1                   | ab 2. Reihe               |
|        | 133—5428              | Dichtring in d. Verteiler (Weich-                                       |                     |                           |
| 8.     | 100 2000              | metall) Rohrstutzen Federring AU 2.19—12—A                              | 2                   |                           |
|        | 120—5366              | Rohrstutzen                                                             | 4                   |                           |
|        | 112-20241             | rederring AU 2.19—12—A                                                  | 4                   |                           |
| 9.     | 182-5251              | witter a. Statzens                                                      | 4                   |                           |
| 10.    | 151-5362              | Ringstutzen                                                             | 2                   |                           |
| 11.    | 131-5370              | Hohlschraube                                                            | 2                   |                           |
| 12.    | 108—5428              | Dichtring d. Hohlschraube (Weich-                                       |                     |                           |
| 13.    | 1095428               | metall)<br>Dichtring d. Hohlschraube (Weich-<br>metall)                 | 2                   |                           |
| 14.    | 126-5320              | metall)<br>Bremsschlauch d. Vorderradbremse                             | 2                   |                           |
| 14.    | 1345320               | Bremsschlauch d. Vorderradbremse                                        | 2                   | 1. Reihe                  |
| 15.    | 129-5320              | Brancachlanah & Witter aubremse                                         |                     | ab 2. Reihe               |
| 15.    |                       | Bremsschlauch d. Hinterradbremse                                        |                     | <ol> <li>Reihe</li> </ol> |
| 16.    | 142—5320              | Bremsschlauch d. Hinterradbremse                                        | 2                   | ab 2. Reibe               |
|        | 1195311               | Verbindungsschlauch                                                     | 1                   | ab 2. Reihe               |
| 17.    |                       | Oeldruckleitung Ø 6/4                                                   |                     |                           |
| 18.    |                       | Oeldruckleitung Ø 6/4 Oeldruckleitung Ø 6/7                             |                     |                           |
| 19.    | 120-5291              | Rohranschlussmutter                                                     | 10                  |                           |
|        | A-02700 - 12 17 CF0F  | Oeldruckleitung Ø 6/7<br>Rohranschlussmutter                            | 10                  |                           |
|        |                       |                                                                         |                     |                           |

| N | Bild-<br>lummer                        | Ersatz-<br>Teilnummer | Benennung                                                | Anzahl<br>je Gruppe           | Bemer-<br>kungen |
|---|----------------------------------------|-----------------------|----------------------------------------------------------|-------------------------------|------------------|
|   | 20.                                    | 1375291               |                                                          |                               |                  |
|   |                                        |                       | Rohranschlussmutter , , ,                                | . 2                           |                  |
|   | 21.                                    | 158—5160              | Linker Bremsschlauchhalter für                           |                               |                  |
|   | 22                                     | 150 E100              | Vorderradbremse                                          | . 1                           |                  |
|   | 22.                                    | 159 - 5160            | Rechter Bremsschlauchhalter für                          |                               |                  |
|   |                                        | 1202 1200111          | Vorderradbremse , ,                                      | . 1                           |                  |
|   |                                        | 020-21002             | Sechskantschraube AU 2.8 A-                              |                               |                  |
|   |                                        |                       | M 8/20 d. Halters                                        | . 2                           |                  |
|   |                                        | 10820241              | Pederring AU 2.19-8-A                                    | . 2                           |                  |
|   | ************************************** | 108-20001             | Mutter AU 2.1-M 8                                        | . 2                           |                  |
|   | 23.                                    | 157-5444              | Gummitülle für Oeldruckleitung                           | . 3                           |                  |
|   | 24.                                    | 103—7606°             | Vollst. Rohrscheile                                      | 2 2 3 4 4 2 2 2 2 6 6 2 6 5 2 |                  |
|   | 25.                                    | 103-5459              | Spannband d. Schelle                                     | 4                             |                  |
|   | 26.                                    | 111-7606*             | Vollst. Rohrschelle                                      | . ,                           |                  |
|   | 27.                                    | 111-5459              | Spannband d. Schelle                                     | 2                             |                  |
|   | 28.                                    | 130-7606*             | Vollst, Rohrschelle                                      | . 2                           |                  |
|   | 29.                                    | 126—5459              | 42 NOTE: TO SOME TRANSPORT BUTTONS SALES FOR 10. 10. 10. |                               |                  |
|   | 30.                                    |                       | Spannband d. Schelle                                     | . 2                           |                  |
|   |                                        | 101—5458              | Schnalle d. Schelle                                      | . 6                           |                  |
|   | 31.                                    | 103—5458              | Schnalle d. Schelle ,                                    | . 2                           |                  |
|   | 32.                                    | 020-20218             | Splint AU 2.17—6×20 verzinkt                             | . 6                           |                  |
|   | 33.                                    | 015-20216             | Splint AU 2.17-4×15 verzinkt                             |                               |                  |
|   | 34.                                    | 1034607               | Steckschlüssel für Oeldruckbremse                        | 1                             |                  |
|   | 35.                                    | 108-5320              | Entlüfterschlauch f. Oeldruckbremse                      | 1                             |                  |
|   |                                        | 106-5477              | Anweisungsschild f. Oeldruckbremse                       | > 1                           |                  |

| UN | TERGRUPPEN:                                               |     |    |    | Seite:   |
|----|-----------------------------------------------------------|-----|----|----|----------|
| 1. | Vorderradnabe mit Bremstrommel, Lagerung und Abdichtung   | 114 | 34 | 40 | 116, 117 |
| 2. | Hinterraduabe mit Bremstrommel, Lagerung und Abdichtung . |     | 33 |    | 118, 119 |
|    | Räder und Bereifung                                       |     |    |    |          |

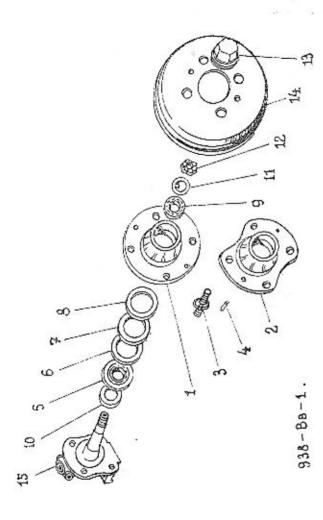

| Bild-<br>Nummer | Ersatz-<br>Teilnummer | Вепеппипу                                                   | Anzahl<br>je Gruppe   | Bemer-<br>kungen               |
|-----------------|-----------------------|-------------------------------------------------------------|-----------------------|--------------------------------|
|                 |                       | Vorderradnabe mit Bremstrommel,<br>Lagerung und Abdichtung. |                       | englisher, billion of the con- |
| 1.              | 1392301               | Vorderrad-Flanschnabe                                       |                       | 1 D 16                         |
| 2.              | 189-2301              | Vorderrad-Flanschnabe                                       | . 2                   | 1. Reihe                       |
| 2.<br>3.        | 1455238               | Befestigungsschraube d. Stahlblech-                         | . 2                   | ab 2, Reihe                    |
|                 |                       | scheibenrades mit Linksgewinde                              |                       |                                |
| 3,              | 1445238               | Befestigungsschraube d. Stahlblech-                         | 4                     |                                |
|                 |                       | scheibenrader mit Docktonerded                              |                       |                                |
| 4.              | 126-5156              | scheibenrades mit Rechtsgewinde ,<br>Schraubenstift         |                       |                                |
| 5.              | 1255746               |                                                             | 8                     |                                |
| 0.              | 120-0140              | Kegelrollenlager Ø 25/52×16 d.                              | 82                    | 22 33                          |
| 5.              | 130-5746              | Vorderradnabe SKF Nr. 30205 .                               | 2                     | <ol> <li>Reihe</li> </ol>      |
| */-             | 130-3140              | Kegelrollenlager Ø 30/62×17.5 d.                            |                       |                                |
| 6.              | 1495091               | Vorderradnabe SKF Nr. 30206                                 | 2 2 2 2 2 2 2 2       | ab 2. Reihe                    |
| 6.              | 104—5091              | Dichtungsring                                               | 2                     | <ol> <li>Reihe</li> </ol>      |
| 7.              | 1505410               | Dichtungsring                                               | 2                     | ab 2. Reihe                    |
| 7.              |                       | Dichtring (Filz)                                            | 2                     | 1. Reihe                       |
| 8.              | 109-5410              | Dichtring (Filz) Dichtungsring                              | 2                     | ab 2. Reihe                    |
|                 | 150—5091              | Dichtungsring                                               | 2                     | 1. Reihe                       |
| 8.              | 105-5091              | Dichtungsring                                               | 2                     | ab 2. Reihe                    |
| 9.              | 117-5747              | Kegeirollenlager Ø 17/47×15 d.                              |                       |                                |
|                 | THE THEFT             | Vorderradnabe SKF Nr. 30303                                 | 2                     |                                |
| 10.             | 106-2131              | Abstandring                                                 | 2<br>2<br>2           | 1. Reihe                       |
| 10,             | 193—5079              | Abstandring                                                 | 2                     | ab 2. Reihe                    |
| 11.             | 101-7311*             | Vollst. Unterlagscheibe zu Kegel-                           |                       |                                |
|                 | 5238 TSS              | rollenlager                                                 |                       |                                |
| 12.             | 134—5255              | Kronenmutter zu Kegelrollenlager                            | 2                     |                                |
| 4-17-6          | 035 - 20215           | Splint AU 2.17—3×35                                         | 2                     |                                |
| 13.             | 107 - 2341            | Radnabendeckel                                              | 2                     |                                |
| 14.             | 115-2411              | Bremstrommel                                                | 2<br>2<br>2<br>2<br>2 |                                |
|                 | 012-21226             | Senkschraube AU 2.11-M 8/12 d.                              | 2                     |                                |
| 15,             | 146—7301°             | Bremstrommel<br>Vollst. Achsschenkel                        | 4 2                   |                                |
|                 |                       |                                                             |                       |                                |

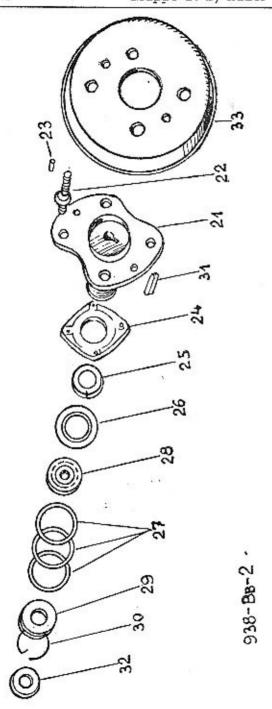

| Teilnummer  184—2301 191—2301 | Hinterradnabe mit Bremstrommel,<br>Lagerung und Abdichtung.                                                                                                    | e Gruppe                                               | kungen                             |
|-------------------------------|----------------------------------------------------------------------------------------------------|--------------------------------------------------------|------------------------------------|
|                               | Lagerung und Abdichtung.                                                                                                    |                                                        |                                    |
|                               |                                                                                                    |                                                        |                                    |
|                               |                                                                                                    |                                                        |                                    |
| 101 0001                      | Hinterrad-Flanschnabe                                                                                                    | 2                                                      | 1. Reihe                           |
| 191-2301                      | Hinterrad-Flanschnabe                                                                                                    | 2                                                      | ab 2. Reibe                        |
| 145—5238                      |                                                                                                    |                                                        |                                    |
| 1445238                       | Befestigungsschraube d. Stahlblech-                                                                                                    | - 1                                                    |                                    |
| 126-5156                      | C                                                                                                    | 200                                                    |                                    |
|                               |                                                                                                    |                                                        |                                    |
| 157-5430                      |                                                                                                    |                                                        |                                    |
|                               |                                                                                                    |                                                        | +                                  |
|                               |                                                                                                    |                                                        |                                    |
|                               |                                                                                                    |                                                        |                                    |
|                               |                                                                                                    |                                                        |                                    |
|                               | Kugellager-Ausgleichsting 1.0                                                                                                    |                                                        |                                    |
| 140—5707                      | Kugellager Ø 40/80×23 d. Hinter-                                                                                                    | 559                                                    |                                    |
| 138-20061                     | Nutmatter AU 2.7—M 38×2 zu                                                                                                    |                                                        |                                    |
| 122 6267                      | Nuteration of Complete                                                                                                    | 2                                                      | 1. D. 11                           |
|                               | Hubanamun minu All 9.19 48                                                                                                    | 2                                                      | nur 1. Reihe                       |
|                               |                                                                                                    |                                                        | nor to Delle                       |
| 042-21012                     | Sechskantschraube AU 2.8 A                                                                                                    |                                                        | nur 1. Reihe                       |
|                               |                                                                                                    | 8                                                      |                                    |
|                               |                                                                                                    | 8                                                      |                                    |
|                               |                                                                                                    | 2                                                      |                                    |
|                               |                                                                                                    | 2                                                      |                                    |
| 3105101                       | Unterlagscheibe d. Nutmutter                                                                                                    | 2                                                      | nur 1. Reihe                       |
| 116-20027                     | Kronenmutter AU 2.3-M 16×1.5 AR                                                                                                    | 2                                                      |                                    |
| 035 - 20215                   | Splint AU 2.17—3×35                                                                                                    | 2                                                      |                                    |
| 115-2411                      | Bremstrommel                                                                                                    | 2                                                      |                                    |
| 01221226                      | Senkschraube AU 2.11 M 8/12 d.<br>Bremstrommel .                                                                                                    |                                                        |                                    |
|                               | 144—5238<br>126—5156<br>113—2455<br>157—5430<br>158—5430<br>108—5094<br>133—5095<br>135—5095<br>136—5095<br>140—5707<br>138—20061<br>132—5257<br>148—20201<br>136—5069<br>042—21012<br>108—20241<br>153—5173<br>140—5102<br>310—5101 | 144—5238   Scheibenrades mit Linksgewinde     126—5156 | Scheibenrades mit Linksgewinde   4 |

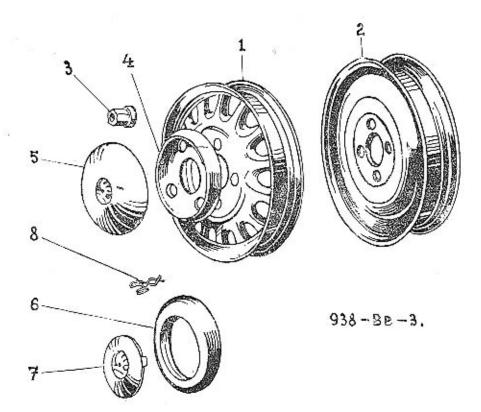

| Bild-<br>Nummer | Ersatz-<br>Teilnummer | Вепеппипя                                                       | Anzahi<br>je Gruppe | Bemer-<br>kungen |
|-----------------|-----------------------|-----------------------------------------------------------------|---------------------|------------------|
|                 |                       | Räder und Bereifung.                                            |                     |                  |
| 1.              | 110-2255              | Stahlblech-Speichenrad AU 8.33-3.00-D×16/130-25-4               |                     |                  |
| 2000            | 127-2293              | Niederdruckreifen 5.00-16                                       | . 5<br>. 5          |                  |
| Printer.        | 127-2294              | Luftschlauch 5.00-16                                            | , 3                 |                  |
| 1.              | 111—2255              | Stahlblech-Speichenrad AU 3.33-<br>4.00—E×16/130—25—4 für Liefe |                     |                  |
| *****           | 125—2293              | wagen .<br>Niederdruckreifen 5.75—16 für Lie<br>ferwagen        |                     |                  |
| 200             | 125—2294              | Luftschlauch 5.75-16 für Liefe                                  |                     |                  |
| 2.              | 139-2256              | wagen .<br>Stahlblech-Scheibenrad 2.75 D—18                     | . 5                 |                  |
| 55_08           |                       | —130—25—4—AU 8.33                                               | - 5                 | Ksw              |
| -               |                       | Niederdruckreifen 5.25-18                                       | . 5                 | Ksw              |
| 3.              | 107—5276              | Luftschlauch 5.25—18                                            | . 5                 | Ksw              |
| 3.              | 108—5276              | gewinde<br>Befestigungsmutter mit Rechts-                       | . 8                 |                  |
|                 | 10102 40104           | gewinde                                                         | . 8                 |                  |
| 3.              | 617—5276              | Befestigungsmutter                                              | . 16                | ab 4. Reihe      |
| 4.<br>5.        | 130-2303              | Radschutzdeckel                                                 | . 4                 | 1. Reihe         |
| 5.              | 125—2303              | Raddeckel                                                       | . 4                 | 1. Reihe         |
| 6.<br>7.        | 1332303               | Radschutzdecket                                                 | - 4                 | ab 2. Reihe      |
| 7.              | 134—2303              | Raddeckel                                                       | . 4                 | ab 2. Reihe      |
| 8.              | 125-5056              | Springfeder d. Deckels .                                        | . 12                | ab 2. Reihe      |
| 6-8.            | 111-7412*             | Vollst. Raddeckel                                               | . 4                 | ab 2. Reihe      |

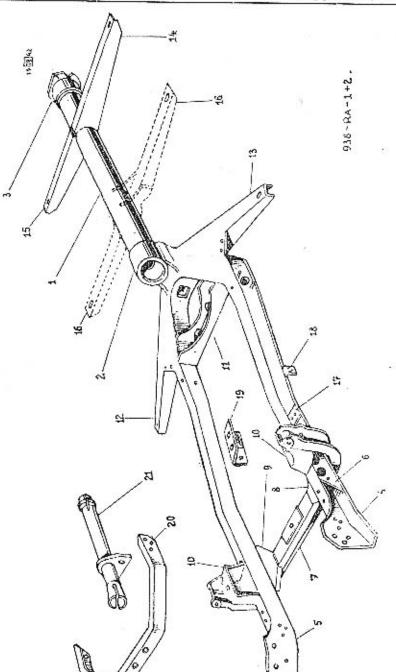

| UN | TERGRUPPEN:                         |      |    |    |    |    |    |    |     |    | Seite:        |
|----|-------------------------------------|------|----|----|----|----|----|----|-----|----|---------------|
| 1. | Rahmen                              | 36   | 14 | 4  |    | 3% | 10 | 7  | 250 | 34 | 122, 124, 125 |
|    | Andrehkurbel-Führungsrohr           |      |    |    |    |    |    |    |     |    |               |
| 3. | Kupplungs- und Bremsfusshebel .     |      | ्र |    |    |    | ž. |    | 2   |    | 126 bis 128   |
| 4. | Kupplungs- und Bremsfusshebeiges    | täng | ge | 90 | ÇĞ | 3% | 84 | 10 |     |    | 126, 128      |
| 5. | Fahrfusshebel und Fusshebelwelle    | ٠,   | 3  | Ç. |    |    |    |    |     |    | 126, 430      |
| 6. | Anlasstrittstange für Rechtsienkung | ٠,   | 82 | 22 | 23 |    |    | 40 |     | 68 | 126, 130      |
| 7. | Anlassfusshebel mit Fusshebelwelle  | ÷    | 33 | 4  | \$ |    |    | 9  |     | 1  | 126, 129      |

### Gruppe R: b) RAHMEN.

### UNTERGRUPPE:

|            |                      |                                                         |                    | ranmen.     |
|------------|----------------------|---------------------------------------------------------|--------------------|-------------|
| Bild-      | Ersatz-              |                                                         | W-12-11            | D           |
| Nummer     | Teilnummer           | Benennung                                               | Anzahl<br>e Gruppe |             |
|            |                      | Denember ;                                              | e Ortippe          | kungen      |
|            |                      | Rahmen.                                                 |                    |             |
|            | 3567550*             | Vollst. Rahmen zusammenmonfiert                         |                    |             |
|            |                      | für Linkslenkung                                        | 1                  | 1. Reihe    |
|            | 3577550*             | Vollst, Rahmen žusammenmontiert                         |                    |             |
|            | 101 ===00            | für Rechtslenkung                                       | - 1                | 1. Reihe    |
|            | 401-7550*            | Vollst, Rahmen zusammenmontiert                         |                    |             |
|            | 3637550*             | für Kübelsitzwagen                                      | 1                  | Ksw         |
|            | 200 (100)            | Vollst, Rahmen zusammenmontiert                         |                    |             |
|            |                      | für Linkslenkung und Öldruck-<br>bremse »ATE« .         |                    | 0.00        |
|            | 396—7550°            | Vollst. Rahmen zusammenmontiert                         | 1                  | 2. Reihe    |
|            |                      | für Linkslenkung, Öldruckbremse                         |                    |             |
|            |                      | »ATE« und Aufbau Roadster-Cab-                          |                    |             |
|            | RECEIVED IN CONTRACT | riolet                                                  | 1                  | ab 2. Reihe |
| 13.        | 3537550*             | Vollst, Rahmenrohr mit Stutzen .                        | 1                  |             |
| 1.         | 144-3008             | Hauptrahmenrohr                                         | 1                  |             |
| 2.         | 127-3010             | Vord. Rohrstutzen                                       | 1                  |             |
| 3.<br>4.   | 128-3010             | Flint. Rohrstnizen                                      |                    |             |
| 5,         | 219-3001             | Linker Längsträger                                      | 1                  |             |
| 6.         | 220—3001<br>223—3021 | Rechter Längsträger                                     | 1                  |             |
| 0.         | 223-3021             | Versteifungsblech d. link, Längs-                       | 100                |             |
| 6.         | 224-3021             | trägers                                                 | 1                  |             |
|            | 254-0021             | Versteifungsblech d. recht. Längs-<br>trägers           |                    |             |
|            | 018-21002            | Sechskantschraube AU 2.8 A-M 8/18                       | 1 2                |             |
| 7.         | 206-7557*            | 1. Querträger                                           | I                  |             |
| 8.         | 287-3011             | Linkes a unteres Knotenblech d.                         | 1                  |             |
|            |                      | 1. Querträgers                                          | 1                  |             |
| 9.         | 288-3011             | Rechtes a unteres Knotenblech d.                        | '                  |             |
| 100        | 197.00               | I. Querträgers                                          | 1                  |             |
| 10.        | 104-7561*            | Vollst, oberes Knotenblech d. 1.                        | 8                  |             |
| 1010       | 202 222              | Querträgers                                             | 2                  |             |
| 11.<br>12. | 2077557              | Vollst, 2. Querträger                                   | 1                  |             |
| 13.        | 238—3080<br>239—3080 | 1. rechter Aufbauträger                                 | 1                  |             |
| 14.        | 1797558°             | 1. linker Aufbauträger                                  | I                  |             |
| 15.        | 1787558*             | Vollst, 2. linker Aufbaufräger                          | 1                  |             |
| 200 D.20   | 547—3571             | Vollst, 2. rechter Aufbauträger                         | 1                  |             |
| 18.        | 1282604              | Versteifungsblech<br>Winkelhalter d. Hauptzylinders für | 1                  |             |
|            | CONTON THE           | Öldruckbremse                                           | 1                  |             |
| 19.        | 222-3078             | Triebwerkkonsole für 4gang-                             | 10                 |             |
|            |                      | Wechselgetriebe .                                       | 1                  |             |
| 19.        | 2233078              | Triebwerkkonsole für 3gang-                             | 1.0                |             |
|            | ***                  | Wechselgetriebe                                         | 1                  |             |
| _          | 020—21003            | Sechskantschraube AU 2.8 A-                             | - 10               |             |
|            | 110-20241            | M 10/20 d. Konsole                                      | 2                  |             |
|            |                      |                                                         | 2                  |             |

|    | ild-<br>nmer | Ersatz-<br>Teilnummer  | Anzahl<br>Benennung je Gruppe                                        | Bemer-<br>kungen |
|----|--------------|------------------------|----------------------------------------------------------------------|------------------|
|    |              |                        | Rahmen.                                                              |                  |
|    | 16.          | 185—7558*              | Vollst. 2. Aufbauträger für Roadster-<br>Cabriolet                   | ill              |
|    | 14.          | 179—7558°              | Vollst, 3. linker Aufbauträger für                                   |                  |
|    | 15.          | 178—7558*              | Vollst. 3. rechter Aufbauträger für<br>Roadster-Cabriolet            |                  |
|    | 16.          | 265—3080               | Vollst. 2. Aufbauträger                                              | Ksw              |
|    |              |                        | Andrehkurbel-Führungsrohr,                                           |                  |
|    | 20.          | 148—3025               | Führungsrohr-Querträger 1                                            | II.              |
|    |              | 01821002               | Sechskantschraube AU 2.8 A—<br>M 8/18 d. Querträgers 6               |                  |
|    |              | 108—20241<br>108—20001 | Federring AU 2.19—8—A 6                                              |                  |
|    | 21.          | 130—20001<br>130—7503° | Mutter AU 2.1—M 8                                                    |                  |
|    |              | 020—21002              | Vollst. Andrehkurbel-Führungsrohr . 1<br>Sechskantschraube AU 2.8 A— | ¥                |
|    | 0 <u>277</u> | 108-20221              | M 8/20 d. Führungsrohres                                             | 10               |
| 41 |              | 10820241               | Federring AU 2.19—8—A 2                                              |                  |
|    |              | 10820001               | Mutter AU 2.1—M 8                                                    |                  |
|    |              |                        |                                                                      |                  |

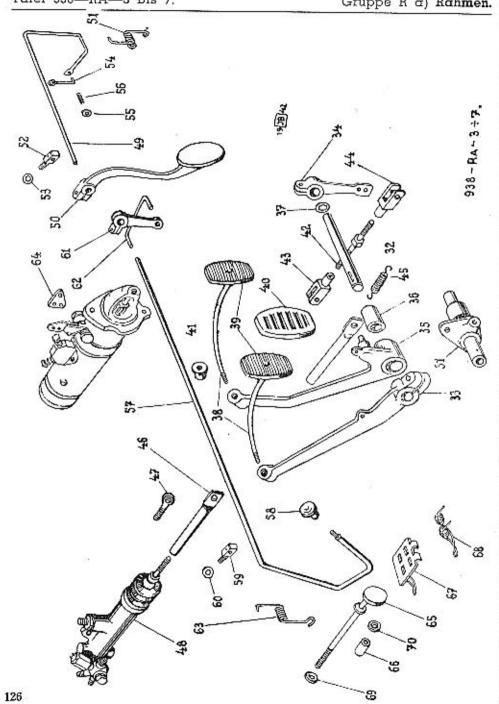

| · Bild-<br>Nuomer | Ersatz-<br>Teilnunmer | Велеппипд                                                                                                    | Anzahl    |             |
|-------------------|-----------------------|----------------------------------------------------------------------------------------------------|-----------|-------------|
| - manual          | · conditional (c)     | репенирия                                                                                                    | je Gruppo | kungen      |
|                   |                       | FUSSHEBELWERK.                                                                                                    |           |             |
|                   |                       | Kupplangs- und Bremsfusshebel.                                                                                                    |           |             |
| 31.               | 1232802               | Fusshebelwellenlager für Rechts<br>lenkung                                                                                                    | -<br>. 1  | t Dalis     |
| 31.               | 1222302               | Fusshebelwellenlager für Links<br>lenkung                                                                                                    |           | 1. Reibe    |
| 31.               | 131-2802              | Freshelmullanlager                                                                                                    | - !       | I. Reih     |
|                   | 108-20241             | Fusshebelwellenlager<br>Federring AU 2.19—8—A                                                                                                    | . 1       | ab 2. Reiho |
| _                 | 10820001              | Mutter AU 2.1—M 8                                                                                                    |           |             |
| 32.               | 2152836               | Kupplungsfusshebelwelle für Links                                                                                                    | . 2       |             |
|                   |                       | lenkung                                                                                                    | . 1       |             |
| 32,               | 1127502*              | Vollst. Kupplungsfussbebelwelle fö                                                                                                    | r'        |             |
| 32.               | 147-2836              | Rechtslenkung .<br>Kupplungsfusshebelwelle                                                                                                    | . i       | 10.200      |
|                   | 10824011              | Gewindestopfen AU 2.81—M 8×                                                                                                    | . 1       | Ksw         |
|                   |                       | in d. Kupplungs-Fusshebelwelle fü                                                                                                    | <u>.</u>  |             |
|                   |                       | Rechtslenkung                                                                                                    |           |             |
| 33.               | 359-2901              | Rechtslenkung<br>Kupplungsfusshebel für Rechts-                                                                                                    | . 1       |             |
|                   |                       | lenkung .                                                                                                    | 94        |             |
| 33.               | 336-2901              | Kupplungsfusshebel für Links-                                                                                                    | - 1       |             |
|                   |                       | [market and market and | . 1       |             |
| 33.               | 435-2901              | Margarithm on formula at all                                                                                                    |           | Ksw         |
|                   | 038-21002             | Sechskantschraube AU 2.8 A-                                                                                                    |           | VPM         |
| 2000              |                       | M 8/38 d. Kupplungsfusshehels                                                                                                    | . 1       |             |
| 34.               | 337—2901              | Kupplungs-Wellenhebel (Therset-                                                                                                    | 8 8       |             |
|                   | 000                   | zungshebel)                                                                                                    | . 1       |             |
|                   | 035-21002             | Sechskantschraube All 28 A_                                                                                                    |           |             |
|                   | 115 0050              | M 8/35 d. Übersetzungshebels .                                                                                                    | . 1       |             |
|                   | 115—6356              | Scheibenfeder Klø 5×7.5                                                                                                    | . 2       |             |
|                   | 108-20241             | rederring AU 2.19-8-A                                                                                                    | 2         |             |
| 35.               | 108-20001             | Mutter AU 2.1—M 8                                                                                                    | 2         |             |
| 30.               | 160-7471*             | voust, Bremshisshebei für Rechts.                                                                                                    |           |             |
| 35.               | 172 74710             | lenkung u. Öldruckbremse KLAMA                                                                                                    | . 1       |             |
| 00.               | 173-7471*             | Vollst. Bremsfusshebel für Links-                                                                                                    |           |             |
| 35.               | 179-7471°             | lenkung u. Öldruckbremse KLAMA                                                                                                    | 1         |             |
| Jul.              | 119-1411              | Vollst, Bremsfusshebel für Links-                                                                                                    | 3.5       |             |
| 36.               | 469-5031              | lenkung u. Öldruckbremse »ATE«                                                                                                    | . 1       |             |
|                   | 248—5001              | Bremsfusshebelbuchse                                                                                                    | 1         |             |
| 37.               |                       | Bremsfussbebelzapfen                                                                                                    | . 1       |             |
| 51.               | 431—5101<br>110—20221 | Unterlagscheibe zu Bremsfusshebel                                                                                                    | . 1       | 1. Reihe    |
|                   | 110-20221             | Unterlagscheibe AU 2.15-20 für                                                                                                    |           | 12112       |
| -                 | 020-20213             | Bremsfusshebel                                                                                                    | 1         | ab 2. Reihe |
| 38-1-39.          | 158—7123°             | Splint AU 2.17—2×20 .                                                                                                    | 1         |             |
| 38.               | 352—2851              | Vollst. Hebeltritt                                                                                                    | 2         |             |
| 39.               | 1172953               | Trittstange                                                                                                    | 2         |             |
| 88+39.            | 174—2933<br>174—7123° | i rittpiatte                                                                                                    | 2         |             |
| W. I. VVI         | 14-1123"              | Vollst. Kupplungsfusshebeltriff                                                                                                    | 1         | Ksw         |

Gruppe R: a) Rahmen.

| Bild-<br>Nummer   | Ersatz-<br>Teilnummer            | Вепепнину ј                                                                 | Anzahi<br>e Gruppe | Bemer-<br>ku igen         |
|-------------------|----------------------------------|-----------------------------------------------------------------------------|--------------------|---------------------------|
| 39.<br>40.<br>41. | 122—2953<br>198—5439<br>145—5444 | Kupplungsfusshebeltritt                                                     | 1<br>2<br>2<br>2   | Ksw                       |
|                   | 110—20241<br>110—20001           | Federring AU 2.19—10—A                                                      | 2 2                |                           |
|                   |                                  | Kupplungs- und Bremsfusshebel-<br>gestänge.                                 |                    |                           |
| 42.               | 1122540                          | Kupplungszugstange (Spann-<br>schraube)                                     | 1                  |                           |
| 43.               | 191-2933                         | Gabelkopf mit Linksgewinde                                                  | î                  |                           |
|                   | 308-20011                        | Mutter AU 2.2-M 8 mit Links-                                                | 1                  |                           |
| 44.               | 1922933                          | Gabelkopf mit Rechtsgewinde                                                 | 1                  |                           |
|                   | 10820011                         | Mutter AU 2.2-M 8 mit Rechts-                                               |                    |                           |
|                   | 108-22201                        | gewinde                                                                     | I                  |                           |
| minus.            |                                  | Gabelbolzen AU 6.15 A—8                                                     | 2                  |                           |
| 15                | 020-20213                        | Splint AU 2.17—2×20                                                         | 2                  |                           |
| 45.               | 248—5052                         | Kupplungszugfeder                                                           | 1                  |                           |
| 46.               | 184—2933                         | Ösenkopf für Bremszugstange, für Rechtslenkung und Öldruckbremse<br>»KLAMA« | 1                  |                           |
| 46.               | 273—7506°                        | Vollst. Ösenkopf d. Bremszug-<br>stange                                     | 1                  |                           |
| 47.               | 1342931                          | Ösenkopf für Bremszugstange, für<br>Rechtslenkung und Öldruckbremse         |                    |                           |
| 47.               | 152—2931                         | Ösenschraube d. Bremszugstange<br>für Linkslenkung und Öldruckbremse        |                    |                           |
|                   | 110-20001                        | »KLAMA«                                                                     | 1                  |                           |
| 45.               | 2495052                          | Bremsfusshebel-Zugfeder                                                     | 1                  |                           |
| 48.               | 124-4531                         | Hauptzylinder »KLAMA« für                                                   | 518.0              |                           |
| 40.               | 124-4351                         | Rechtslenkung                                                               | 1                  | t. Reihe                  |
| 48.               | 123-4531                         | Hauptzylinder »Kl.AMA« für Links-                                           |                    |                           |
| 48.               | 112-4531                         | lenkung                                                                     | . 1                | <ol> <li>Reihe</li> </ol> |
| 40.               | 112-4351                         |                                                                             |                    | at a Date.                |
|                   | 035-21003                        | lenkung<br>Sechskantschraube AU 2.8 A-                                      | . 1                | ab 2. Reihe               |
|                   |                                  | M 10/35                                                                     | . 1                |                           |
| _                 | 075-21003                        | Sechskantschraube AU 2.8 A—<br>M 10/75                                      | . 1                |                           |

| 1 | Bild-<br>Nummer | Ersatz-<br>Teilnummer                         |                                                                                                    | Anzahl<br>Gruppe | Bemer-<br>kungen |
|---|-----------------|-----------------------------------------------|----------------------------------------------------------------------------------------------------|------------------|------------------|
|   |                 |                                               | Aniassfusshebel mit Fusshebelwelle.<br>(Für Anlasser »SCINTILLA« und<br>Linkslenkung.)                                                                                                    |                  |                  |
|   | 57.             | 185-2824                                      | Anlassfusshebel mit Fusshebelwelle .                                                                                                    | 1                |                  |
|   | 58.             | 111-2953                                      | Fusshebeltritt                                                                                                    | 1                |                  |
|   | 59.             | 106-2801                                      | Wellenlager                                                                                                    | 2                |                  |
|   |                 | 020-20214                                     | Splint AU 2.17—2.5×20                                                                                                    | 2                |                  |
|   | 60.             | 101-5101                                      | Unterlagscheibe d. Wellenlagers .                                                                                                    | 4                |                  |
|   |                 | 108-20241                                     | Federring AU 2.19-8-A                                                                                                    | 2                | +                |
|   |                 | 10820001                                      | Mutter AU 2.1—M 8                                                                                                    | 2                |                  |
|   | 61,             | 385-2901                                      | Wellenhebel (Übersetzungshebel) .                                                                                                    | 1                |                  |
|   | (2 <u>-</u>     | 018-21001                                     | Sechskantschraube AU 2.8 A-                                                                                                    |                  |                  |
|   |                 | 100 00011                                     | M 6/18 d. Hebels                                                                                                    | 1                |                  |
|   | -               | 106-20241                                     | Federing AU 2.19—6—A , , .                                                                                                    | ı                |                  |
|   | <u></u>         | 110-6356                                      | Scheibenfeder Klg 4×5                                                                                                    | 1                |                  |
|   | 62.             | 2422849                                       | Zugstange zwischen Anlasser und                                                                                                    | 22               | 1000             |
|   | 62.             | 220 2010                                      | Anlassfusshebel                                                                                                    | 1                | I. Reihe         |
|   | 02,             | 220—2849                                      | Zugstange zwischen Anlasser und                                                                                                    | 28               |                  |
|   | 25.10           | 020-20213                                     | Anlassfusshebel                                                                                                    | 1                | ab 2. Reihe      |
|   | 63.             | 2315052                                       | Splint AU 2.17—2×20                                                                                                    | 2                |                  |
|   |                 |                                               | Anlassfusshebel mit Fusshebelwelle.<br>(Für Anlasser »BOSCH« und Links-<br>lenkung.)                                                                                                    |                  | 14               |
|   | 57.             | 165 2024                                      | A-landa by the state of the state of the sta |                  |                  |
|   | 57.<br>58.      | 165—2824<br>111—2953                          | Anlassfusshebel mit Fusshebelwelle                                                                                                    | 1                |                  |
|   | 59.             | 106-2801                                      | Fusshebeltritt                                                                                                    |                  |                  |
|   |                 | 020-20214                                     | Wellenlager<br>Splint AU 2.17—2.5×20                                                                                                    | 2                |                  |
|   | 60.             | 101-5101                                      | Unterlagscheibe d. Wellenlagers                                                                                                    | 4                |                  |
|   |                 | 108-20241                                     | Federring AU 2.19—8—A                                                                                                    | 2                |                  |
|   | -               | 10820001                                      | Mutter AU 2.1-M 8                                                                                                    | 2                |                  |
|   | 61.             | 385-2901                                      | Wellenhebel (Übersetzungshebel) .                                                                                                    | 1                |                  |
|   | pro-            | 018-21001                                     | Sechskantschraube AU 2.8 A-M                                                                                                    |                  |                  |
|   |                 | 10 YOU 10 10 10 10 10 10 10 10 10 10 10 10 10 | 6/18 d. Hebels                                                                                                    | 1                |                  |
|   | <del></del>     | 106-20241                                     | Federring AU 2.19—6—A                                                                                                    | 1                |                  |
|   |                 | 110-6356                                      | Scheibenfeder Klg 4×5                                                                                                    | 1                |                  |
|   | 62.             | 253—2849                                      | Zugstange zwischen Anlasser und                                                                                                    |                  |                  |
|   | GA.             | 104 0015                                      | Aniass-Fusshebel                                                                                                    |                  |                  |
|   | 64.             | 104-2945                                      | Zugstangenöse                                                                                                    | t                |                  |
|   | 52/85           | 018-21225                                     | Senkschraube AU 2.11—M 6/18 für                                                                                                    |                  |                  |
|   |                 | 106-20241                                     | Zugstangenfeder                                                                                                    | 2                |                  |
|   | 335             | 106-20001                                     | Federring AU 2.19—6—A                                                                                                    | 2                |                  |
|   | 52220           | 020-2001                                      | C # 1 411 # 48 0: .00                                                                                                    |                  |                  |
|   | 60              | 231—5052                                      | Anlassfusshebelfeder                                                                                                    | 2                |                  |
|   | 63.             | 231-01127                                     | A Digestuse helyeltoday                                                                                                    | 1                |                  |

Gruppe R: a) Rahmen.

| Bild-<br>Nummer                                                | Ersatz-<br>Teilnummer                                                                                                    | Berennung                                                                                                    | Anzahl<br>je Gruppe              | Bemer-<br>Kungen |
|----------------------------------------------------------------|----------------------------------------------------------------------------------------------------|----------------------------------------------------------------------------------------------------|----------------------------------|------------------|
|                                                                |                                                                                                    | Anlasstrittstange für Rechtslenkur<br>(Anlasser »Scintilla« und »Bosch«                                                                                                    |                                  |                  |
| 65.<br>66.<br>67.<br>68.<br>—————————————————————————————————— | 175—7123*<br>111—5311<br>105—7583*<br>206—5052<br>020—21002<br>101—5101<br>108—20241<br>108—20001<br>145—5123<br>108—22101<br>108—22201<br>020—20213                                     | Vollst. Anlasstrittstange<br>Gummipufferschlauch<br>Vollst. Trittstangenfeder mit Platte<br>Trittstangenfeder<br>Sechskantschraube AU 2.8 A-M 8/2<br>Unterlagscheibe<br>Federring AU 2.19—8—A<br>Mutter AU 2.1—M 8<br>Lederunterlage für Feder<br>Gabelkopf AU 6.14—8<br>Gabelbolzen AU 6.15—A—8<br>Splint AU 2.17—2×20                                                                                                    | . 1<br>20 2<br>. 2<br>. 2<br>. 2 |                  |
|                                                                |                                                                                                    | Fahrfusshebel und Fusshebelwelle                                                                                                    | <b>.</b>                         |                  |
| 49.<br>49.<br>50.<br>—<br>51.<br>51.<br>52.<br>53.<br>—<br>54. | 170—2824<br>164—2824<br>103—2823<br>025—21001<br>106—20241<br>106—20001<br>205—5052<br>171—5052<br>110—20221<br>102—2801<br>101—5101<br>108—20241<br>108—20201<br>020—20214<br>250—7506* | Fusshebelwelle für Rechtslenkung Fusshebelwelle für Linkslenkung Fahrfusshebel Sechskantschraube AU 2.8 A— M 6/25 d. Fahrfusshebels Federring AU 2.19—6—A Mutter AU 2.1—M 6 Fahrfusshebelfeder für Rechtslenku Fahrfusshebelfeder für Linkslenku Unterlagscheibe AU 2.15—10 Wellentager Unterlagscheibe d. Wellenlagers Federring AU 2.19—8—A Mutter AU 2.1—M 8 Splint AU 2.17—2.5×20 Vollst. Zugstange zwischen Fahfusshebel und Vergaser für Linkslenkung | . 1 . 1                          |                  |
| 55.<br>56.                                                     | 135—5123<br>299—5051<br>010—20213                                                                                                    | lenkung<br>Lederenterlage<br>Zugstangenfeder<br>Splint AU 2.17—2×10                                                                                                    | . 1<br>. 1<br>. 2                |                  |

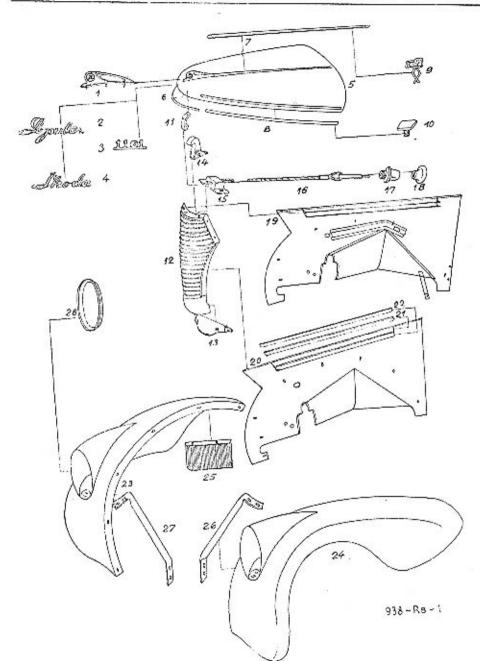

| Bild-  | Ersatz-                                                                                                    |                                                                                                    | Anzahl    | Bemer- |
|--------|----------------------------------------------------------------------------------------------------|----------------------------------------------------------------------------------------------------|-----------|--------|
| Nummer | Teilnummer                                                                                                    | Benennung                                                                                                    | ie Gruppe |        |
|        |                                                                                                    | D C A C B II C II g                                                                                                    | te cruppe | Kungen |
| 1.     | 107-5474                                                                                                    | Fabriksmarke                                                                                                    | . 1       |        |
| 2.     | 131-5476                                                                                                    | Schild »Popular«                                                                                                    | . i       |        |
| 3.     | 1485476                                                                                                    | Schild »1101«                                                                                                    |           |        |
| 4.     | 1275476                                                                                                    | Cabild "Chades                                                                                                    | 200       |        |
| 5.     | 171—7702*                                                                                                    | Schild »Škoda«                                                                                                    | . t       |        |
| 6.     | 190-3563                                                                                                    | Kompl. Haubenoberteil                                                                                                    | . [       |        |
| 7.     |                                                                                                    | Haubenoberteil-Zierleiste (vordere)                                                                                                    | . 1       |        |
|        | 226-3563                                                                                                    | Haubenoberteil Zierleiste (obere)                                                                                                    | . 1       |        |
| 8.     | 225—3563                                                                                                    | Haubenoberteil-Zierleiste (seitliche                                                                                                    | . 1       |        |
|        | 224-3563                                                                                                    | linke)<br>Haubenoberteil-Zierleiste (seitliche                                                                                                    | ,50 H     |        |
|        | 2000 B - 2000 B - 200 | rochful                                                                                                    |           |        |
| 9.     | 106-94187                                                                                                    | rechte)<br>Drahtspange d. Zierleiste                                                                                                    | . 1       |        |
| 10.    | 123-95238                                                                                                    | Cohearle d. Zierieiste                                                                                                    | . 26      |        |
| 11.    | 113-92825                                                                                                    | Schraube d. Zierleiste                                                                                                    | . 8       |        |
| 12.    | 150—7611*                                                                                                    | Sperre für Haubenoberteil                                                                                                    | - 1       |        |
| 13.    |                                                                                                    | Kühlerschutzgitter                                                                                                    | . 1       |        |
|        | 1467852*                                                                                                    | Schutzblech d. Kühlerschutzgitters                                                                                                    | . 1       |        |
| 14.    | 118—7706°                                                                                                    | Kompl. Haubenverschlusshalter .                                                                                                    | . 1       |        |
| 15.    | 119—7706*                                                                                                    | Kompl. Haubenverschluss                                                                                                    | . 1       |        |
| 16.    | 103—93871                                                                                                    | Zugstangenbolzen (mit Seil d. Ver                                                                                                    | _         |        |
|        |                                                                                                    | schlusses)                                                                                                    | . 1       |        |
| 17.    | 101-93963                                                                                                    | Zugstangenführung                                                                                                    | . 1       |        |
| 18.    | 120-2922                                                                                                    | Handgriff d. Motorhaubenzug-                                                                                                    | S. 1      |        |
|        |                                                                                                    | color or or or                                                                                                    | . 1       |        |
| 19.    | 4847701*                                                                                                    | Rechter fester Teil d. Motorhaub                                                                                                    | è         | 0.4    |
|        |                                                                                                    | (Linkslenkung)                                                                                                    | . 1       |        |
| 20.    | 483-7701*                                                                                                    | Linker fester Teil d Motorbauly                                                                                                    |           |        |
|        |                                                                                                    | (Linkslenkung)                                                                                                    | . 1       |        |
|        | 4867701*                                                                                                    | (Linkslenkung) .<br>Rechter fester Teil d. Motorhaub                                                                                                    | . 1       |        |
|        |                                                                                                    | (Rechtslenkung)                                                                                                    | . 1       |        |
|        | 4857701*                                                                                                    | Linker fester Teil d. Motorhaubi                                                                                                    |           |        |
|        | 100                                                                                                    | (Pochtelankung)                                                                                                    |           |        |
| 21.    | 222-3563                                                                                                    | (Rechtslenkung)                                                                                                    | . 1       |        |
| 22.    | 223—3563                                                                                                    | Žierleiste (kürzere)<br>Zierleiste (längere)                                                                                                    | . 2       |        |
| 23.    | 545—7800*                                                                                                    | Zieneiste (langere)                                                                                                    | . 2       |        |
| 24.    |                                                                                                    | Kompl. linker vorderer Kotilügel                                                                                                    | . 1       |        |
|        | 546—7800*                                                                                                    | Kompl, rechter vorderer Kotflügel                                                                                                    | . I       |        |
| 25.    | 114-7801*                                                                                                    | Kompl, linker Kotfänger                                                                                                    | - 1       |        |
|        | 115-7801*                                                                                                    | Kompl. rechter Kotfänger                                                                                                    | . 1       |        |
| 26.    | 235—3507                                                                                                    | Linker vord. Kottlügelhalter                                                                                                    | . 1       |        |
| 27.    | 236-3507                                                                                                    | Rechter vord. Kotflügelhalter .                                                                                                    | 1         |        |
| 28.    | 141-5416                                                                                                    | Scheinwerferdichtring                                                                                                    | . 2       |        |
|        | 143-5416                                                                                                    | Coholisassata di tata                                                                                                    | . 2       |        |
|        |                                                                                                    | and the second second s |           |        |
|        |                                                                                                    |                                                                                                    |           |        |
|        |                                                                                                    |                                                                                                    |           |        |

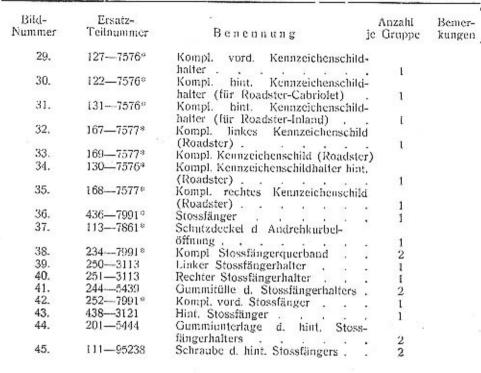

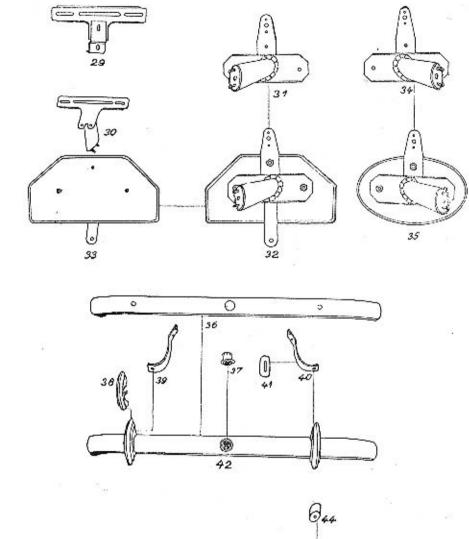

#### Gruppe E: a) ELEKTRISCHE AUSRÜSTUNG.

|    | TERGRUPPEN:               |   |     |   |   |     |    |   |     |    |   | Seite:   |
|----|---------------------------|---|-----|---|---|-----|----|---|-----|----|---|----------|
| 1. | Elektrische Ausrüstung    | * | 7.5 |   | 3 |     | 30 | • | (4) | 27 |   | 136, 138 |
| 2. | Scheinwerfer und Leuchten |   | \$5 | 2 |   | (*) |    | - | (*) | 9  | 4 | 136, 138 |

938 - Re - 2.

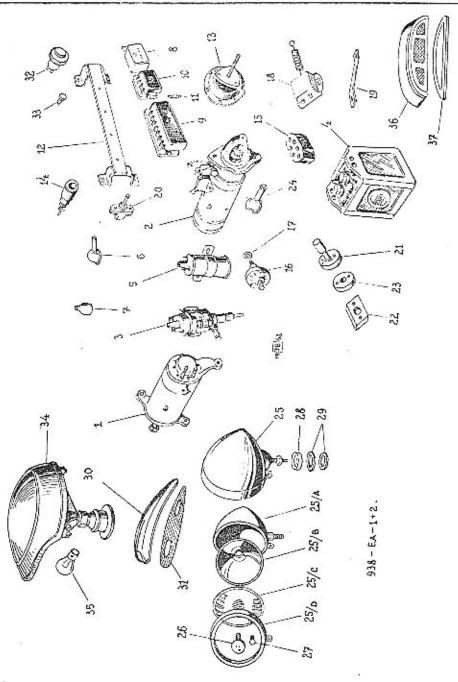

| mer-           |
|----------------|
|                |
| ner-           |
| - Acti         |
|                |
|                |
|                |
|                |
|                |
|                |
| Reihe          |
|                |
| Reihe          |
|                |
|                |
| Reihe          |
|                |
|                |
|                |
| Reihe          |
|                |
|                |
|                |
|                |
|                |
|                |
| reconstruction |
| Reihe          |
|                |
|                |
|                |
|                |
|                |
|                |
|                |
|                |
|                |
|                |
|                |
| Reihe          |
| eihe           |
| (Citie         |
|                |
|                |
|                |
|                |
|                |
|                |
| Reihe          |
| , carry        |
|                |
|                |
| cihe           |
|                |

Gruppe E: a) Elektrische Ausrüstung.

| Bild-<br>Nummer | Ersatz-<br>Teilnummer | Вепеплипу је                                 | Anzahl<br>Gruppe |            |
|-----------------|-----------------------|----------------------------------------------|------------------|------------|
|                 |                       | Scheinwerfer und Leuchten.                   |                  |            |
| 25.             | 1264101               | Scheinwerfer Ø 170 »Mobila«                  | 2                | Ksw        |
| 25.             | 128-4101              | Scheinwerfer Ø 165                           | 2                |            |
| 26.             | 02172601              | Glühlampe für Scheinwerfer (Haupt-<br>licht) | 2                |            |
| 27.             | 106—5572              | Glühlampe für Scheinwerfer (Stadt-           | 2                |            |
| 28.             | 195-5079              | Kugelsitzring für Scheinwerfer               | 2                | + 1        |
| 29.             | 389-5101              | Ausgleichsscheibe 1,0 mm                     | $(\tilde{4})$    |            |
| 29.             | 390-5101              | Ausgleichsscheibe 2.5 mm                     | (6)              | 10         |
| _               | 118-20241             | Federring AU 2.19—18—A                       |                  |            |
| 30.             | 101-4113              | 0.00                                         | 2<br>2<br>2      |            |
| 27.             | 106-5572              | Glühlampe für Seitenleuchte                  | 2                |            |
| 31.             | 235—5439              | Gummidichtung für Seitenleuchte .            | 2                |            |
|                 | 012-21212             | Halbrundschraube AU 2.10—M 3/12              | 4                |            |
|                 | 012-21212             | für Seitenleuchte                            |                  |            |
| 85256           | 103-20241             | Federring AU 2.19—3—A                        | 6<br>6           |            |
| . 32.           | 109-4109              | Anzeigeleuchte für Ölbaroscop                | ti i             |            |
| , 02.           | 105-4105              | (origin)                                     |                  |            |
| 33.             | 102-5580              | (grün)                                       | 1                |            |
| 34.             | 132-4101              | Tarnscheinwerfer                             | 1                | N          |
| 35.             | 103-5573              | Glühlampe für Tarnscheinwerfer               |                  | Nur auf    |
| 20.             | 106-5566              | Tarnscheinwerferschalter                     |                  | besondere  |
| 32.             | 113-4109              | Anzeigeleuchte für Lichtmaschine             | 1.)              | Vorschrift |
| J.,             | 110-4103              | (rot)                                        | 10               | 0 D. 20    |
| 32.             | 108-4109              | (rot)                                        | 1                | 1. Reihe   |
| 36.             | 111—4108              | Prome Sabbastanakte                          | l<br>i           | 1. Reibe   |
| 35.             | 103—5575              | Brems-Schlussleuchte                         | •                |            |
| 37.             | 246—5439              | Glühlampe für Brems-Schlussleuchte           | 2                |            |
| 31.             | 240-3430              | Gummidichtung für Brems-Schluss-             | 200              |            |
|                 | 012-21212             | leuchte                                      | 2                |            |
| 1000            | 103-20241             | Halbrundschraube AU 2.10—M 3/12              | 2<br>2<br>2<br>2 |            |
| _               | 103-20241             | Federring AU 2.19—3—A                        | 2                |            |
| S-2-            | 103-20001             | Mutter AU 2.1-M 3                            | 2                |            |

|    |                           |     | 4.1       |   |     |     |      |      |     |     |    |     |          |
|----|---------------------------|-----|-----------|---|-----|-----|------|------|-----|-----|----|-----|----------|
| UN | TERGRUPPEN:               |     | 50        |   |     |     |      |      |     |     |    |     | Seite:   |
| 1. | Schaltbrettausrüstung .   | 100 | 150       | æ | 400 | 124 |      |      | 600 | ev. |    | 21. | 140, 141 |
| 2, | Drahtzug zum Anlassbehelf | d.  | Vergasers |   | 400 | 104 | 44.  | (40) | 400 |     | 30 | 93  | 140, 141 |
| 3. | Anlasszugstange           | ,   | 9 95 95   | * | 133 | 22  | - 00 |      | 60  | 22  |    | ,   | 140, 141 |

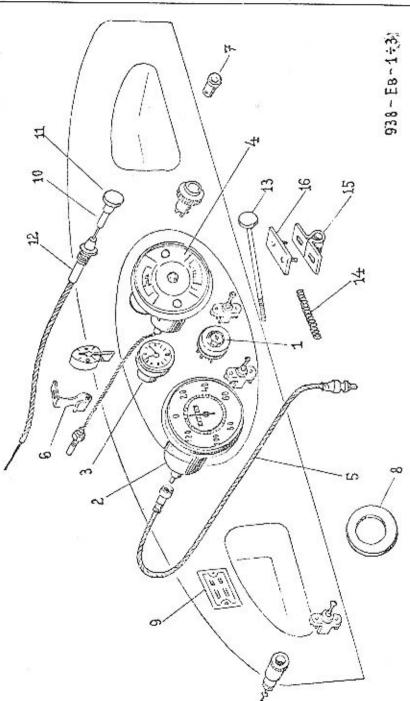

| 1000 |              |                                       |             |                           |
|------|--------------|---------------------------------------|-------------|---------------------------|
|      | 9.0          | Schallbrettausriistung.               | 100/4       |                           |
| 1.   | 122-4041     |                                       |             |                           |
| i.   | 125-4041     | Schaltkasten »Schrifta» .             | - 83        |                           |
| 1.   |              | Schaltkasten »Bosch«                  | 1           |                           |
|      | 128-4041     | Schallkasten »Bosch«                  | 1           | ab 6. Reihe               |
| 2.   | 112-4048     | Anlassdruckknopf                      | 1           | ab 6. Reihe               |
|      | 1204403      | Geschwindigkeitsnesser                | 1           | ab 2. Reihe               |
| 3.   | 1114401      | Onr ,                                 | 1           | ab 2. Reihe               |
| 4.   | 105 - 7766°  | Vollst. Messgeräte für Kraftstoff,    |             | do 2. Keine               |
|      |              | mit Ubr und Geschwindigkeitsmesser    | 1           | 1 Deiba                   |
| 4,   | 11477660     | Vollst. Messgeräte für Kraftstoff,    |             | 1. Reihe                  |
|      |              | Kühlwasserthermometer mit Licht-      |             |                           |
| e e  |              | maschinen- und Fernlicht-Anzeige-     |             |                           |
|      |              | leachte .                             | 0.00        |                           |
| 5.   | 1324410      | Biegsame Antriebswelle d. Ge-         | 1           | ab 2. Reihe               |
|      |              | cobade Entritorswere a. Ge-           | 000         |                           |
| 5.   | 1374410      | schwindigkeitsmessers                 | 1           | <ol> <li>Reihe</li> </ol> |
|      | 191-4410     | Biegsame Welle des Geschwindig-       |             |                           |
| 2    | 105-4431     | keitsmessers                          | 1           | ab 2. Reihe               |
| -    |              | Kühlwasser-Fernthermometer            | 1           | 1. Reihe                  |
|      | 1685422      | Dichtring d. Thermometers             | i           | ab 2. Reihe               |
| 6.   | 309 - 5448   | Befestigungsschelle d. Thermometer-   |             | an include                |
| 23   | 0.000 000000 | schlauches                            | 2           | ab 2. Reihe               |
| 7.   | 106 - 5572   | United the Goschmindistrates          | -           | an 2. Reine               |
|      |              | messer .                              | 1           |                           |
| 8.   | 110-5127     | messer Stoffunterlage                 | 1           | 1.0.3                     |
| 9.   | 171-5477     | Typen- and Motor-Nr. Tafel .          |             | I. Reihe                  |
|      |              |                                       | -1          |                           |
|      |              | Drahtzag zum Anlassbehelf d. Vergaser | rs.         | *1                        |
|      |              | (Für Linkslenkung.)                   |             |                           |
| 10.  | 173-7781*    | Vollst, Zugdraht                      | 1           |                           |
| -    | 3372851      | Zugstange                             | 15.7        |                           |
| 11.  | 115-2922     | Zugstange<br>Zugknopf                 | 1           |                           |
| 12.  | 1707512*     | Vollst, Drahtzug                      | 1           |                           |
|      | 115-2963     | Zugdrahtführung                       |             |                           |
| -    | 142-5315     | Drahtzug                              | 1           |                           |
| -    | 110-6272     | Drahtzug<br>Unterlagscheibe P 12.5    | 1           |                           |
|      | 112-20012    | Motor All 22 Marsh                    | 1           |                           |
|      | 112-20012    | Multer AU 2.2-M 12×1.5                | 1           |                           |
|      |              | Anlasszugstange für Handbetätigung    |             |                           |
|      |              | d. Anlassers,                         |             |                           |
|      |              | (Für Kübelsitzwagen.)                 |             |                           |
| 13.  | 2727506*     | Vallet Astronomy                      |             |                           |
|      | 01520214     | Vollst. Anlasszugstange               | 1           | Ksw                       |
| -    | 108-2021     | Spilit AU 2.17—2.5×15                 | 1           | Ksw                       |
| 14.  | 262 6051     | Unterlagscheibe AU 2.15-8             | 1           | Ksw                       |
| 15.  | 253—5051     | Zugstangenfeder Zugstangenführung     | 1           | Ksw                       |
|      | 1122962      | Zugstangenführung                     | 1           | Ksw                       |
| 16.  | 332—5117     | Unterlage                             | 1           | Ksw                       |
|      | 02021325     | Senkschraube AU 2.11-M 6×20           |             | Ksw                       |
| 898  | 106-20241    | Federring AU 2.19—6—A                 | 2<br>2<br>2 | Ksw                       |
|      | 106 - 20001  | Motter AU 2.1-M 6                     | 5           | Ksw                       |
| -    | 10820001     | offitter AU 2.1—M S für Zungtmon      | ī           |                           |
| -    | ****         | Gahelkopf AU 6.14—G 8×16              | 1           | Ksw                       |
| -    |              | Gahelbofzen AU 6.15 A-8 F 8×22        | 1           | Ksw                       |
| 200  | 10820221     | Unterlagscheibe AU 2.15-8             |             | Ksw                       |
|      | 012-20213    |                                       | 1           | Ksw                       |
|      |              | Spirit AU 2.17—2×12                   | 1           | Ksw                       |

142

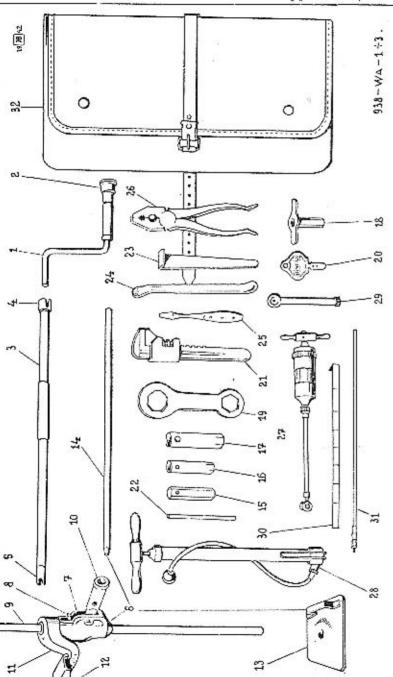

| II N | TERGRUP      | PEI   | N :  |       |      | 8    |     |   |     |      |    |   |     |    |    | Sei    | te: |
|------|--------------|-------|------|-------|------|------|-----|---|-----|------|----|---|-----|----|----|--------|-----|
| 1.   | Andrehkurbel | mit   | Andı | ehkur | belv | elle | und | W | age | nheb | er |   |     | 40 | 15 | 142, 1 | 43  |
| 2    | Schlüssel .  |       |      |       | 200  |      | •   |   |     |      | 5  |   | 0.0 | 10 | ,  | 142, 1 | 43  |
| 3.   | Werkzeug, G  | eräte | und  | Zubel | hör  |      | 200 |   |     |      | ,  | 6 | 75  | 22 | 14 | 142, 1 | 44  |

| Tafel 938—WA—1 bis 3. | Gruppe W: a) Werkzeug. |
|-----------------------|------------------------|
|                       |                        |

| Bild-<br>Nummer  | Ersatz-<br>Teilnummer | Anzahl<br>Benennung je Gruppe                                                                                    |     |
|------------------|-----------------------|----------------------------------------------------------------------------------------------------|-----|
| Trummer          | Tentenniki            | 10.4 (4.1) (0.4) (1.1) (1.1) (1.1) (1.1) (1.1) (1.1) (1.1) (1.1) (1.1) (1.1) (1.1) (1.1) (1.1) (1.1) (1.1) (1.1) |     |
|                  |                       | Andrehkurbel mit Andrehkurbelwelle<br>und Wagenheber.                                                            |     |
|                  | 1527951*              | Vollst, Andrehkurbei 1                                                                                           |     |
| 1.<br>2.         | 110-4612              | Steckschlüssel für Radbefestigungs-                                                                              |     |
| ۷.               | 110-4012              | mutter                                                                                                    |     |
| 3.               | 128-7028*             | Voilst. Andrehkurbelwelie                                                                                        |     |
| 4.               | 139—1298              | Andrehklane !                                                                                                    |     |
| 5.               | 140—1298              | Andrehklage 1                                                                                                    |     |
| 3.               | 125-7028*             | Vollst, Andrehkurbelwelle 1                                                                                      | Ksw |
| 6.               | 113—7970°             | Vollst, Wagenheber mit Grundplatte                                                                               |     |
| O.               | 113-1370              |                                                                                                    |     |
| ~ 10             | 110 70708             | Vollst. Wagenheber                                                                                               |     |
| 712-             | 112—7970°             | Wasanhabarrehiuse                                                                                                |     |
| 7.               | 101-4748              | Wagenhebergehäuse 1<br>Untere Klettermuffe 1                                                                     |     |
|                  | 113-2939              | Untere Druckfeder                                                                                                |     |
|                  | 480—5051              | Chick Diakkieder                                                                                                 |     |
| 8.               | 112-2939              | Obere Klettermuffe                                                                                               |     |
|                  | 481—5051              | Obere Didektedet                                                                                                 |     |
| $\Omega_{\rm s}$ | 218-2849              |                                                                                                    |     |
| 10.              | 115 - 2884            | Transfer Contract                                                                                                |     |
|                  | 238 - 5001            | Nabenbolzen                                                                                                    |     |
| -                | 020-20213             | Splint AU 2.17—2×20                                                                                              |     |
| 11.              | 106-4743              | Wagenhebersattel 1                                                                                               |     |
| 12.              | 173-5158              | Sattelstift                                                                                                    |     |
| 13.              | 1347762*              | Vollst, Grandplatte d. Wagenhebers 1                                                                             |     |
| 14.              | 102-4762              | Handhebel d. Wagenhebers 1                                                                                       |     |
|                  | 101-7980*             | Volist, Wagenheberschuh (für Auf-                                                                                |     |
|                  | 376 1575              | bau) 1                                                                                                    |     |
|                  |                       | Schlüssel.                                                                                                    |     |
| 15.              | 1176667               | Einfach-Steckschlüssel AU 10.13-17                                                                               |     |
| 13.              | 117-0007              | für : 11: 17                                                                                                    |     |
| 16.              | 107-4607              | Einfach-Steckschlüssel zu Zündkerze                                                                              |     |
| 10.              | 107-4001              | für ± 21 1                                                                                                    |     |
| 10               | 100 4607              | Steckschlüssel zu Öldruckbremse für                                                                              |     |
| 18.              | 1034607               | 물과 맛있다면서 느낌하다. 없이 얼마나가면 하다고 있다면 되었다. 그리고 나를 하는데 없었다. 그리고 있는데 그리고 있다면 그리고 있다면 그리고 있다.                             |     |
|                  | 110 1007              |                                                                                                    |     |
|                  | 110-4607              | Steckschlüssel :   22<br>Doppel-Flachschlüssel zu Raddeckel                                                      |     |
| 19.              | 102-4615              | für Achtkant 46 u. Sechskant 42 .                                                                                |     |
|                  |                       |                                                                                                    |     |
| 20.              | 107—4626              | Ochili kankein ein keest                                                                                         |     |
| 21.              | 101-4617              | Schnellspannschlüssel 1                                                                                          |     |
|                  |                       |                                                                                                    | 1   |

104-4688

#### Gruppe W: a) Werkzeug.

|                   |                                  | Tappe III ay II cinacugi                               |
|-------------------|----------------------------------|--------------------------------------------------------|
| Bild-<br>Nummer   | Ersatz-<br>Teilnummer            | Benenuung Anzahl Benier-<br>Benenuung je Gruppe kungen |
| 22.<br>23.<br>24. | 118—6610<br>106—4646<br>101—4657 | Wendelsen Ujp 7×200                                    |
|                   |                                  | Werkzeug, Geräte und Zubehör.                          |
| 25.<br>26.        | 102—4651<br>101—6632             | Schraubenzieher                                        |
| 27.<br>28.        | 105—4671<br>101—4667             | Handschmierpresse                                      |
| 29.<br>30.        | 101—4677<br>115—4703             | Reifenluftdruckpriifer 1<br>Kraftstoffmesstab          |
| 31.               | 108-5320                         | Entlüfterschlauch für Öldruckbreinse                   |

Werkzeugtosche . . . . .

## Gruppe W: b) SONDERAUSRUSTUNG.

|                        |  |  |  |    |  | 1 |      |             |
|------------------------|--|--|--|----|--|---|------|-------------|
| UNTERGRUPPEN:          |  |  |  |    |  |   |      | Seite:      |
| 1. Zentralschmierung . |  |  |  |    |  |   |      | Selie.      |
| t. Zentrakeninering .  |  |  |  | 53 |  |   | <br> | 146 bis 148 |

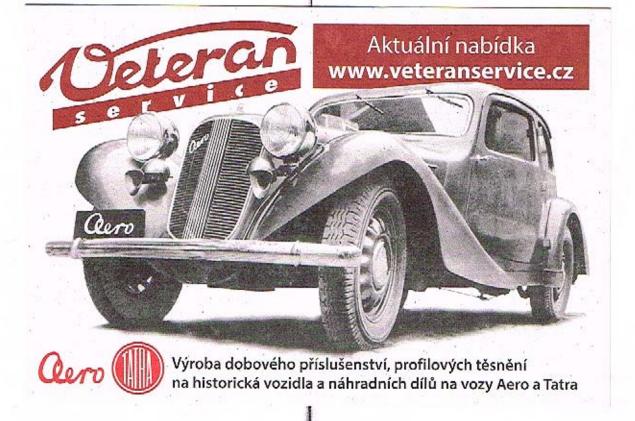

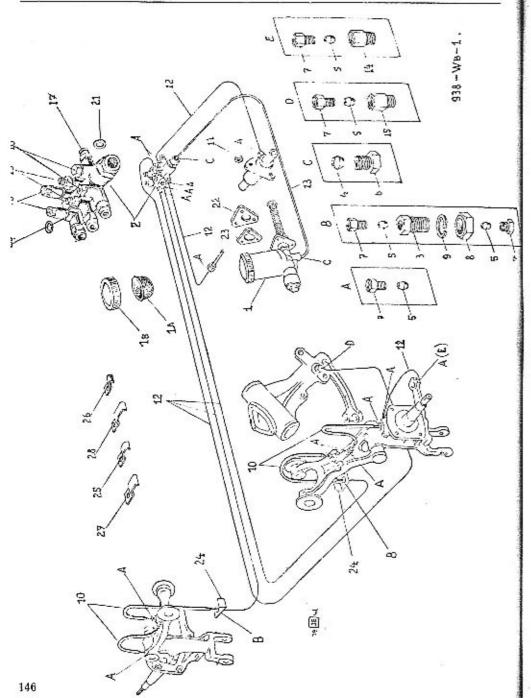

|                  |                       |                                    | 100                 |                  |
|------------------|-----------------------|------------------------------------|---------------------|------------------|
| Bild-<br>Nummer  | Ersatz-<br>Teilnummer | Benennung                          | Anzahl<br>je Gruppe | Bemer-<br>kungen |
|                  |                       | 32 V II V II A II II K             | a ormpre            | Kungen           |
|                  |                       | Zentralschmierung.                 |                     |                  |
| 1.               | 008 - 71422           | Fusspumpe 8 Din 71422 Ft .         | . 1                 |                  |
| 2.               | 102-7923*             | Vollst. Verteiler zusammenmontiert |                     |                  |
| 2.               | 614 - 71424           | Verteiler 6 M 14×1.5 Din 71424 F   |                     |                  |
| 3.               | 014 - 71429           | Robrverbinder A M 14×1.5×26 Di     |                     |                  |
| 3/7/03           |                       | -1 1440 Fri                        |                     |                  |
| 4.               | 08171425              | Dichtkegel 8.1 Din 71426 Fl        | 2 2                 |                  |
| 5.               | 04171426              | Dichtkegel 4.1 Din 71426 Fl        | . 18                |                  |
| 6.               | 08271426              |                                    |                     |                  |
| 7.               | 042-71426             | Rohrverschraubung 8.2 Din 71426 F  |                     |                  |
| 8.               | 614 - 20012           | Robryerschraubung 4.2 Din 71426 F  | 1 18                |                  |
| 9.               |                       | Mutter M 14×1.5 Kr 752             | . 2                 |                  |
|                  | 114-71431             | Federring 14.5 Din 71431 FL.       | . 2                 |                  |
| 10.              | 00171435              | Schlauchleitung 4×180 Din 71435 F  | 2.5                 |                  |
| 1(.              | 225 - 5410            | Filzstöpsel für Kupplungslager .   | , 1                 |                  |
| 12.              |                       | Öldruckleitung Ø 4×0.9             | . 5M                |                  |
| 13.              |                       | Öldruckleitung © 8×1               | . 1M                |                  |
| 14.              | 001 - 71428           | Verbindungsstück A-M 8×1×1         |                     |                  |
|                  |                       | Din 71428 Fl                       | . 2                 | Nor fü           |
|                  |                       |                                    |                     | 2. Reihe         |
| 15.              | 003 - 71428           | Verbindungsstück A—M 10×1×1-       | 6                   |                  |
| TOTAL CONTRACTOR |                       | Din 71428 FI                       | . 1                 |                  |
| 16.              | 002 - 71425           | Luftkammer A 0.02 Din 71425 FI     | . 2                 | 754              |
| 17.              | 008 - 71427           | Verschlesschraube M 8×1 Din        |                     |                  |
|                  |                       | 71427 Fl                           |                     |                  |
| 18.              | 20071425              | Luftkammer C 2 Din 71425 FI.       | . 2                 |                  |
| 19.              | 040 - 71425           | Luftkammer B 0.4 Din 71425 FI      | . 2                 |                  |
| 20.              | 601-71425             | Dichtring Din 71425 FL.            |                     |                  |
| 21.              | 149-5422              | Dichtring (Fiber)                  | . 1                 |                  |
|                  | 065-21001             | Sechskantschraube AU 2.8 A-        | . 1                 |                  |
|                  | 200-21001             |                                    | - 6                 |                  |
| Process.         | 106-20241             | M 6/65 d Verteilers                | , 1                 |                  |
| -                |                       | Federring AU 2.19—6—A              | . [                 |                  |
| 22.              | 106-20001             |                                    | . 1                 |                  |
|                  | 2295126               | Holzunterlage für Fusspumpe .      |                     |                  |
| 22.              | 2325126               | Holzanterlage für Fusspumpe .      |                     | ab 3. Reih       |
| 23.              | 333—5117              | Blechunterlage für Fusspumpe .     | . 1                 |                  |
|                  | 03021001              | Sechskantschraube AU 2.8 A-        |                     |                  |
|                  |                       | M 6/30 d. Fusspumpe                | . 1                 |                  |
| ****             | 020-21001             | Sechskantschraube AU 2.8 A         |                     |                  |
|                  | ACTION TO CONTRACT ON | M 6/20 d. Fusspumpe                | . 1                 |                  |
|                  | 106 - 20241           |                                    | . 3                 |                  |
| <del></del>      | 106-20001             | Mutter AU 2.1-M 6                  | . 3                 |                  |
| 24.              | 1955160               | Winkeihalter d. Schlauchleitung    |                     |                  |
| -                | 012 - 21001           | Sechskantschraube AU 2.8 A         |                     |                  |
|                  |                       |                                    | . 2                 |                  |
|                  | 106-20241             | TO A SI to see to se               | . 2                 |                  |
| 10 <del>-1</del> | 10620001              |                                    | . 2                 |                  |
| 25.              | 180-5448              |                                    | . 1                 |                  |
| 26.              | 205-5448              |                                    | . 1                 |                  |
| 27.              | 205-5448              |                                    | . 4                 |                  |
|                  | 200 0540              | byteaugungascuene ,                | . 4                 |                  |

Gruppe W: b) Sonderausrüstung.

| ANMERKUNG | E | N |  |
|-----------|---|---|--|
|-----------|---|---|--|

| Bild-<br>Nummer | Ersatz-<br>Teilnummer | Anzahi<br>Benenning je Gruppe            | Bemer-<br>kungen |
|-----------------|-----------------------|------------------------------------------|------------------|
|                 | 195—6021              | Sechskantschraube Sa 5×10 für<br>Schelle |                  |
|                 | 105-20241             | Federring AU 2.19—5—A 6                  |                  |
| 28.             | 211-5448              | Befestigungsschelle 2                    |                  |
| 0.5             | 010-21001             | Sechskantschraube AU 2.8 A—              |                  |
| _               | 106-20241             | M 6/10 d. Schelle                        |                  |

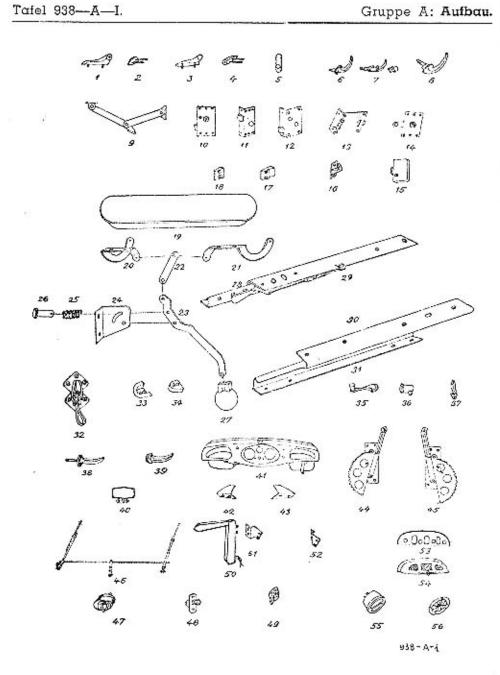

| Bild-<br>Nummer | Ersatz-<br>Teilnummer | Велеппиод                                                                  | Anzahi<br>ie Gruppe | Bemer-<br>kungen |
|-----------------|-----------------------|----------------------------------------------------------------------------|---------------------|------------------|
|                 |                       |                                                                            |                     |                  |
|                 | 912—116               | Kofferdeckel                                                               | . 1                 |                  |
| 1.              | 118-92806             | Rechter Unterteil d. Kofjerdeckel-<br>bandes /                             | . 6                 |                  |
| 2.              | 116-92806             | Rechter Oberteil d. Kofferdeckel-<br>bandes                                |                     |                  |
| 3.              | 119 - 92806           | Linker Unterteil d. Kofferdeckel-                                          |                     |                  |
| 4.              | 11792806              | Linker Oberteil d. Kofferdeckel-<br>bandes                                 | 1                   |                  |
| 5.              | 102-93213             | Sperrklappenhebel                                                          |                     |                  |
| 6.              | 119-94532             | Sperrklappenhandgriff ohne Schloss                                         |                     |                  |
| 7.              | 118—94530             | Sperrklappenhandgriff mit Schloss                                          |                     |                  |
| 8.              | 109-94532             |                                                                            |                     |                  |
| 9.              |                       | Handgriff                                                                  |                     |                  |
| - v.            | 101-97476             | Handgriff Kompl. linke Kofferdeckelstütze Kompl. rechte Kofferdeckelstütze | . 1                 |                  |
|                 | 102-97476             |                                                                            |                     |                  |
| <del></del>     | 108—5276              |                                                                            | . 1                 |                  |
| *****           | 10175670              | Reserveraddeckel (Riadster) .                                              | , j                 |                  |
| 10.             | 104 - 92812           | Rechtes Tiirschloss (Sedan) .                                              | . 1                 |                  |
| 11.             | 10392812              | Linkes Türschloss (Sedan) .                                                |                     |                  |
| 12.             | 101-92813             | Rechtes Türschloss ohne Sicherung                                          |                     |                  |
| 13.             | 108—92813             | Türschloss ohne Sicherung (Road<br>ster)                                   |                     |                  |
| ****            | 10292815              | Linkes Übersetzungschloss (Road ster)                                      | . 1                 | Si .             |
| 14.             | 101—92815             | Rechtes Übersetzungschloss (Road<br>ster)                                  | _                   |                  |
| 15.             | 102-92813             | Deckelschloss (Roadsetr)                                                   | . i                 |                  |
| 16.             | 102-92825             | Schlossperre (Roadster)                                                    | . 2                 |                  |
| 17.             | 108-92825             | Schlossperre (Roadster)                                                    |                     |                  |
| 18.             | 106-92825             |                                                                            | -0.0                |                  |
| 70.75           |                       | Schlossperre (Roadster)<br>Kompl. Lüftungs-Klappe                          | į                   |                  |
| 19.             | 105—97355             | Kompi. Luttungs-Kiappe                                                     |                     |                  |
| 20.             |                       | Scharnier d. Lüftungsklappe - link                                         |                     |                  |
| 21.             | 105 00051             | Scharnier d. Lüftungsklappe - recht                                        |                     |                  |
| 22.             | 105-93851             | Zugband                                                                    | . 1                 |                  |
| 23.             | 112-92855             | Hebel G. Lultungsklappe                                                    | , I                 |                  |
| 24.             | 110-92855             | Konsole                                                                    | . 1                 |                  |
| 25.             | 118-95051             | Führungsstiftfeder                                                         | . 1                 |                  |
| 26.             | 114—95006             | Bolzen                                                                     | 350                 |                  |
| 27.             | 10593922              | Kugelgriff                                                                 | . 1                 |                  |
| 28.             | 136—93123             | Sitzschiene unten, aussere                                                 | . 1                 |                  |
| 29.             | 13993123              | Sitzschiene oben, äussere                                                  | . 1                 |                  |
| 30.             | 13793123              | Sitzschiene unten, mittel<br>Sitzschiene oben, mittel                      | . 1                 |                  |
| 31.             | 140-93123             | Sirzschiene oben, mittel                                                   | . 1                 |                  |
| 32.             | 10294565              | Klappverdeckverschluss                                                     | . 2                 |                  |
| 33.             | 102-94544             | Klappverdeckverschluss Schale d. Türführung                                | . 2+4               |                  |
| 34.             | 114 - 95567           | Türführung (Gummi)                                                         | 2+4                 |                  |
| 35.             | 10404534              | Fensterbewegungshandgriff                                                  | 2+4                 |                  |
| 36.             | 10492814              | Zylindrisches Türschlösschen .                                             | . 2                 |                  |
| 37.             | 104-94575             | 121 / 1 / 2 / 3                                                            | . 2                 |                  |
| 38.             | 121-94532             | Ausserer Türschlosshandgriff .                                             | 2-1-4               |                  |
| ~~              | 1 I                   |                                                                            |                     |                  |